## **ANÁLISIS COMPARATIVO DEL DESEMPEÑO DE UN ENLACE DE COMUNICACIÓN POR LÍNEA DE POTENCIA BASADO EN LOS ESQUEMAS DE MULTIPLEXACIÓN FFT-OFDM Y DWT-OFDM**

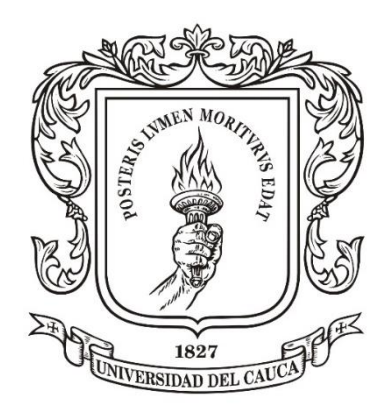

### **María Alejandra Padilla Galíndez Ricardo Andrés Catamuscay Constain**

*Universidad del Cauca*

**Facultad de Ingeniería Electrónica y Telecomunicaciones Departamento de Telecomunicaciones**

Línea de Investigación en Gestión Integrada de Redes Grupo Nuevas Tecnologías en Telecomunicaciones, GNTT Popayán, Agosto de 2014

### **ANÁLISIS COMPARATIVO DEL DESEMPEÑO DE UN ENLACE DE COMUNICACIÓN POR LÍNEA DE POTENCIA BASADO EN LOS ESQUEMAS DE MULTIPLEXACIÓN FFT-OFDM Y DWT-OFDM**

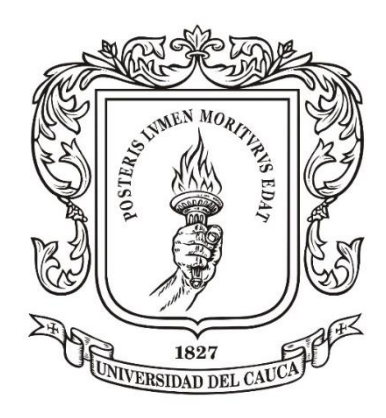

Trabajo de grado presentado para optar por el título de Ingeniero en Electrónica y Telecomunicaciones

### **María Alejandra Padilla Galíndez Ricardo Andrés Catamuscay Constain**

Director: Mag. Harold Armando Romo Romero

## *Universidad del Cauca*

**Facultad de Ingeniería Electrónica y Telecomunicaciones Departamento de Telecomunicaciones**

Línea de Investigación en Gestión Integrada de Redes Grupo Nuevas Tecnologías en Telecomunicaciones, GNTT Popayán, Agosto de 2014

# **TABLA DE CONTENIDO**

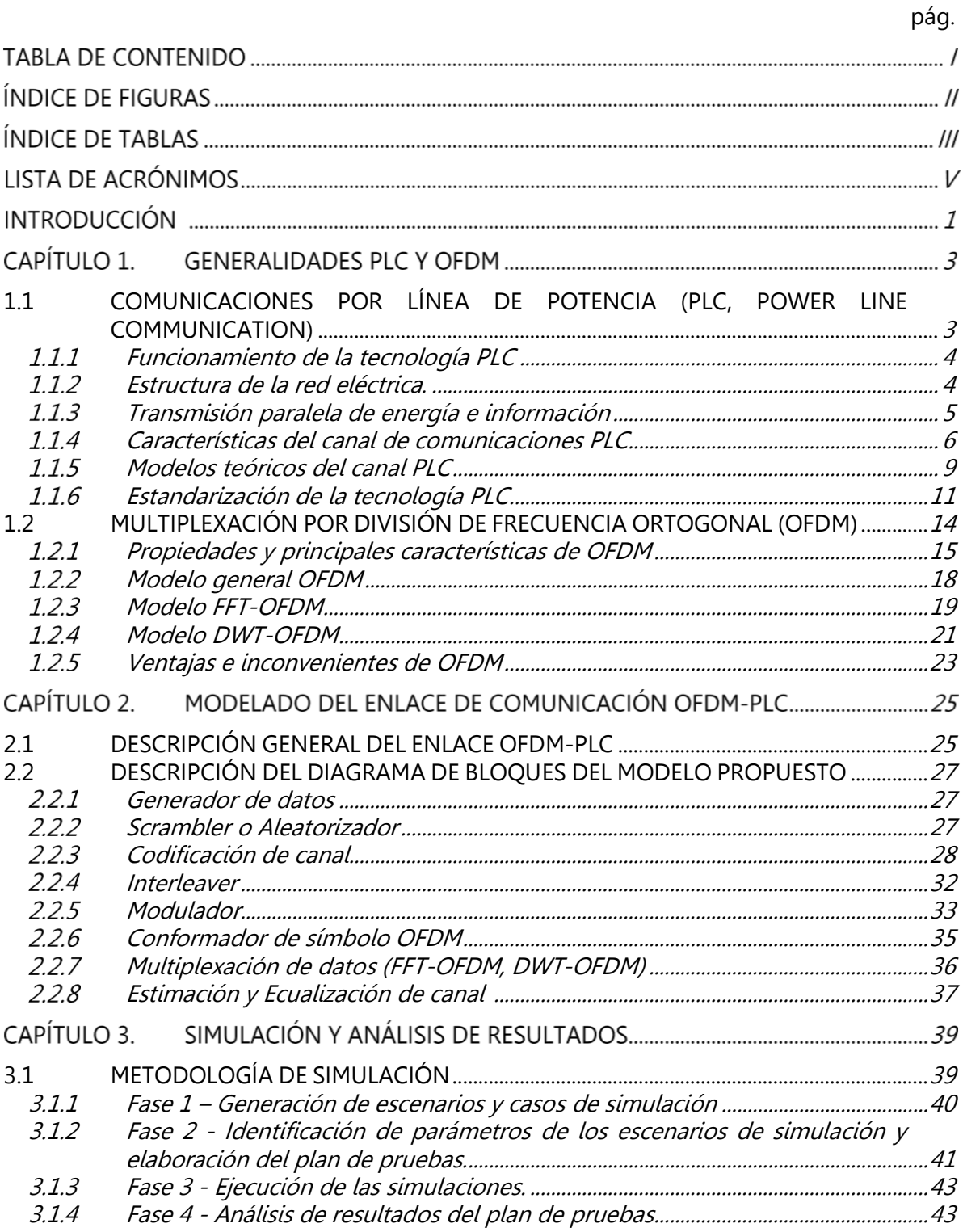

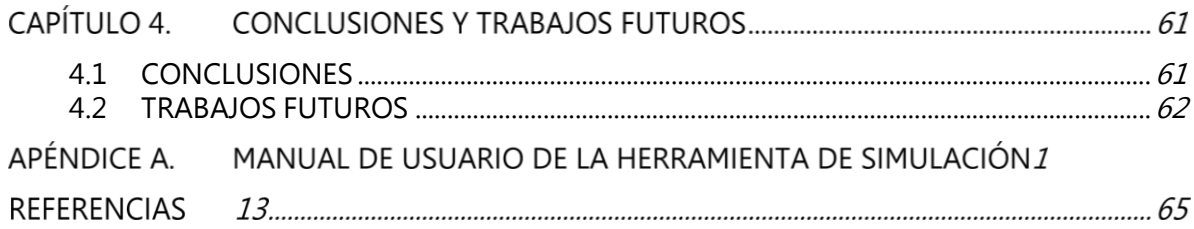

# **ÍNDICE DE FIGURAS**

pág.

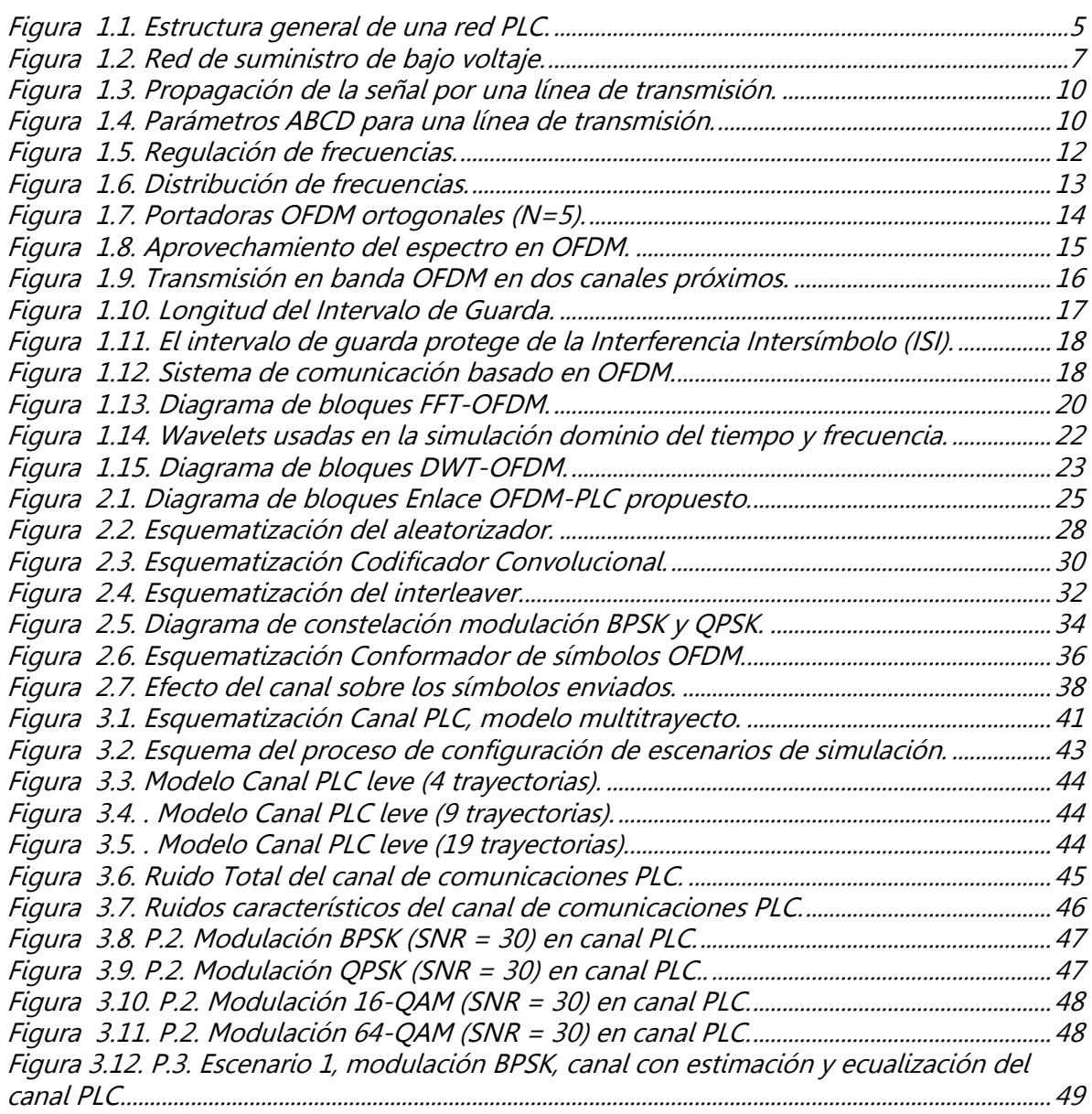

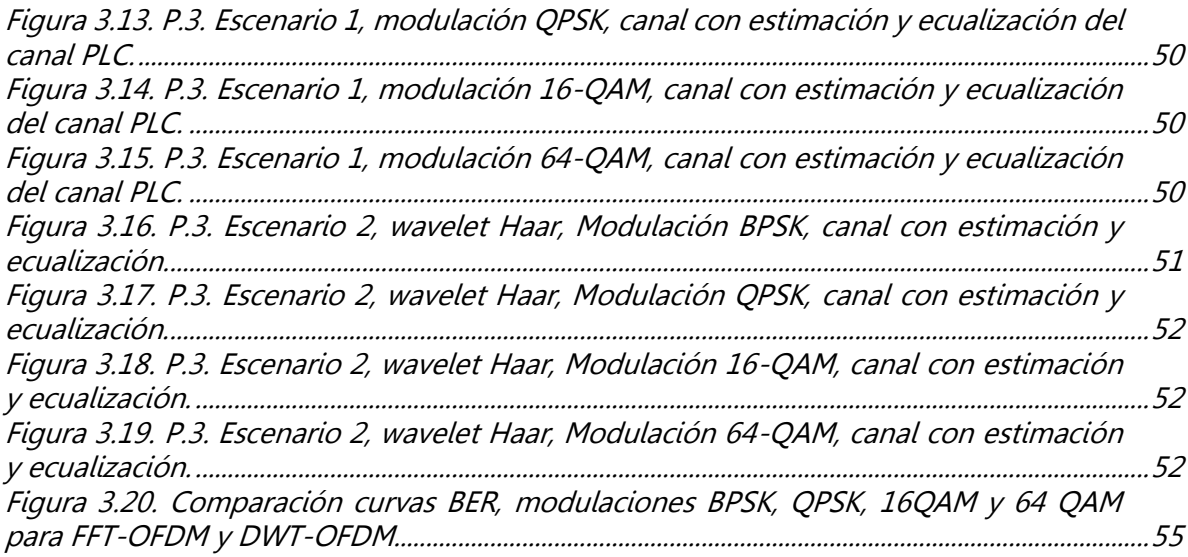

# **ÍNDICE DE TABLAS**

pág.

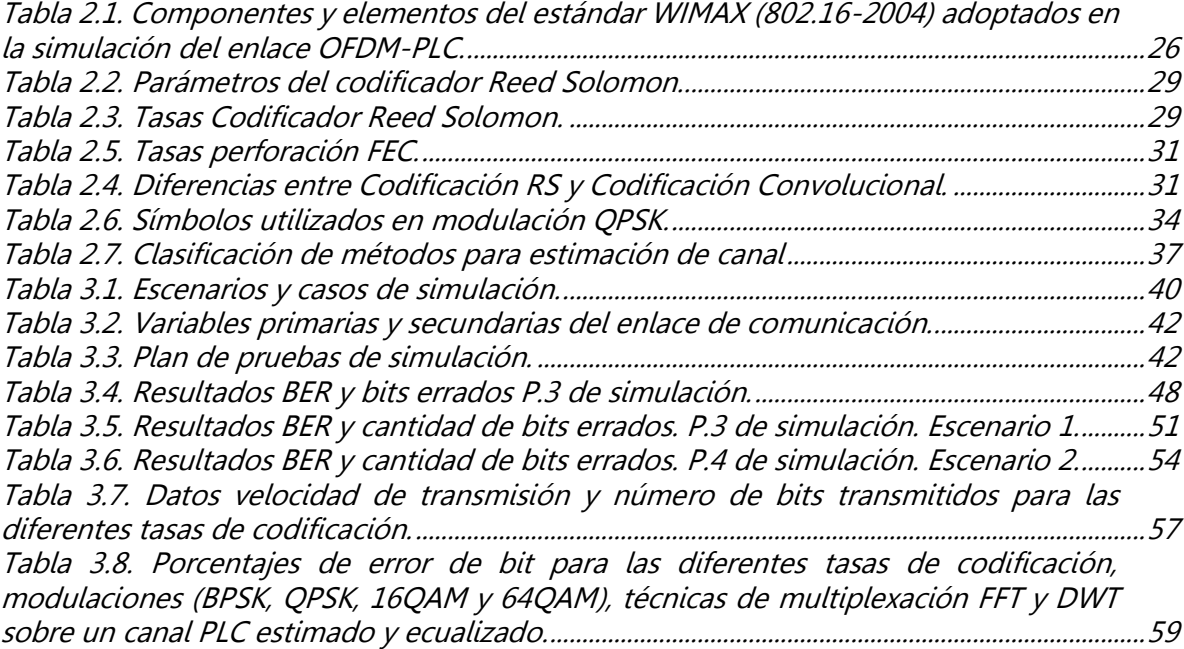

# **LISTA DE ACRÓNIMOS**

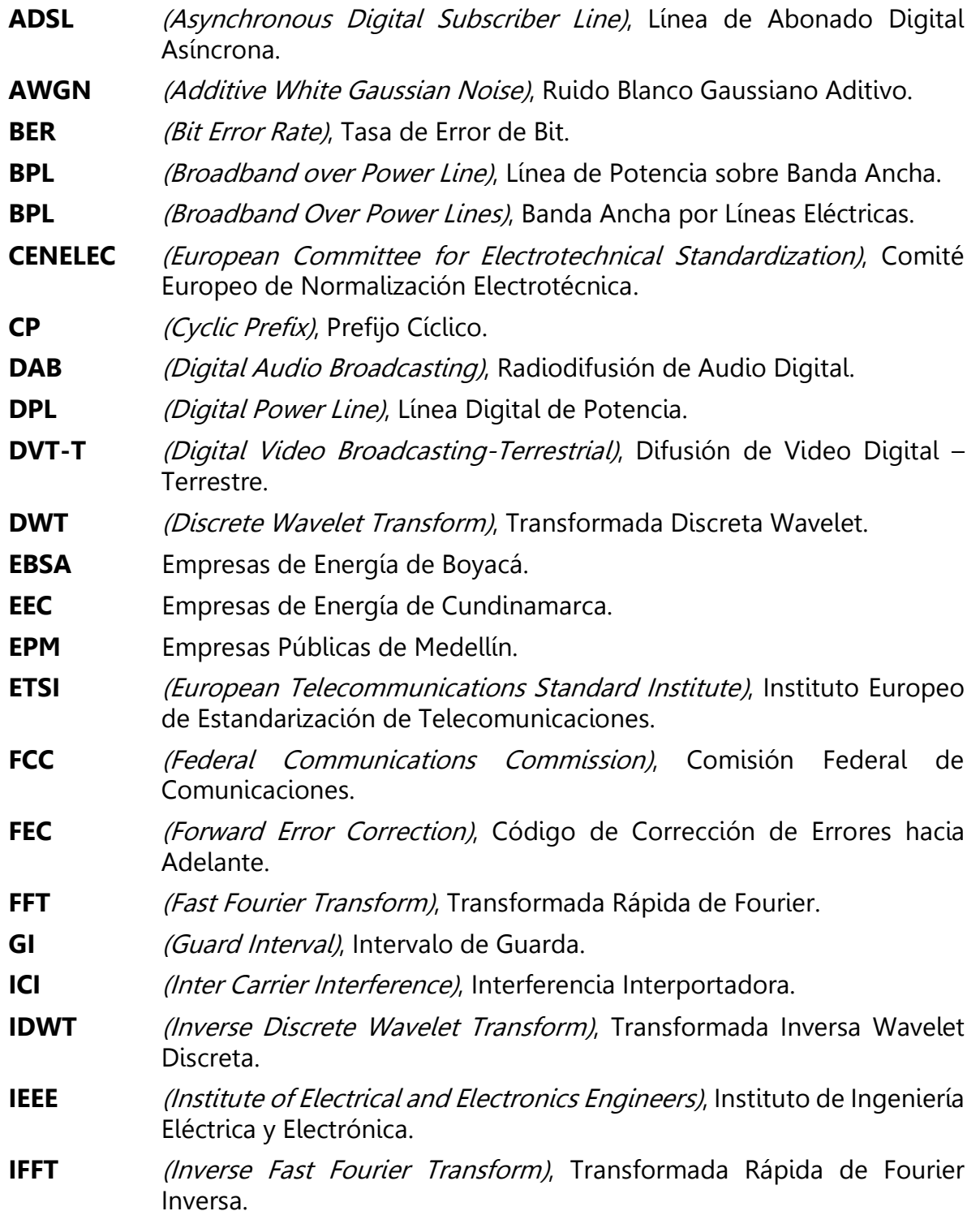

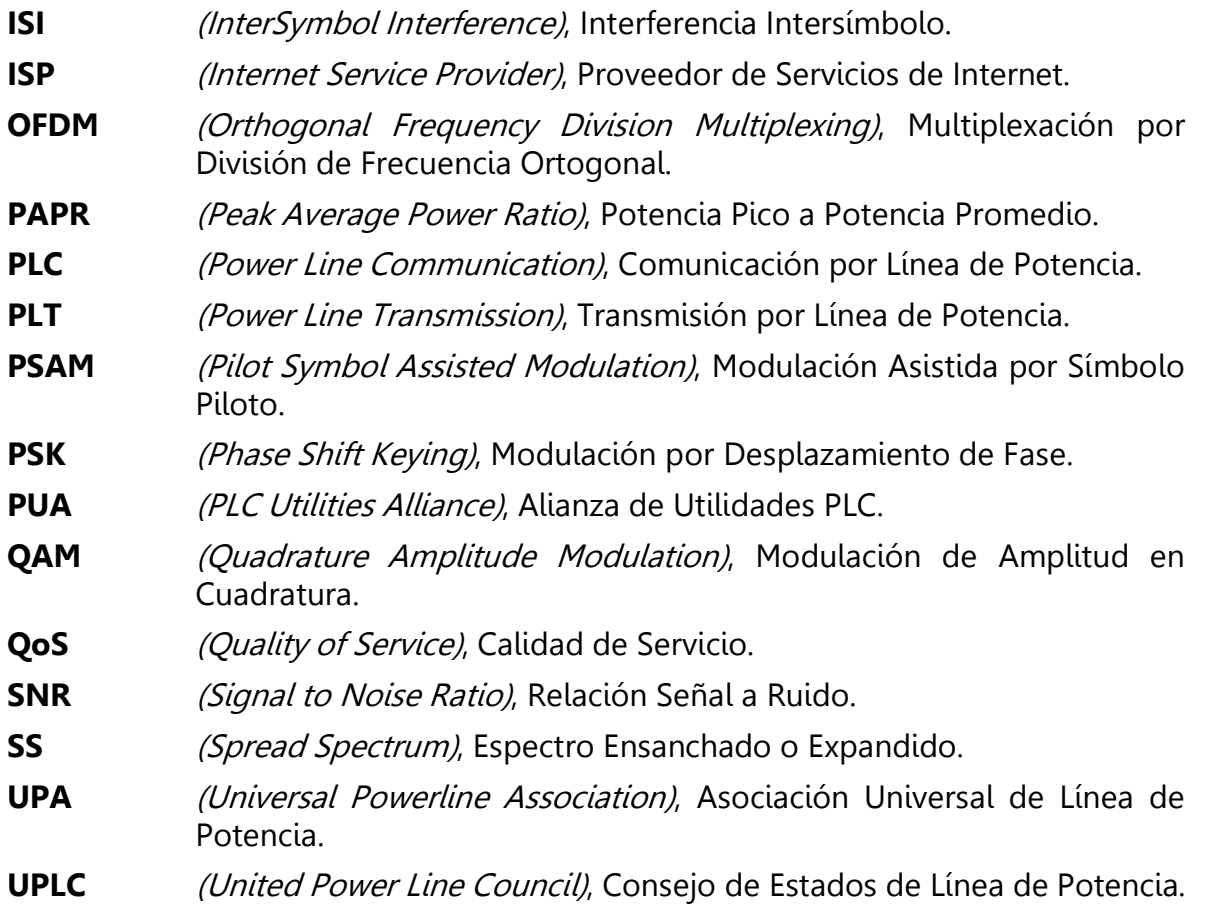

## **INTRODUCCIÓN**

Las redes de comunicación en su incesante exigencia entre cobertura, capacidad de transmisión y calidad, convergen continuamente en tecnologías que trabajan con el objetivo de satisfacer estos grandes retos. La tecnología de Comunicaciones por Línea de Potencia (PLC, Power Line Communication) aprovecha el tendido de las redes eléctricas que son las más extensas en el mundo para la transmisión de información a través de las mismas, constituyéndose de esta manera como una alternativa llamativa para el suministro de servicios de Internet y telefonía, posibilitando la creación de redes de datos domésticas utilizando el cableado existente y la combinación con otras tecnologías existentes.

Las principales dificultades que han experimentado las empresas que están trabajando para comercializar esta idea residen en el comportamiento de las líneas de baja potencia frente al ruido<sup>1</sup>, la producción de equipos necesarios y las limitaciones de distancia<sup>2</sup>. Una señal que se transmite por un canal PLC se ve altamente afectada por los ruidos presentes en el mismo, de esta manera, la caracterización de dichos ruidos se consolida como objetivo de este proyecto de grado. Además, la implementación de técnicas que ayuden a mitigar los efectos del ruido presenta uno de los mayores retos en el desarrollo de este proyecto de grado, puesto que el canal PLC propuesto genera teóricamente una influencia bastante agresiva para la señal transmitida.

La tecnología PLC utiliza la Multiplexación de División de Frecuencia Ortogonal (OFDM, Orthogonal Frequency Division Multiplexing) y la Modulación de Espectro Ensanchado o Expandido (SS, Spread Spectrum) como alternativas de técnicas de tratamiento de señales, sin embargo debido a las grandes ventajas que supone OFDM como la recuperación eficiente de la información, elevada eficiencia espectral y mitigación de los efectos de las interferencias que se presentan en el proceso de comunicación, OFDM constituye una de las bases para la tecnología PLC y un aplicativo importante para este proyecto de grado.

Dada la importancia de procesar digitalmente una señal ya sea para modificarla o mejorarla por ejemplo para reducir el efecto del ruido sobre la misma, se han desarrollado varias técnicas para el procesamiento digital de señales que combinadas con OFDM fundamentan muchos de los sistemas de comunicación vigentes; el presente proyecto de grado se centra en dos técnicas: Transformada Rápida de Fourier (FFT, Fast Fourier Transform) y Transformada Discreta Wavelet

l

<sup>&</sup>lt;sup>1</sup>El ruido del canal en las líneas de baja tensión, se produce debido a altas frecuencias necesarias para la transmisión.

 $2$ De acuerdo a las múltiples pruebas realizadas por empresas a nivel mundial, se han obtenido resultados de transmisión óptima de información para distancias menores a 100 metros.

(DWT, Discrete Wavelet Transform) que caracterizan el modelo general del enlace de comunicación a simular, debido a sus múltiples ventajas y aplicaciones.

El proyecto de grado propuesto tiene como objetivo analizar del desempeño de un enlace de comunicación sobre una línea de potencia de baja tensión para los esquemas de multiplexación FFT-OFDM y DWT-OFDM, mediante parámetros como la BER, velocidad y tasa de transmisión; por ende, se construye un modelo de enlace de comunicación OFDM-PLC compuesto de múltiples bloques cada uno con funciones específicas relacionadas con el proceso de transmisión y recepción de la información, permitiendo la simulación y posterior desarrollo de una herramienta que permite obtener los valores de los parámetros escogidos para evaluar el desempeño del enlace.

La estructura del documento correspondiente a este proyecto de grado es la siguiente:

 El capítulo 1 titulado "GENERALIDADES PLC Y OFDM" presenta características generales de la tecnología PLC, así como las del canal a modelar, la técnica de tratamiento de señales OFDM y de las técnicas de procesamiento digital de señales FFT y DWT.

 El capítulo 2 titulado "MODELADO DEL ENLACE DE COMUNICACIÓN OFDM-PLC" establece la descripción de cada una de las componentes del enlace de comunicación propuesto.

 El capítulo 3 titulado "SIMULACIÓN Y ANÁLISIS DE RESULTADOS" muestra la metodología utilizada para el desarrollo del proyecto de grado y el análisis de los resultados obtenidos para la simulación desarrollada en términos de diferentes parámetros para evaluar desempeño.

 Por último, el capítulo 4 titulado "CONCLUSIONES Y TRABAJOS FUTUROS" destaca las conclusiones más importantes que surgieron a lo largo del desarrollo del proyecto de grado y sugiere algunas alternativas para trabajos futuros.

## **CAPÍTULO 1. GENERALIDADES PLC Y OFDM**

#### <span id="page-12-0"></span>**1.1 COMUNICACIONES POR LÍNEA DE POTENCIA (PLC, POWER LINE COMMUNICATION)**

La tecnología de Comunicación por Línea de Potencia PLC, también denominada Banda Ancha por Líneas Eléctricas (BPL, Broadband Over Power Lines), es una tecnología de acceso de banda ancha que posibilita la transmisión de señales tales como voz, datos, Internet, telefonía y video, por las líneas de alimentación eléctrica, entendiéndose a las líneas de alimentación eléctrica como a la red de cableado eléctrico existente en el interior de cada domicilio u oficina, con lo cual, está tecnología se ha convertido en un tema de interés en los últimos años que representa una gran fuente de investigación, desafíos tecnológicos y desarrollos para la solución de última milla**<sup>3</sup>** . Hoy en día es una gran oportunidad de servicios para las empresas y cooperativas eléctricas, permitiendo brindar a los usuarios soluciones para las demandas de conectividad y uso eficiente de la energía.

Sus primeras aplicaciones iniciaron en los años cincuenta, cuando las empresas encargadas de brindar electricidad a diferentes zonas centraron sus objetivos en la lectura automática de contadores, detección y localización de averías y en algunos casos, el control de carga; utilizando una señal de 100 Hz, con velocidades de unos pocos kbps y transmitidas por el tendido eléctrico en una sola vía. Fue a finales de los años noventa cuando las compañías eléctricas analizaron la red eléctrica con fines del envío simultáneo de energía y datos, concluyendo que era un medio con mucho potencial, capaz de convertirse en una red de transporte de servicios de banda ancha [1]. La nueva generación de PLC tiene entre sus aplicaciones no sólo dar servicios de telecomunicaciones a los usuarios finales, sino también soportar este tipo de aplicaciones de operación sobre la red de energía. Se pasó de utilizar líneas para transmitir datos con velocidades muy pequeñas (telecontrol**<sup>4</sup>** ) a la posibilidad de transmitir información a través de la red eléctrica a una alta velocidad.

Actualmente, esta tecnología llega a más de tres mil millones de personas, por lo tanto la implementación de esta tecnología otorgaría a muchos usuarios el acceso a la red de Internet con una variedad de servicios, sin necesidad de desplegar infraestructura que aumentaría los costos de manera notoria a las empresas operadoras y a los clientes [2, 3].

La tecnología PLC es denominada también como:

l

<sup>3</sup> La última milla es definida en las telecomunicaciones como el tramo final de una línea de comunicación, ya sea telefónica o un cable óptico, que da el servicio al usuario.

<sup>4</sup> El telecontrol o telemando consiste en el envío de órdenes o indicaciones a distancia, para controlar un sistema, mediante un enlace de transmisión (por ejemplo, a través de cables, radio).

PLC o PLT (Power Line Communications or Power Line Transmission), según ETSI (European Telecommunications Standard Institute).

DPL o BPL (Digital Power Line or Broadband over Power Line), según FCC (Federal Communications Commission) en los Estados Unidos [4].

#### <span id="page-13-0"></span>**Funcionamiento de la tecnología PLC**

El funcionamiento de la tecnología PLC en su esencia de transmisión de energía eléctrica y datos simultáneamente sobre el mismo conductor eléctrico son posibles, ya que ambas transmisiones operan en rangos de frecuencia muy separados la señal eléctrica a 60 Hz y la señal de datos utiliza un rango de frecuencias de bajo tráfico de 1.6 MHz a 30 MHz, con el propósito de que no se vean afectadas entre sí. Su principal problema radica en que dicha señal no puede pasar a través de un transformador, debido a su alta inductancia, lo que convierte a estos transformadores como filtros pasabajo, bloqueando las señales de alta frecuencia. Para la solución de este inconveniente se hace necesario el uso de aplicaciones o dispositivos externos *(outdoor devices)* que combinen las señales de datos y voz con la corriente de baja frecuencia por parte de las estaciones transformadoras locales. Dentro de los domicilios, se usan adaptadores o dispositivos internos *(indoor* devices) para recuperar las señales. Para comprender claramente el funcionamiento de la tecnología PLC se analizará la infraestructura de la red eléctrica, la topología de red, las características del canal de comunicaciones PLC, así como los estándares bajo los cuales se soporta esta tecnología. Teniendo en cuenta que aún no existe una normativa unificada para el desarrollo y aplicación de la misma [5, 6].

#### <span id="page-13-1"></span>**Estructura de la red eléctrica.**

La red eléctrica está compuesta o estructurada por diferentes tramos o niveles de tensión, en el que cada uno desempeña una tarea específica, estos niveles se encuentran interconectados por medio de transformadores diseñados con el fin de mitigar las pérdidas tras el paso entre niveles. El esquema general se ilustra en la figura 1.1 posterior a la descripción de cada uno de los niveles.

#### **Nivel de Alta Tensión.**

Este nivel constituye la red de transporte de energía eléctrica de larga distancia, se encuentra comprendida desde las centrales eléctricas hasta las áreas de consumo; maneja tensiones entre los 220 KV a 400 KV. En las redes de alta tensión aparecen los fenómenos de efecto corona<sup>5</sup> y las pérdidas por larga distancia, diseñadas para optimizar la transmisión de energía y reducir las pérdidas por distancias.

 $\overline{a}$ <sup>5</sup> Es un fenómeno eléctrico producido en los conductores de las líneas de alta tensión, se manifiesta en forma de halo luminoso por su forma y sección circular que adopta una forma de corona. Es causado por la ionización del aire circundante al conductor debido a los altos niveles de tensión de la línea.

#### **Nivel de Media Tensión.**

Este nivel es utilizado para el transporte en áreas urbanas, suburbanas, rurales e industriales, con longitudes moderadas, comprendidas entre 5 Km a 25 Km y tensiones inferiores a los 110 KV, los valores más comunes se encuentran entre los 10 KV a 20 KV. En Colombia la energía eléctrica de media tensión se encuentra empotrada en cables sobre postes, mientras que en países más desarrollados el cableado de este nivel se encuentra subterráneo, con el objetivo de minimizar el impacto ambiental, favorecer la instalación y su mantenimiento.

#### **Nivel de Baja Tensión.**

El nivel de baja tensión o red de distribución es en el que recae mayor interés, ya que es el tramo de red donde la tecnología llega al usuario. Presenta dos secciones; la primera, que se le denomina red de acceso (Outdoor), está comprendida entre la subestación eléctrica y el medidor de energía eléctrica y la segunda sección o red interna (Indoor), comprendida entre el medidor del usuario hasta las diferentes interconexiones realizadas por el cableado interno del domicilio.

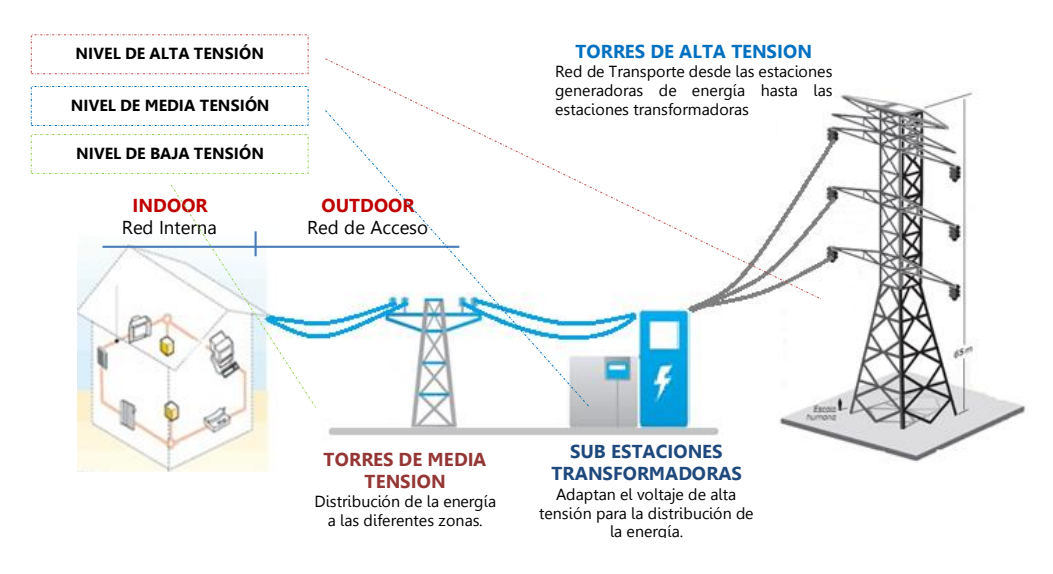

<span id="page-14-1"></span>Figura 1.1. Estructura general de una red PLC.

#### <span id="page-14-0"></span>**Transmisión paralela de energía e información**

El ensamble entre el sistema eléctrico y la transmisión simultánea de datos se realiza en la subestación de distribución. En esta etapa es donde se enlaza una conexión de alta velocidad que brinda un proveedor de servicios de internet (ISP <sup>6</sup>, Internet Service Provider) con el control de la red PLC. El proceso consiste en el correcto

l <sup>6</sup> ISP significa literalmente Proveedor de Servicios de Internet *(Internet Service Provider)*. Éste es un servicio en la mayoría de los casos de pago, que permite conectarse a Internet.

acondicionamiento de las señales eléctricas en las instalaciones de la estación de distribución, donde es necesario para su transmisión en paralelo que las señales de baja frecuencia transmitan la energía, mientras que las de alta frecuencia se destinan para la transmisión de datos. Los sistemas PLC ocupan un espectro de alta frecuencia, comprenden de 1.6 a 30 MHz. Clasificados de la siguiente manera [7].

- Sistema PLC de Acceso *(Outdoor)*, banda de frecuencias (1,6 MHz a 10 MHz).
- Sistema PLC Domésticos (Indoor), banda de frecuencias (10 MHz a 30 MHz).

#### <span id="page-15-0"></span>**Características del canal de comunicaciones PLC**

Un sistema de transmisión tiene la principal tarea de adecuar el conjunto de datos antes de que estos sean introducidos en el medio de transmisión o canal de comunicaciones, para que los efectos que en él se producen no alteren de forma significativa la composición de los mismos. Entre las principales características del canal PLC, como en todo canal de comunicaciones, está la introducción de atenuación y el desplazamiento de fase en las señales. Adicionalmente, se sabe que el canal fue diseñado desde un principio solo para la distribución de energía y el empleo del suministro eléctrico, por tal motivo, hace que el canal PLC no sea un medio adecuado para la comunicación de señales de información, una de las razones es la discontinuidad de impedancia, la cual hace que las señales transmitidas se reflejen en varias ocasiones, resultando en transmisión lo que se conoce como multitrayectoria<sup>7</sup> , efecto bien conocido en ambientes de comunicaciones inalámbricas [8].

El canal de comunicaciones por línea de potencia no presenta características ni parámetros constantes, depende del ruido, de la atenuación, la longitud y el cambio en las particularidades de impedancia que está presente. El canal de comunicaciones PLC debe ser capaz de adaptarse a estas inconsistentes características del canal eléctrico para poder lograr altos grados de transmisión en estas condiciones. Otro punto a considerar en el comportamiento del canal PLC, hace alusión a la distribución de los cables de las líneas eléctricas que se extienden de manera irregular entre las secciones de red y los usuarios, como se puede apreciar en la figura 1.2, las variaciones en las extensiones y derivaciones en los cables causan cambios de impedancia en el medio, representadas como reflexiones de la señal adoptando un comportamiento de multitrayecto, multicamino o eco. Sin olvidar que cada conexión en los diferentes domicilios cuentan con una estructura particular, donde los aspectos más influyentes en la propagación de los datos son las pérdidas por las reflexiones existentes entre las interconexiones o empalmes, las divisiones y los extremos de los cables, así como la atenuación selectiva en frecuencias de la señal [9].

 $\overline{a}$ <sup>7</sup> Multitrayectoria, en telecomunicaciones es un fenómeno consistente en la propagación de una onda por varios caminos diferentes a consecuencia de fenómenos de reflexión y de difracción.

El canal de comunicaciones PLC como se mencionó, presenta un sin número de características y comportamientos que degradan las señales que transportan los datos, a continuación se presenta una descripción del ruido presente en el canal, la atenuación y la impedancia característica del medio de comunicación; considerados como principales fenómenos que afectan las señales en un canal de comunicaciones [10]. Todas estas características son modeladas para la simulación de un canal PLC, se aprecia en el capítulo 3.

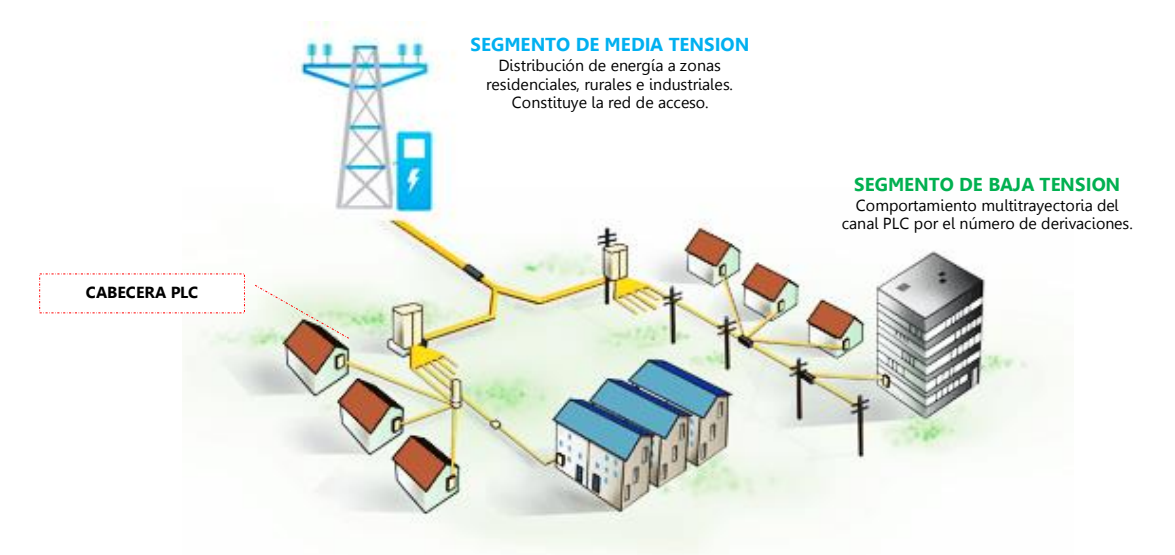

Figura 1.2. Red de suministro de bajo voltaje.

#### <span id="page-16-0"></span>**Ruido presente en el canal de comunicaciones PLC.**

Los cables de la línea eléctrica fueron diseñados únicamente para la transmisión de energía y su estudio se centró en las bajas frecuencias. La superposición de ruido en la energía de la señal hace que una correcta recepción de la información sea más difícil de lograr. Tras los efectos del canal aparece también distorsión de la señal de información y la propagación multitrayectoria, lo que se constituye como fenómenos relevantes para el tratamiento de datos en la tecnología PLC.

La línea eléctrica no presenta fuente de Ruido Blanco Gaussiano Aditivo (AWGN, Additive Withe Gaussian Noise), a diferencia de otros canales de comunicación donde su densidad espectral está caracterizada por ser constante en gran parte de su transmisión. En la actualidad varios estudios e investigaciones describen detalladamente las características del ruido en un canal de comunicaciones PLC, logrando clasificar el ruido como una superposición de cinco tipos de ruido, diferenciados por su origen, tiempo de duración y su ocupación en el espectro e intensidad. A continuación se hace una descripción de cada uno de ellos y en capítulos posteriores se aprecian las aproximaciones conseguidas para la simulación de cada uno de ellos, que junto con un canal AWGN y la ecuación característica del canal PLC modelo multitrayecto constituyen la simulación de canal PLC.

- Ruido de Fondo Multifrecuencia (tipo 1): cuya densidad espectral de potencia es relativamente baja y decrementa con la frecuencia. Este ruido es causado por la superposición de numerosas fuentes de ruido de baja intensidad, es aleatorio, con presencia de discontinuidades; presenta características similares al ruido blanco gaussiano y su densidad espectral es uniforme siendo de esta manera independiente de la frecuencia sobre el rango de frecuencias especificado [11].
- Ruido de Banda Angosta (tipo 2): tiene una forma de onda sinusoidal con amplitudes moduladas. Este tipo de ruido ocupa varias bandas, las cuales son relativamente pequeñas y continuas sobre el espectro de frecuencia. Este ruido es causado principalmente por la televisión, la radio y transmisiones de onda corta sobre el medio. La amplitud varía en el tiempo, llegando a ser más alta durante la noche debido a que en este horario las propiedades reflectivas de la atmósfera son más fuertes.
- Ruido Impulsivo Periódico, asíncrono a la frecuencia principal (tipo 3): tiene forma de impulsos con una frecuencia de repetición en 50 KHz o 200 KHz, los cuales resultan en el espectro como líneas discretas con frecuencia espaciada de acuerdo a la frecuencia de repetición. Este tipo de ruido es causado principalmente por el encendido y apagado del suministro de energía.
- Ruido Impulsivo Periódico, síncrono a la frecuencia principal (tipo 4): se consideran también como impulsos con una frecuencia de repetición que está en los 50 Hz o los 100 Hz. Este tipo de ruido es causado generalmente por la operación de convertidores de potencia conectados al suministro eléctrico principal. Estos impulsos tienen una corta duración, del orden de los microsegundos, y tienen una densidad espectral de potencia que decrece con la frecuencia.
- Ruido impulsivo asíncrono (tipo 5): este ruido es causado principalmente por conmutaciones transientes8 en la red eléctrica. Estos impulsos tienen una duración que va desde microsegundos hasta unos pocos milisegundos. La densidad espectral de potencia de este ruido alcanza valores de más de 50 dB por encima del ruido de fondo, haciéndolo la principal causa de error en las comunicaciones digitales sobre las redes PLC.

Los estudios realizados por los diversos autores muestran que los ruidos tipo 1, tipo 2 y tipo 3 permanecen estacionarios sobre periodos relativamente largos (segundos, minutos e incluso horas). Por esta razón, estos tres ruidos se pueden agrupar en un ruido, llamado "ruido de fondo generalizado". Los ruidos tipo 4 y tipo 5, por el contrario, varían en periodos cortos (milisegundos, microsegundos), estos dos ruidos

 $\overline{a}$ 

<sup>8</sup> Se llama régimen transitorio o transiente a aquella respuesta de un circuito eléctrico que se extingue en el tiempo, en contraposición al régimen permanente, que es la respuesta que permanece constante hasta que se varía bien el circuito o bien la excitación del mismo.

se agrupan en uno que se denomina "ruido impulsivo" debido a que la amplitud de este ruido es alta, es considerado el ruido impulsivo como la principal causa de errores en la transmisión de datos a altas frecuencias en un canal PLC; lo anterior constituye un alto grado de importancia para la estimación del canal a simular, los resultados son primordiales para establecer un canal PLC en el enlace de comunicación basado en un sistema OFDM. [9].

#### **Atenuación en el canal PLC**

La atenuación consiste en la reducción de la fuerza de la señal, en un canal de comunicaciones PLC depende básicamente de la resistencia, la inductancia y capacitancia del conductor. En una línea eléctrica puede llegar hasta a valores de 100 dB/km, donde sus principales causas son las pérdidas en los cables y la propagación multitrayectoria debido a las características cambiantes del canal. Para casos de estudio la obtención de un modelo en simulación se dificulta, sin embargo, lo que se ha comprobado es que el valor de la atenuación es proporcional a la frecuencia de operación del sistema.

#### **Impedancia característica del canal PLC**

En los canales de telecomunicaciones las impedancias de salida y de entrada son valores estables, sin embargo el canal PLC varía tanto en la frecuencia como en el tiempo, esto repercute en lo que se conoce como discontinuidad de impedancia, que no es más que el reflejo de las señales de información en varias ocasiones. Comúnmente en nuestro ámbito a este fenómeno se le denomina Multitrayectoria o efecto eco [9, 12].

#### <span id="page-18-0"></span>**Modelos teóricos del canal PLC**

En nuestro caso de estudio, con fines de optimizar el enlace de comunicación es necesario contar con un modelo de simulación muy aproximado del canal PLC, ya que hasta ahora no existe un modelo general aceptado; además por sus respuestas variantes en tiempo y frecuencia, así como la presencia de ruidos y otros fenómenos constituyen la simulación del canal un proceso difícil de conseguir [13]. En la literatura es común encontrar dos tipos de modelado de canal PLC, uno de ellos es caracterizado por sus componentes de impedancia, inductancia, capacitancia y algunos datos del material, mientras que el otro tiene en cuenta características como reflexión y transmisión en el medio, la distancia, la frecuencia, así como también los retardos en tiempo. Varios autores coinciden en nombrar a estos dos tipos de modelado de la siguiente manera, de los cuales se presenta una pequeña descripción.

#### **Modelo de atenuación causada por pérdidas en los cables**

Un canal de comunicaciones sobre la red eléctrica o canal PLC puede ser descrito como una serie de circuitos resonantes desacoplados que constituyen un circuito en cascada. Básicamente para el análisis de este modelo es necesario recurrir a la teoría de líneas de transmisión. La figura 1.3 y 1.4, reflejan de manera esquemática como se pueden considerar estos circuitos resonantes [12, 14].

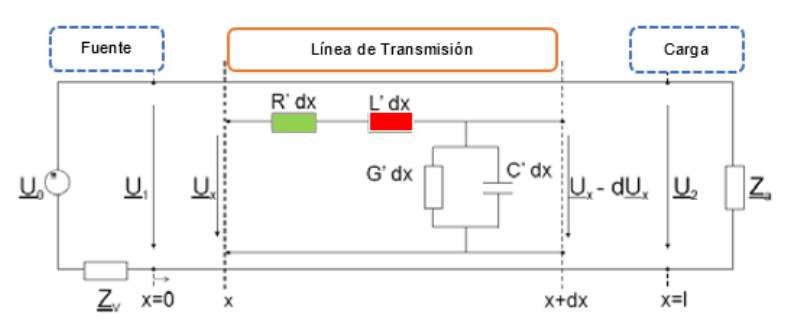

Figura 1.3. Propagación de la señal por una línea de transmisión. Adaptada de [14].

<span id="page-19-0"></span>Este modelo para la línea de distribución eléctrica, toma los parámetros matriciales (R) resistencia, (L) inductancia, (G) conductancia y (C) capacitancia; que describen la relación entre la entrada y la salida de corriente y voltaje. Entre más parámetros en cascada se agreguen al modelo, mayor es el grado de complejidad y precisión.

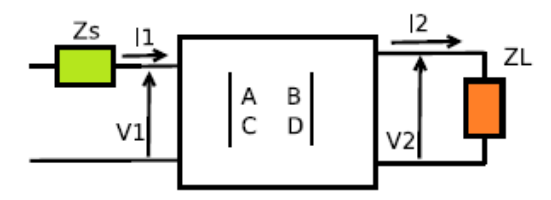

Figura 1.4. Parámetros ABCD para una línea de transmisión. Adaptada de [15].

<span id="page-19-1"></span>La función de transferencia [15, 16] para el modelo de atenuación por pérdidas en los cables de potencia está expresada en la ecuación (1.1)

$$
H(f) = \frac{Z_L}{AZ_L + B + CZ_S Z_L + DZ_S}
$$
\n(1.1)

donde:

- H (f) Función de transferencia en el dominio de la frecuencia.
- $Z_L$ Impedancia de carga o impedancia de salida.
- $Z_{\rm c}$ Impedancia de fuente o impedancia de entrada.
- $A, B, C, D$  Parámetros característicos del medio de transmisión ((R) resistencia, (L) inductancia, (G) conductancia y (C) capacitancia)

#### **Modelo de propagación de la señal por multitrayecto**

Este modelo es adoptado para analizar el desempeño de un enlace de comunicación OFDM sobre un canal PLC, constituye el objetivo general del presente proyecto de grado. Se fundamenta en los trabajos sobre canales de comunicaciones: *Philipps* [16], que habla tanto del modelo de atenuación por pérdidas en los cables, como del modelo eco o multitrayecto y los trabajos de Zimmermann y Dostert [17], considerados como un modelo de propagación de multitrayectoria o multicamino. Son los referentes para el análisis conceptual y matemático tanto para la caracterización y simulación del comportamiento del canal, así como para la obtención de la función de transferencia del mismo [18].

La ecuación (1.2) describe la función de transferencia de un canal de comunicaciones PLC que se basa en el multicamino o multitrayecto. Se identifica claramente la dependencia de factores tanto del medio como de los materiales del conductor, así como también, los factores de frecuencia y distancia; es de anotar que estos valores no son constantes y la aparición del efecto de retardo en tiempo constituye el efecto eco o efecto multitrayecto [19].

$$
H\left(f\right) = \sum_{i=1}^{N} g_i \cdot A(f, d_i) \cdot e^{-j2\pi f \tau_i}
$$
\n(1.2)

donde:

- $H(f)$  Función de transferencia en el dominio frecuencia.
- $g_i$  Factor de peso: cambia la Amplitud, a consecuencia de la reflexión y transmisión.
- $A(f,d_i)$ ) Factor de atenuación: varía con la frecuencia y la distancia.
- $\rho^{-j2\pi f\tau_i}$ Diferencia de fase: Se debe a los retrasos en tiempo, depende de τ.

El modelado del canal PLC para la simulación consiste en la agrupación de las anteriores características mencionas (ruidos, función de transferencia y canal AWGN).

#### <span id="page-20-0"></span>**Estandarización de la tecnología PLC**

En la actualidad para la aplicación y desarrollo de la tecnología PLC es necesario disponer de un marco regulatorio que garantice la interoperabilidad de los diferentes fabricantes; la falta de un estándar unificado para esta tecnología, de algún modo ha propiciado un retraso en ella. Entre los organismos trabajando por la estandarización de la tecnología se encuentran: la IEEE (Institute of Electrical and

Electronics Engineers) que regula la tecnología PLC, el PLCForum que presenta sus iniciativas a los foros europeos CENELEC (European Committee for Electrotechnical Standardization), ETSI (European Telecommunications Standards Institute), UPLC (United Power Line Council), UPA (Universal Powerline Association), PUA (PLC Utilities Alliance). OPERA (Open PLC European Research Alliance) y HOMEPLUG, son entidades encargadas de los aspectos de PLC y su aplicativo en domótica<sup>9</sup> [20].

 Estándar OPERA 2 basado en el estándar IEEE P1901: desarrollado para banda ancha sobre PLC, es el desarrollo del trabajo conjunto entre la IEEE, UPA y OPERA principalmente. El propósito de este documento es de especificar un sistema para la transmisión de datos que proporcionen los servicios de acceso de BPL basado en OFDM.

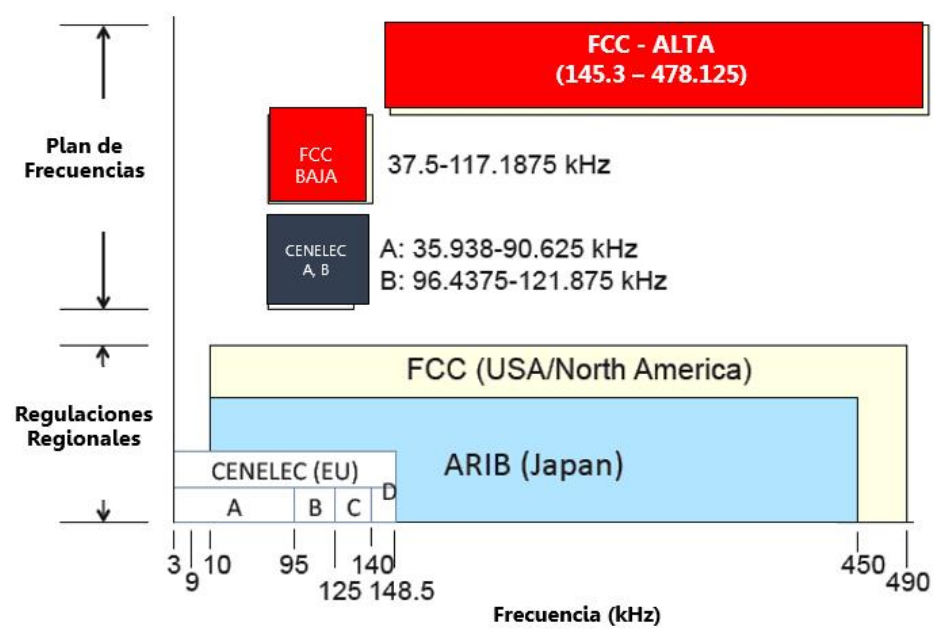

Figura 1.5. Regulación de frecuencias. Adaptada de [22].

<span id="page-21-0"></span>Concretamente este estándar describe una capa física capaz de lograr tasas de transmisión por encima de 200 Mbps, control de acceso al medio, mecanismos de calidad de servicio (QoS, *Quality of Service*) disponibles para apoyar las garantías de anchura de banda y estado latente, la privacidad de los datos sobre el medio de BPL [21].

 HomePlug AV basado en el estándar IEEE P1901.2: es un estándar para la tecnología PLC (peer to peer) para distribución de paquetes IP dentro del hogar. basado en OFDM, mediante la utilización tanto de FFT como de DWT, con técnicas de modulación diferenciales (DBPSK, DQPSK, D8PSK, M-QAM) y el uso

 $\overline{a}$ <sup>9</sup> Domótica, es la integración de la tecnología en el hogar de manera que permita gestionar de forma eficiente, segura y confortable para el usuario, los distintos aparatos e instalaciones domésticas.

del prefijo cíclico permite eliminar completamente la necesidad de cualquier verificación. El transmisor divide la señal de datos en pequeñas partes por transformada inversa de Fourier, que es reconstruida por el receptor utilizando nuevamente el método de la transformada de Fourier. Presenta una verificación dinámica de paquetes mitigando la interferencia y corrigiendo errores mediante el uso de las codificaciones ReedSolomon y Convolutional FEC encoding [22].

El estándar IEEE 1901 se convierte en el referente más significativo para la estimación de una simulación de la tecnología PLC y los parámetros a tener en cuenta en este proyecto de grado. Este estándar especifica dos opciones en la capa física del modelo OSI, una es FFT sobre OFDM y la otra es DWT sobre OFDM, las cuales no operan juntas. Posteriormente se especifica el modelo OFDM basado en las técnicas FFT y DWT respectivamente implementados para análisis de desempeño del enlace de comunicación sobre una línea de potencia de baja tensión, esto se agrupa en este proyecto de grado como la simulación del enlace OFDM-PLC [23].

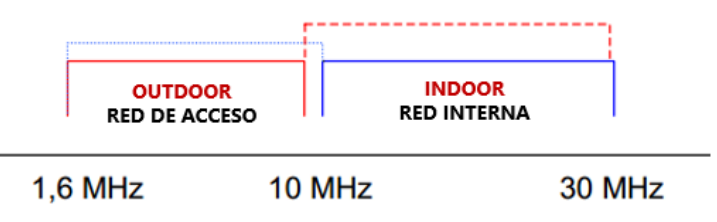

Figura 1.6. Distribución de frecuencias. Adaptada de [21].

<span id="page-22-0"></span>Entre los sistemas que actualmente usan OFDM se destacan:

- La televisión digital DVT-T (Digital video Broadcasting-Terrestrial).
- La radio digital DAB (Digital Audio Broadcasting).
- La radio digital de baja frecuencia.
- El protocolo de enlace ADSL (Asynchronous Digital Subscriberline).
- El protocolo de red de área local IEEE 802.11a/g, y el estándar HIPERLAN2.
- El sistema de transmisión inalámbrica de datos WiMax.

La red eléctrica no ha sido diseñada para transportar información, puesto que es un medio muy hostil además de ser ruidoso, presenta un comportamiento de frecuencia muy variable. Sin embargo el procesamiento digital de señales actualmente permite la transmisión de considerables anchos de banda a través de este medio. En Colombia, se cuenta con un sistema eléctrico bifásico, con frecuencia de operación de 60 Hz. Las cargas típicas son conectadas entre la fase y cero (110 V) y las cargas pesadas son conectadas entre dos fases (220 V). Por lo general se conectan de 5 a 20 casas a un solo transformador de distribución en una ciudad (las casas cercanas a los transformadores de distribución).

Para Colombia desde hace un tiempo atrás, esta tecnología ha tenido un enfoque meramente en aplicaciones de banda angosta, en casos como la automatización de fábricas y los hogares en aspectos domóticos, además El Ministerio de las Tecnologías de Información y la Comunicación ve a esta tecnología como una gran alternativa para el servicio en zonas rurales. Pequeñas pruebas sobre un grupo particular de usuarios en departamentos como Cundinamarca, Boyacá y Huila, mediante convenios con empresas de energía tales como EEC (Empresas de Energía de Cundinamarca) y EBSA (Empresas de Energía de Boyacá), pero realmente el gran aplicativo lo tiene EPM (Empresas Públicas de Medellín), la cual de manera progresiva ha fusionado diferentes servicios, generando desarrollo para el departamento de Antioquia [2, 24].

#### <span id="page-23-0"></span>**1.2 MULTIPLEXACIÓN POR DIVISIÓN DE FRECUENCIA ORTOGONAL (OFDM)**

OFDM es una técnica de transmisión en múltiples portadoras que permite modular y multiplexar el flujo de información de una o varias fuentes sobre un grupo de frecuencias ortogonales (subportadoras espaciadas adecuadamente), dividiendo el ancho de banda original en subcanales de velocidad menor a la velocidad total de transmisión del sistema. Las subportadoras se pueden traslapar<sup>10</sup>, debido a que en sus picos se anulan las siguientes subportadoras, cuyo espaciamiento es el inverso de la duración de un símbolo  $(T<sub>s</sub>)$  tal como lo muestra la figura 1.7. Aunque la velocidad del conjunto sea muy elevada, la de cada portadora individual es pequeña, lo cual simplifica el problema de propagación multitrayecto.

Lo que diferencia a otros procedimientos de multiplexación en frecuencia de OFDM, es la característica de ortogonalidad con su espaciamiento óptimo entre portadoras, permitiendo que los espectros de los subcanales se traslapen pero no interfieren entre sí, lo que proporciona una ventaja muy importante respecto a la técnica convencional multiportadora que consiste en un ahorro de ancho de banda del 50% (figura 1.8).

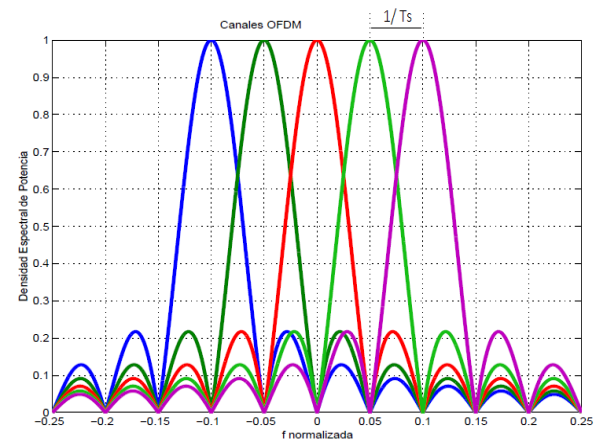

Figura 1.7. Portadoras OFDM ortogonales (N=5). Adaptada de [25].

<span id="page-23-1"></span> $\overline{a}$ <sup>10</sup> Traslapar hace referencia a que cada subportadora cubrirá parcialmente la subportadora siguiente y así progresivamente.

En estos sistemas surgen inconvenientes que supone la generación y detección en tiempo continuo de los cientos o miles de portadoras equiespaciadas que conforman un sistema de comunicación basado en OFDM, donde se hace necesario el uso de técnicas de análisis y procesamiento de señales en los procesos de modulación y demodulación.

Entre estas técnicas se encuentran: la Transformada Rápida de Fourier Inversa (IFFT, Inverse Fast Fourier Transform), junto con la Transformada Rápida de Fourier (FFT, Fast Fourier Transform), así como la Transformada Inversa Wavelet Discreta (IDWT, Inverse Discrete Wavelet Transform), junto a la Transformada Wavelet Discreta (DWT, Discrete Wavelet Transform), en transmisión y recepción respectivamente. La técnica de transmisión OFDM es básicamente una combinación entre la modulación y multiplexación, donde el espectro asociado a cada dato es una pequeña porción del ancho de banda total, el cual se divide en N subcanales. La multiplexación generalmente se refiere a señales independientes que son producidas por fuentes independientes, en el contexto de OFDM la multiplexación es aplicada a señales independientes donde éstas, son un subgrupo de señales de una señal principal. Inicialmente la señal principal es dividida en subportadoras independientes para luego ser modulada y entonces es "re-multiplexada" para crear una portadora OFDM [25, 26].

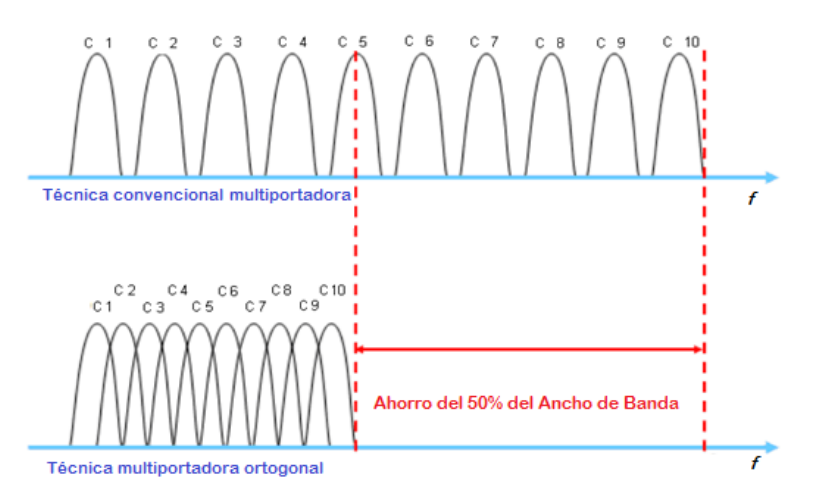

Figura 1.8. Aprovechamiento del espectro en OFDM. Adaptada de [25].

#### <span id="page-24-1"></span><span id="page-24-0"></span>**Propiedades y principales características de OFDM**

#### **Importancia de la ortogonalidad**

La ortogonalidad en OFDM se refiere a la transmisión simultánea de frecuencias subportadoras sobre el mismo ancho de banda sin que se produzcan interferencias entre sí, origina un aumento de la eficiencia espectral de los sistemas basados en OFDM. La ortogonalidad constituye un mecanismo para eliminar o reducir tanto

como se quiera el problema de la interferencia por propagación multitrayecto gracias a la inserción del prefijo cíclico (CP, Cyclic Prefix) que consiste en la transmisión de un una réplica de la parte final del símbolo al que precede [27]. Una vez descrita la importancia de la ortogonalidad de las subportadoras presentes en los sistemas basados en OFDM y las ventajas que acarrea, se pueden diferenciar tres tipos de subportadoras. En la figura 1.9 se ilustra un ejemplo de una posible configuración en una transmisión de información en dos canales próximos.

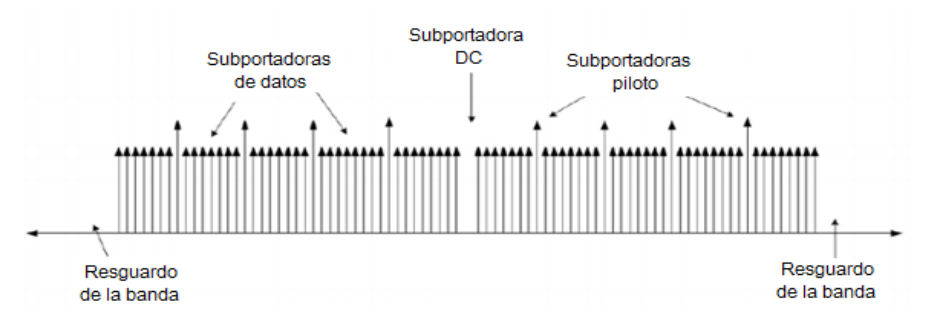

Figura 1.9. Transmisión en banda OFDM en dos canales próximos. Adaptada de [28].

- <span id="page-25-0"></span> Subportadoras de datos: contienen la información correspondiente a los datos transmitidos.
- Subportadoras piloto: utilizadas para tareas de sincronización, estimación y ecualización, ya que transmiten un patrón conocido como referencia lo que minimiza los desplazamientos de fase y frecuencia producidos por el canal.
- Subportadoras nulas: no existe transmisión, pueden corresponder a bandas de guarda, subportadoras no activas o a la subportadora DC (cuya frecuencia es igual a la frecuencia central de la estación de radio que transmite).

#### **Interferencias ISI e ICI en sistemas OFDM**

Los sistemas basados en OFDM presentan problemas que provocan distorsión de la señal, dichos problemas son la interferencia intersímbolo (ISI, InterSymbol Interference) y la interferencia interportadora (ICI, InterCarrier Interference), cuyo efecto se evidencia tanto en el dominio del tiempo (debido a la transmisión de secuencias de símbolos que experimentan dispersión temporal) como en el dominio de la frecuencia (causada por la cercanía entre diversos subcanales). OFDM combate eficientemente el problema de la ISI y cuenta con métodos para tratar la ICI. [29, 30].

La ISI es la degradación que se produce cuando la señal en el receptor para un instante determinado depende del símbolo transmitido en ese instante y de los símbolos transmitidos antes y después de este. En una transmisión digital, la ISI se

presenta por el solapamiento<sup>11</sup> de los extremos de los pulsos, el ancho de banda disponible para la comunicación incide directamente en la dispersión de los pulsos, ya que mientras el ancho de banda sea más reducido, los pulsos se dispersarán aún más, causando interferencia con el pulso adyacente en el dominio del tiempo; las c causas son debidas a problemas de sincronismo, distorsión de amplitud o de fase, limitación del ancho de banda del canal [31]. La aparición de la ISI en sistemas basados en OFDM se atribuye principalmente al comportamiento multitrayecto del canal PLC descrito, donde se hace necesario que la dispersión del retardo<sup>12</sup> sea menor que la duración del símbolo, de lo contrario el efecto de la ISI será severo. Esto tiene incidencia en el dominio de la frecuencia, ya que causa variaciones en la potencia o atenuaciones considerables para ciertos valores de frecuencias. Por otra parte, la pérdida de ortogonalidad en los sistemas basados en OFDM se da por las variaciones del canal, ocasionando la aparición de la ICI que consiste en la perturbación de las componentes de una subportadora sobre sus adyacentes. Uno de los principales inconvenientes de OFDM es la sensibilidad al ruido de fase<sup>13</sup> y al desplazamiento de frecuencias en las portadoras [27, 32].

#### **Intervalo de Guarda y Prefijo Cíclico**

El intervalo de guarda (GI, Guard Interval) consiste en dejar un período de tiempo entre símbolos OFDM consecutivos, es removido en recepción. Esta técnica tiene la finalidad de evitar ISI e ICI en canales multitrayectoria [33]. Generalmente el GI consiste en una secuencia de ceros y su longitud debe ser mayor al máximo retardo de todos los retardos recibidos de un mismo símbolo, esto hace que las componentes debidas al retardo no interfieran en el símbolo adyacente [27]. En la figura 1.10 se aprecia que la duración del GI o intervalo de guarda se escoge de acuerdo a la duración del retardo de los ecos respecto a la señal principal.

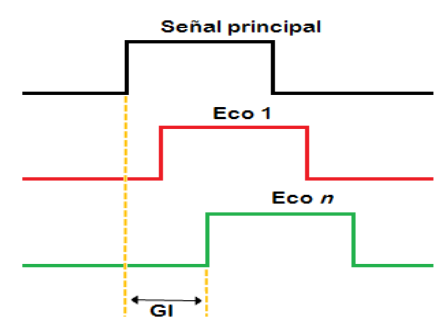

Figura 1.10. Longitud del Intervalo de Guarda.

<span id="page-26-0"></span> $\overline{a}$ <sup>11</sup> El término solapamiento en OFDM hace referencia a que los extremos de los pulsos contiguos se traslapan o se sobreponen parcialmente y constituye la causa principal de la ISI.

<sup>12</sup> La dispersión de retardo se refiere a la diferencia entre los tiempos de llegada del primer rayo (rayo directo) y los diferentes ecos en recepción, provocando distorsión en la señal y conlleva a la ISI.

<sup>13</sup> El ruido de fase de una señal periódica son las variaciones aleatorias de la fase instantánea de dicha señal con respecto a la señal ideal. El ruido de fase presente en las subportadoras de OFDM, es causado porque las subportadoras no oscilan perfectamente lo que origina a su vez la pérdida de sincronismo en el sistema.

La extensión cíclica o prefijo cíclico (CP), constituye uno de los métodos utilizados por los sistemas OFDM para mitigar el efecto de la ISI, mantiene la ortogonalidad de la señal aun cuando esta pasa por un canal dispersivo en el tiempo<sup>14</sup>. El CP es un tipo de extensión que consiste en tomar parte de la información que conforma el final del símbolo y adicionarla al comienzo del mismo. El beneficio del CP es doble y muy importante: primero, evita la ISI actuando como espacio de guarda y segundo, evita la ICI manteniendo la ortogonalidad de las subportadoras [32].

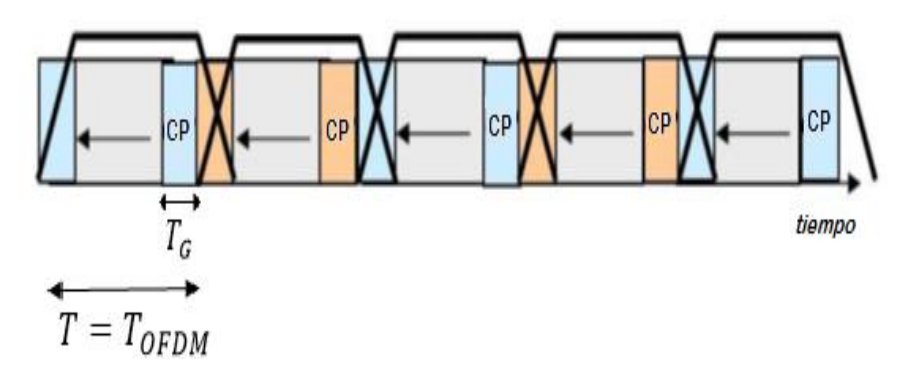

Figura 1.11. El intervalo de guarda protege de la Interferencia Intersímbolo (ISI). Adaptada de [27].

<span id="page-27-1"></span>La figura 1.11 muestra como el intervalo de guarda con duración  $T_G$ , ayuda a mitigar el efecto de la ISI, siendo T<sub>OFDM</sub>, el tiempo que dura un símbolo OFDM.

#### <span id="page-27-0"></span>**Modelo general OFDM**

El modelo general de un sistema OFDM que se muestra en la figura 1.12, está compuesto por los datos de entrada y salida, modulación y demodulación, técnica de procesamiento digital de la señal (IFFT/IDWT) y los conversores D/A para el transmisor y A/D para el receptor.

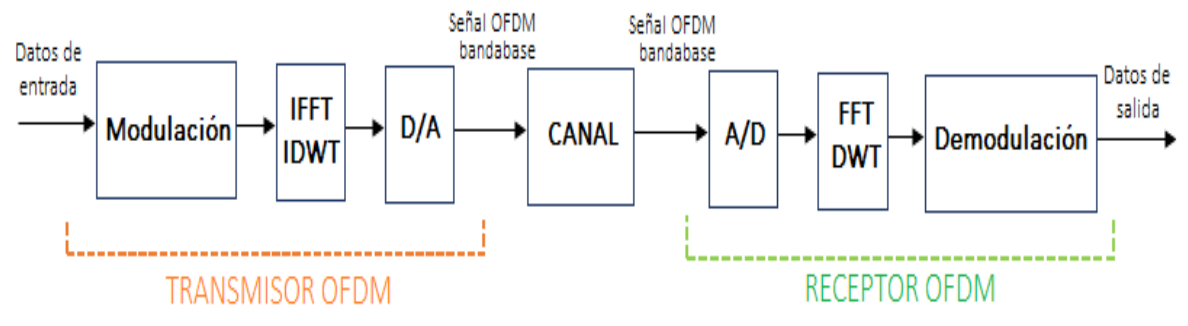

Figura 1.12. Sistema de comunicación basado en OFDM. Adaptada de [34].

<span id="page-27-2"></span> $\overline{a}$ 

<sup>14</sup> Un canal dispersivo en el tiempo indica que el canal presenta desvanecimientos selectivos en frecuencia, es decir, el espectro de la potencia de una señal transmitida a través de éste tipo de canales ve modificado su espectro de forma diferente para cada valor de la frecuencia.

#### <span id="page-28-0"></span>**Modelo FFT-OFDM**

La FFT y la IFFT son algoritmos utilizados para calcular la Transformada de Fourier Discreta y su inversa de forma rápida y eficiente, puesto que utiliza  $N \log(N)$ operaciones aritméticas a diferencia de las  $N^2$  operaciones que utiliza la DFT.

OFDM requiere una señal resultante de la sumatoria de señales que en el dominio de la frecuencia correspondan a frecuencias adyacentes y con una separación constante, esta disposición de la información del contenido espectral es ofrecida por la FFT, por lo cual se utiliza en el receptor OFDM, mientras que después del mapeo del contenido de cada subportadora en transmisión, se debe convertir en muestras de una señal temporal y por ende se utiliza la IFFT para la transmisión OFDM [33].

La FFT y la IFFT se introducen como un proceso eficiente de cálculo en el que la suma de la DFT se descompone en dos sumas, cada una con la mitad del número total de muestras, utilizando generalmente el proceso de Decimación en el Tiempo que consiste en expresar la suma de DFT como dos sumas separadas de las muestras pares e impares. Las ecuaciones (1.3) y (1.4), corresponden a la DFT e IDFT respectivamente.

$$
X(k) = \sum_{n=0}^{N-1} x(n) \cdot W^{nk}; k = 0, 1, ..., N-1
$$
 (1.3)

$$
x(n) = \frac{1}{N} \sum_{n=0}^{N-1} X(k).W^{-nk}; n = 0, 1, ..., N-1
$$
 (1.4)

donde:

 $X(k)$  Coeficientes de Fourier.  $W = e^{-j2\pi/N}$  Constantes conocidas como "factores twiddle".

Esta transformada toma un número definido de muestras  $N$  en el tiempo y da como resultado el mismo número de muestras en el dominio de la frecuencia, el valor de este parámetro incide sobre la separación de las subportadoras de la siguiente manera: cuanto mayor sea N para un ancho de banda, menor será la separación entre subportadoras. Otros parámetros importantes en los sistemas OFDM basados en FFT son [32]:

 Periodo de muestreo: al aplicar la IFFT sobre la señal que proviene de la fuente, se obtiene una señal discreta en el dominio del tiempo para el cual el periodo de muestreo representa la separación entre las muestras que componen esta señal. El periodo de muestreo también representa el inverso de la frecuencia de muestreo.

- Tiempo útil de símbolo: representa la duración en segundos de la parte útil del símbolo OFDM, que se utilizará en recepción para demodular y obtener la información generada por la fuente.
- Tiempo de CP: es la duración es segundos del CP, pero además indica el máximo retardo de canal que el sistema puede manejar sin que la ISI tenga grandes efectos en el desempeño, su valor depende de la duración de la parte útil del símbolo.
- Tiempo de símbolo OFDM: el símbolo OFDM está compuesto de dos partes, la primera es la carga útil y la segunda es el CP, así el tiempo total que dura el símbolo OFDM está dado por el tiempo útil del símbolo más el tiempo de CP.

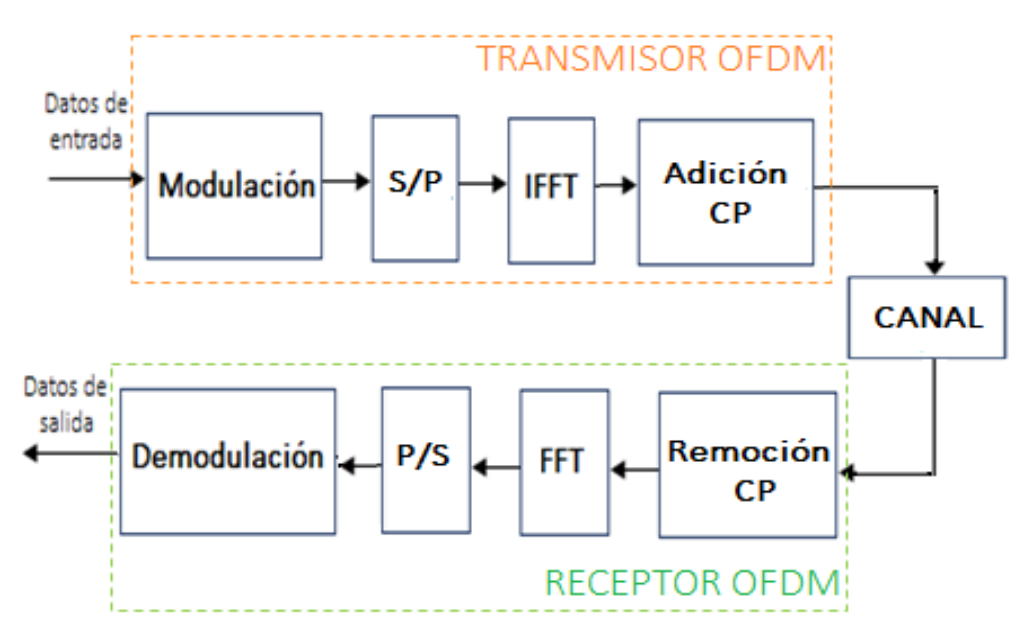

Figura 1.13. Diagrama de bloques FFT-OFDM. Adaptado de [35].

<span id="page-29-0"></span>A pesar de que la FFT e IFFT son ampliamente utilizadas en una gran variedad de aplicaciones como el tratamiento de imágenes, tratamiento de audio, reducción de ruido en señales y análisis en frecuencia de señales discretas, estas transformadas tienen limitaciones respecto a los fenómenos relacionados con las señales no estacionarias, ya que dichas señales se caracterizan por registrar eventos de corta duración y de repentina aparición lo que dificulta su estudio con la transformada de Fourier que utiliza funciones de base infinitas y periódicas [36].

La Transformada Wavelet aparece como una alternativa de solución al inconveniente de la transformada de Fourier descrito anteriormente, utilizando las wavelets como función base, característica que la hace ideal para el estudio de fenómenos no estacionarios [34].

#### <span id="page-30-0"></span>1.2.4 Modelo DWT-OFDM

 $\overline{a}$ 

Antes de referenciar el modelo OFDM con el uso de la técnica DWT, es necesario resaltar que una wavelet se describe como una onda pequeña cuya energía se concentra en el tiempo y es utilizada para el análisis de fenómenos transientes<sup>15</sup>, no estacionarios y variantes en el tiempo. El análisis wavelet consiste en comparar la señal de interés con todas las posibles traslaciones y escalonamientos (expansiones y contracciones) de una misma función wavelet conocida como "wavelet madre". El conjunto de funciones generado por todos los escalonamientos y traslaciones de la wavelet madre constituye una familia wavelet. Los parámetros de gran importancia en la definición de una familia wavelet son el parámetro de escala que hace referencia al ancho de la función que examina la señal y su valor determina el grado de fidelidad de la transformación<sup>16</sup> permitiendo hacer contracciones y dilataciones de la señal, y el parámetro de traslación que indica la posición temporal del análisis [36, 37].

Las wavelets son funciones con aspecto parecido al de una señal sísmica que cumplen propiedades fundamentales, denominadas condiciones de admisibilidad, estas son: [38].

- Soporte compacto: señala que una wavelet posee duración finita, permitiendo menos complejidad en los cálculos, mejor resolución en el tiempo y pobre resolución en frecuencia.
- Momentos de desvanecimiento: permite conocer la habilidad de la wavelet para suprimir un polinomio, por lo cual la suavidad de la wavelet estará limitada por el número de los momentos de desvanecimiento que posea. Este parámetro indica el orden de la transformada wavelet.
- Buena localización espectral: indica la alta concentración de energía (superior al 90%) sobre el lóbulo principal.
- Ortogonalidad: garantiza una reconstrucción perfecta de la señal de interés a partir del mismo conjunto de funciones utilizado para su descomposición.

Existen diferentes tipos de wavelets gracias diversas aplicaciones en el campo de la ingeniería como la eliminación de ruido, detección de discontinuidades, compresión de imágenes y multiplicación rápida de matrices, esto se debe a que el procesamiento y análisis de señales a través de las wavelets, permite una representación, descomposición y reconstrucción de las señales que presentan

<sup>&</sup>lt;sup>15</sup> Fenómenos transientes se refiere a los fenómenos puntuales y únicos que se presentan generalmente uno detrás de otro o juntos, se caracterizan por ser pulsos de gran cantidad de energía y de muy corta duración con tiempos cortos de subida y de bajada.

 $16$  Mientras mayor sea el valor del parámetro de escala "a" el análisis se realizará sobre una porción temporal más amplia, lo que implica una menor resolución. Los valores pequeños de " $a$ " están relacionados a las altas frecuencias de perturbaciones de corta duración y viceversa.

características no estacionarias, que el análisis de Fourier convencional no es capaz de detectar y/o analizar [39]. En este proyecto de grado se escogieron cuatro tipos de wavelets debido a sus características especiales de ortogonalidad y soporte compacto, estas son: Haar, Daubechies 2, Daubechies 5 y Symmlet 8 [36, 35]. En las figura 1.14 se muestran la forma de las wavelets mencionadas en el dominio del tiempo y su espectro en frecuencia respectivo.

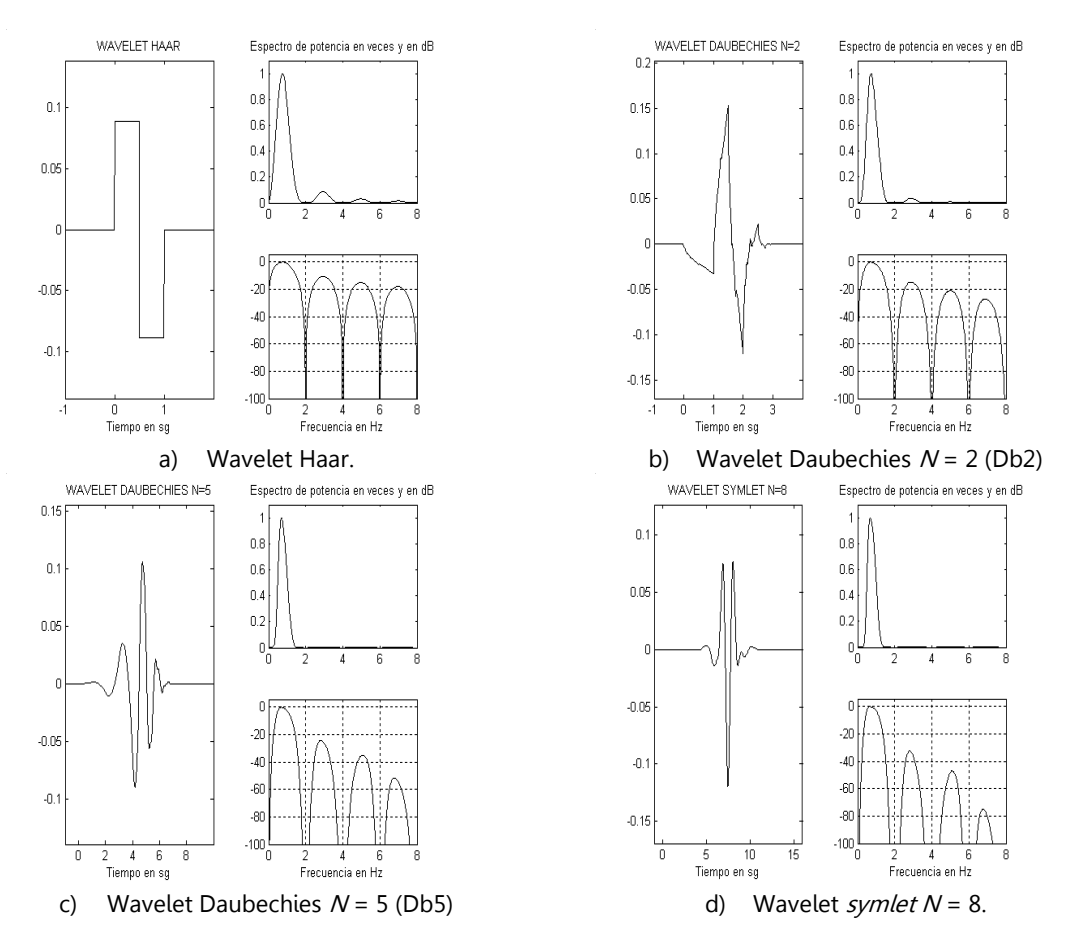

Figura 1.14. Wavelets usadas en la simulación dominio del tiempo y frecuencia. Adaptada de [36].

<span id="page-31-0"></span>La transformada wavelet discreta consiste en especificar la longitud de los escalonamientos y las traslaciones como potencias de 2 y los parámetros de escala y traslación. La DWT y la IDWT se expresan según las ecuaciones (1.10) y (1.11) respectivamente.

$$
S_{j,k} = \int_{-\infty}^{\infty} 2^{j/2} \Psi(2^j t - k) \ s(t) dt \qquad (1.10)
$$

$$
s(t) = \sum_{j=-\infty}^{\infty} \sum_{k=-\infty}^{\infty} 2^{j/2} \Psi(2^{j} t - k) S_{j,k}
$$
 (1.11)

donde:

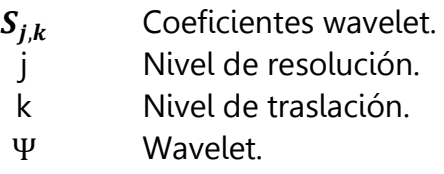

Una vez analizado el funcionamiento de la transformada Wavelet, se debe vincular al uso en los sistemas OFDM como alternativa a la Transformada de Fourier. En la figura 2.12 se muestra el diagrama de bloques correspondiente al modelo OFDM con DWT. Cabe mencionar que en el sistema OFDM basado en DWT no incluye la utilización del bloque de CP por las características que agregan las wavelets.

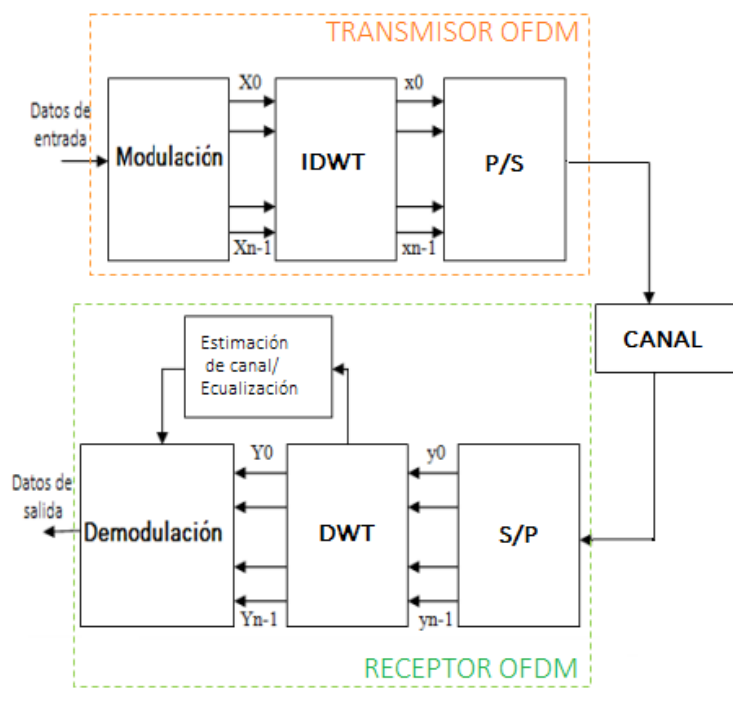

Figura 1.15. Diagrama de bloques DWT-OFDM. Adaptada de [40].

<span id="page-32-1"></span>La descripción de los componentes y elementos que conforman los modelos tanto de OFDM-FFT como de OFDM-DWT se detallan en el capítulo 2, donde se integra con el modelo propuesto de simulación.

#### <span id="page-32-0"></span>**Ventajas e inconvenientes de OFDM**

 $\triangleright$  Ventajas [41, 42]

 Recuperación eficiente de la información. Puesto que OFDM divide el ancho de banda de la señal en varios subcanales de baja velocidad por los cuales se envía

una parte de la información, si hay pérdida de datos de un subcanal, éstos son recuperables ya que corresponden a una pequeña parte del código.

- Elevada eficiencia espectral al utilizar múltiples portadoras que pueden ser ubicadas en un ancho de banda muy reducido permitiendo así transmitir elevadas tasas de información por segundo y por ancho de banda.
- Resistencia ante interferencias multitrayecto, si un determinado rango de frecuencias sufre interferencias severas, dicho rango puede ser deshabilitado para la transmisión.
- Mitigación de las interferencias ISI e ICI, gracias a la introducción del prefijo cíclico y los intervalos de guarda.
- Implementación simple y eficiente gracias a la utilización de los algoritmos de IFFT y FFT para la modulación y demodulación respectivamente.
- $\triangleright$  Inconvenientes [43]
- La necesidad de los intervalos de guarda con prefijo cíclico supone un coste en energía adicional que conlleva a una menor eficiencia en energía.
- Una alta relación Potencia Pico a Potencia Promedio (PAPR, Peak Average Power Ratio). Es decir, una gran diferencia entre la potencia máxima y la potencia media de la señal modulada, lo que dificulta la elección de un punto de trabajo en potencia.
- Mayor coste de los sistemas transmisores y receptores.

Este capítulo se constituye como el referente del modelo de simulación para este proyecto de grado. Entre las características más relevantes se encuentran: primero, el uso de la técnica OFDM que constituye una especificación del estándar de WIMAX fijo y el procedimiento más utilizado para el tratamiento de datos por la tecnología PLC; segundo, el modelado del canal de comunicaciones PLC por medio de su función de transferencia basada en el efecto de multitrayectoria, además de los ruidos característicos; y por último, la utilización de las técnicas de procesamiento digital de señales FFT y DWT (esta última como mejora a las limitaciones del tratamiento ofrecido por FFT a las señales no estacionarias) con los respectivos modelos generales FFT-OFDM y DWT-OFDM, en los cuales se apoyará el modelo para el enlace de comunicación OFDM-PLC.

## <span id="page-34-0"></span>**CAPÍTULO 2. MODELADO DEL ENLACE DE COMUNICACIÓN OFDM-PLC**

#### <span id="page-34-1"></span>**2.1 DESCRIPCIÓN GENERAL DEL ENLACE OFDM-PLC**

Este proyecto de grado toma como base el estándar para la tecnología PLC IEEE 1901 que tiene en su capa física el uso de OFDM soportado tanto por FFT como por DWT [44]. El sistema OFDM fundamenta la configuración de bloques y elementos que intervienen en el enlace OFDM-PLC de comunicación con el estándar WIMAX (802.16-2004), debido a sus características de tecnología de acceso inalámbrico y su similitud con el comportamiento de multitrayecto del canal de comunicaciones PLC; lo que permite una correcta adaptación en la construcción de la simulación del enlace de comunicación [45, 46]. De la integración de los estándares en la elaboración de la simulación de un enlace de comunicación sobre un sistema OFDM, caracterizado en un canal PLC, se puede mencionar que entre los elementos más relevantes se encuentran: la conformación del símbolo OFDM, datos de portadoras, codificación de canal, modulaciones utilizadas, técnicas de multiplexación y el uso de prefijo cíclico [47, 48]. La figura 2.1 muestra el diagrama de bloques del modelo propuesto para este proyecto de grado donde se integran los componentes mencionados.

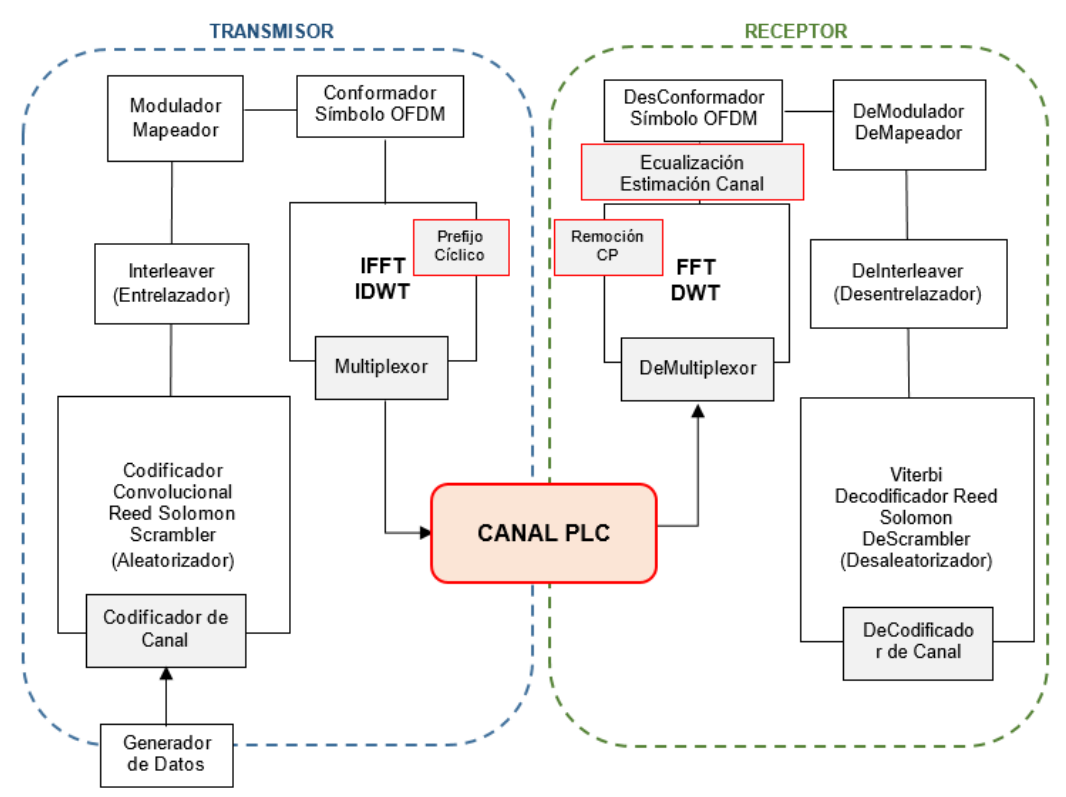

<span id="page-34-2"></span>Figura 2.1. Diagrama de bloques Enlace OFDM-PLC propuesto.

En todo sistema de comunicación de datos siempre se cuenta con las etapas transmisión y recepción, unidos mediante un canal o medio de comunicación, en este caso la línea de potencia de baja tensión también denominado canal PLC. Junto a los componentes en transmisión y recepción de la técnica OFDM constituyen la simulación del enlace de comunicación propuesto OFDM-PLC [49]. En el literal 1.3.2 del capítulo 1 se presentó un esquema general de la técnica OFDM, donde se aprecian los diferentes bloques o elementos que intervienen, comparado con el diagrama de bloques del enlace OFDM-PLC propuesto (figura 3.1) se aprecian algunas variaciones en las que se destaca el uso de la codificación de canal, la conformación de símbolos OFDM y la estimación y ecualización del canal PLC; además del uso de las técnicas FFT-OFDM, en la asignación del prefijo cíclico y en DWT-OFDM en la escogencia del tipo de wavelet y la no asignación de prefijo cíclico. Es de anotar que la etapa de estimación y ecualización de canal es adicionada con el fin de proporcionar robustez al enlace.

En la tabla 2.1 se muestra los componentes y elementos principales que maneja el estándar WIMAX 802.16-2004, en ella se indica cuales parámetros son considerados en la simulación del enlace de comunicación OFDM-PLC propuesto.

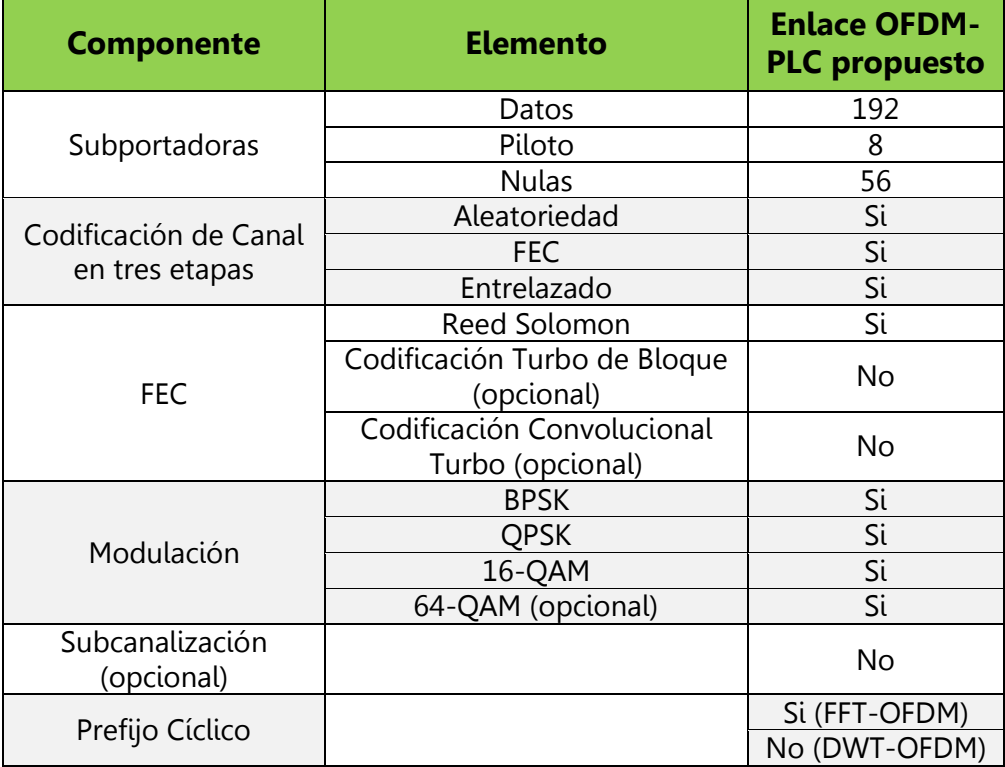

<span id="page-35-0"></span>Tabla 2.1. Componentes y elementos del estándar WIMAX (802.16-2004) adoptados en la simulación del enlace OFDM-PLC.
# **2.2 DESCRIPCIÓN DEL DIAGRAMA DE BLOQUES DEL MODELO PROPUESTO**

### **Generador de datos**

El generador de datos como su nombre lo indica es el causante de la información a ser transmitida, datos que posteriormente son afectados por características del medio de comunicación que luego se constituyen en los datos a ser analizados y comparados en su destino.

Para el caso de este proyecto de grado se cuenta con un generador de datos binarios basado en la función *rand* que genera números aleatorios entre 0 y 1, con distribución de probabilidad uniforme, donde a valores inferiores de 0.5 se le asigna el valor de 0 y a valores superiores le asigna el valor de 1. Puesto que este bloque es la fuente generadora de los datos necesarios para el enlace de comunicación, está configurado de tal forma que se tiene control en la tasa de transmisión de datos, ya que esta tasa no es la misma para transmisión, ni en su paso al canal, ni en los procesos de recepción; dado que tanto la codificación como la modulación implican tareas adicionales (colocar los datos en tramas, inserción de pilotos, generación de preámbulos, entre otros) lo que produce un aumento necesario en la tasa de datos para las simulaciones [50].

El número de bits generados tiene dependencia directa tanto con la codificación de canal como de las modulaciones, lo cual aumenta la tasa de transmisión de datos, dependiendo de la combinación de estos parámetros.

### **Scrambler o Aleatorizador**

El Scrambler o Aleatorizador es el primer bloque funcional del transmisor, consiste en la generación de una secuencia pseudoaleatoria de unos y ceros, que posteriormente es sumada a los bits generados de una forma XOR, con el objetivo de evitar la desincronización, atacando los flancos o repeticiones de datos entremezclando la secuencia pseudoaleatoria generada con la información. El Shift Register o registro de desplazamiento como se le conoce, se reinicializa con cada nueva carga de datos, en este caso se reinicializa con cada bloque Reed Solomon según estándar 802.16-2004, con el valor binario 100101010000000, donde cada dato entra de manera secuencial a partir del bit más significativo [51].

En la etapa de recepción donde se realizan los procesos inversos de los bloques funcionales, se tiene que para el desaleatorizador o deinterleaver se aplica el mismo proceso, es decir, se ingresa nuevamente la secuencia seudoaleatoria introducida en la etapa de transmisión para que su efecto se anule. Este proceso es el último en la cadena de la decodificación de canal y con él los datos de salida son los comparados con los datos transmitidos para la estimación de la BER.

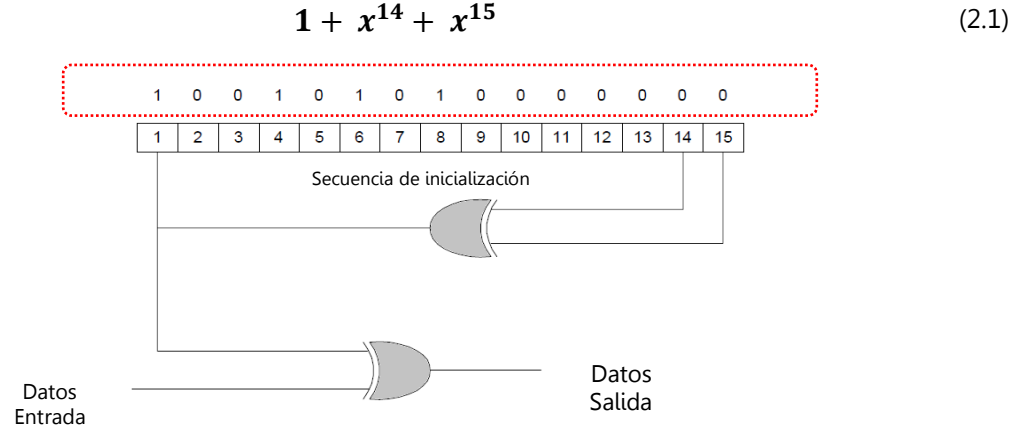

#### El polinomio generador de la secuencia pseudoaleatoria es:

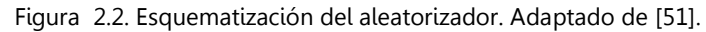

## **Codificación de canal**

La codificación de canal consiste en la adición de bits de redundancia<sup>17</sup> a los datos transmitidos de forma que pueda reconstruirse la secuencia de datos que se transmitió originalmente con el fin de que el receptor sea capaz de detectar y corregir errores durante la transmisión de los símbolos debidos a factores del canal, con el propósito de conseguir una transmisión fiable.

Para el modelo del enlace de comunicación OFDM-PLC se recurrió a la codificación concatenada que consiste en la combinación de dos códigos un código de bloque y un código convolucional, con el objetivo de aumentar la eficiencia de la codificación y la robustez contra errores. La codificación de bloques agrega redundancia a la secuencia de símbolos transmitidos incrementado el ancho de banda requerido para la transmisión original; caso contrario de la codificación convolucional, que hace uso de la suma módulo 2 y registros de desplazamiento para cambiar los datos de entrada causando que el ancho de banda no se incremente.

Codificador Reed Solomon

Es un tipo de código cíclico<sup>18</sup>, no binario<sup>19</sup>, lineal<sup>20</sup> y sistemático<sup>21</sup> que protege la información transmitida contra errores en un canal de comunicaciones, procesando un bloque de símbolos sin codificar y agregándole redundancia al mismo para

 $\overline{a}$ <sup>17</sup> La redundancia permite la detección y corrección de errores incrementando el número de bits por símbolo. Aumenta el ancho de banda requerido para la transmisión, causando reducción de la eficiencia de transmisión. <sup>18</sup> Los códigos cíclicos son una subclase de los códigos de bloque. Se dice que un código es cíclico cuando la codificación del mensaje da como resultado otra palabra-código existente dentro del conjunto empleado.

<sup>&</sup>lt;sup>19</sup> El código Reed-Solomon se diferencia de códigos binarios porque opera con símbolos con longitud determinada de bits, en lugar de bits individuales.

 $^{20}$  Un código es lineal al sumar dos palabras cualesquiera del código, se tiene como resultado otra palabra válida.  $21$  En un código sistemático las palabras codificadas contienen los símbolos del mensaje sin alteración.

obtener un bloque de mayor longitud. El código Reed Solomon o RS pertenece a la categoría de códigos de corrección de errores hacia adelante (FEC, Forward Error Correction), códigos utilizados para la detección y corrección de errores sin necesidad de retransmisión. En la codificación RS, un bloque de datos está compuesto por símbolos donde cada símbolo tiene una longitud de 8 bits y a partir de los datos se calculan un cierto número de símbolos de protección contra errores, cuanto mayor sea el número de símbolos de protección, respecto al tamaño del bloque de datos, más potente será la corrección [52, 53].

El efecto multitrayecto puede acarrear ráfagas de errores superiores a los que la codificación RS es capaz de manejar, por lo que se recurre a la técnica de *Interleaving* para mitigar el problema (literal 2.3.4). El diseño del codificador RS se realizó según el estándar 802.16-2004, en el cual se especifica el polinomio primitivo binario 100011101, junto a los siguientes parámetros:

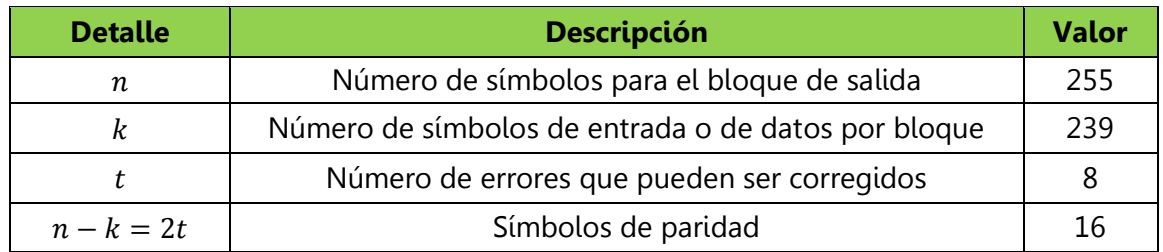

Tabla 2.2. Parámetros del codificador Reed Solomon.

El Polinomio primitivo o polinomio generador del campo de la forma:

$$
p(x) = x^8 + x^4 + x^3 + x^2 + 1
$$
 (2.2)

Dentro del codificador RS aparece el uso de las técnicas de Acortamiento o "Shortening" y Perforación o "Puncturing" para variar la capacidad de corrección del código. Permite además la variación de las tasas de codificación. Lo anterior se logra mediante la modificación del número de símbolos de entrada y salida del bloque, teniendo en cuenta que la diferencia entre el número de símbolos que salen respecto al número de símbolos que entran al codificador, no debe exceder al número de símbolos de paridad dado por el estándar 802.16-2004 [54].

| Tasa de<br><b>Codificación RS</b> | <b>Entrada</b><br><b>RS</b> | <b>Relleno símbolos</b><br>cero | <b>Salida RS</b> | Símbolos de<br>redundancia |
|-----------------------------------|-----------------------------|---------------------------------|------------------|----------------------------|
| 3/4                               | 48                          | $239 - 48$                      | 64               |                            |
| 9/8                               | 96                          | $239 - 96$                      | 108              |                            |
| 9/10                              | 108                         | $239 - 108$                     | 120              |                            |

Tabla 2.3. Tasas Codificador Reed Solomon.

En el proceso de decodificación Reed Solomon recae la función de detectar y corregir errores en caso de haberlos, esto se lleva a cabo en recepción. Para desarrollar este objetivo toma los parámetros que se ajustaron en el codificador como son los vectores de perforación y acortamiento, así como el polinomio primitivo. La información de salida del decodificador de Reed-Solomon, es la información final que saldrá de la etapa de decodificación del canal en el extremo del receptor, es decir, que la entrada al decodificador de RS es la salida de los demás bloques que conforman el esquema de FEC.

 $\triangleright$  Codificador Convolucional

El codificador convolucional es la segunda etapa de la codificación concatenada y se emplea como una etapa adicional a la codificación RS para la protección errores dada la importancia del efecto multitrayecto y la cantidad considerable de información transmitida que dan lugar a que los errores no corregidos causen problemas en la correcta recuperación del mensaje original en recepción.

El codificador convolucional de este proyecto de grado está formado por un registro de desplazamiento constituido por 7 elementos de memoria (flip-flops) y 2 generadores de señal (sumadores en módulo 2, puertas OR exclusivas). La respuesta del codificador queda determinada por la manera en que cada uno de los 2 sumadores calcula los respectivos bits de salida. El esquema general del codificador convolucional se muestra en la figura 2.3.

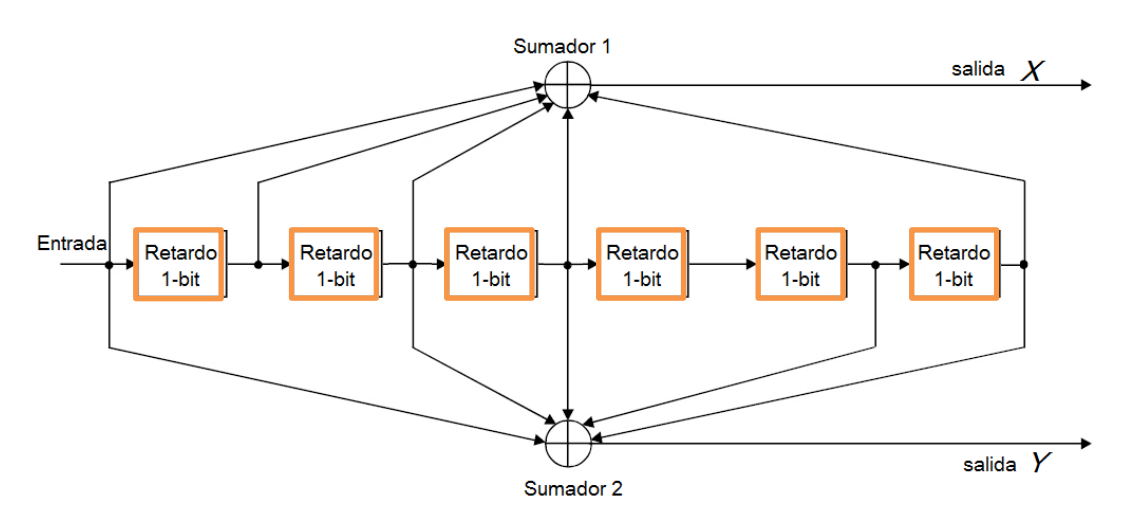

Figura 2.3. Esquematización Codificador Convolucional. Adaptado de [51].

Los polinomios generadores de las salidas  $X \vee Y$  que se muestran en la figura son:

$$
G_X = 171_{oct} = 1111001_{bin} \tag{2.3}
$$

$$
G_Y = 133_{oct} = 1011011_{bin} \tag{2.4}
$$

En otras palabras, el codificador convolucional distribuye el flujo de datos original en dos salidas ( $X \vee Y$ ) al combinar (sumas módulo 2) los datos de entrada con los obtenidos en las tomas situadas detrás de una serie de registros de desplazamiento. La gran redundancia obtenida mediante el codificador descrito anteriormente reduce a la mitad la capacidad del canal (tasa de codificación de  $^{1}\!/_{2}$ ), inconveniente que se soluciona recurriendo nuevamente a la técnica de perforación por medio de la cual se seleccionan algunos de los datos obtenidos en las salidas  $X \vee Y$ , convertidas posteriormente a una secuencia en serie como se muestra en la tabla 2.4. [55].

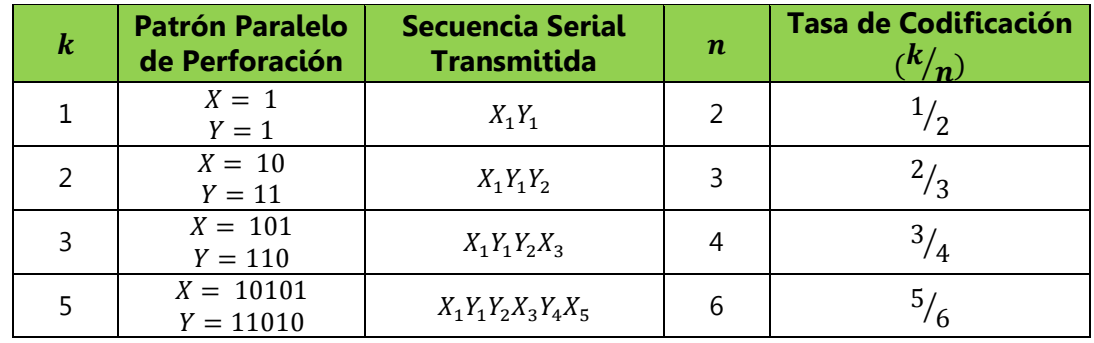

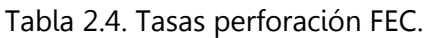

Los códigos convolucionales son adecuados para usar sobre canales con mucho ruido, el proceso inverso que se llevan a cabo en recepción es el decodificador de Viterbi que consiste en un algoritmo basado en el diagrama de Trellis que está conformado por una serie de trayectorias que toma los bits codificados al ir cambiando de estado a estado en un codificador convolucional y así comparan las trayectorias almacenadas con la recibida para obtener la trayectoria transmitida o la mejor que sea posible y recuperar de este modo los bits que fueron transmitidos mediante un polinomio.

Nuevamente los datos necesarios para realizar la decodificación, en este caso el decodificador Viterbi tiene en cuenta el vector de perforación del codificador convolucional, además del polinomio de Trellis, para que Matlab efectué el proceso por medio de la función *vitdec*, la cual recibe los parámetros mencionados.

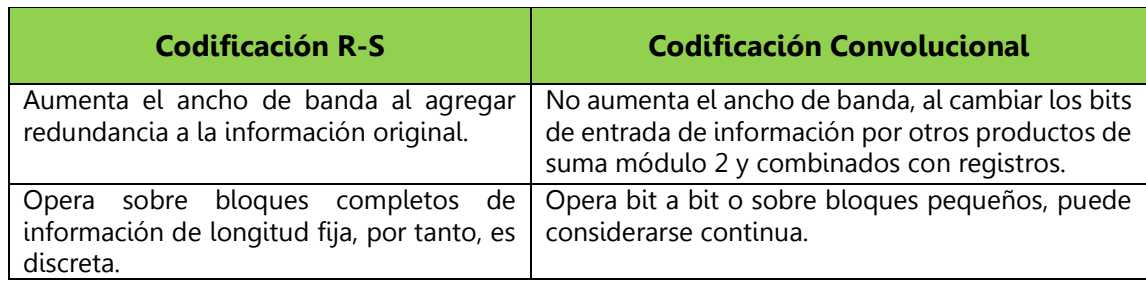

Tabla 2.5. Diferencias entre Codificación RS y Codificación Convolucional.

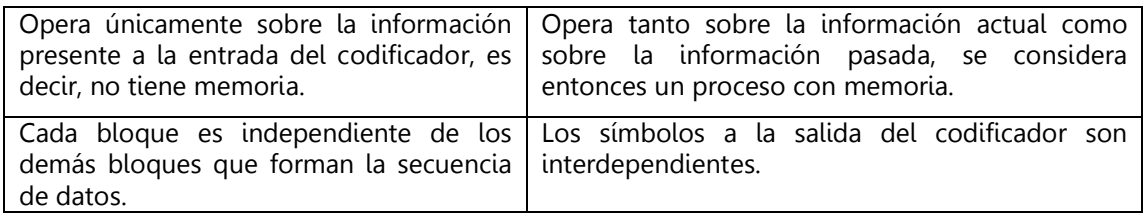

### **Interleaver**

El proceso de Interleaver o proceso de entrelazado de datos, tiene como objeto alterar el orden de la secuencia de datos para dispersar los errores en ráfaga puesto que los efectos multitrayecto del canal PLC deterioran la señal afectando a varios símbolos. Con el proceso de codificación y corrección de errores (FEC) el enlace cuenta con una capacidad de corrección limitada de errores, en el sentido de que es capaz de corregir sólo hasta una parte de un paquete de datos no contiguos; por lo tanto, el entrelazador tiene como funcionalidad desordenar la secuencia, dispersando los símbolos adyacentes en la secuencia original [56].

Una esquematización del funcionamiento del Interleaver se puede observar en la figura 2.4, donde se identifican los modos de escritura **(columna a columna)** y lectura **(fila a fila)**. Esta es la forma como trabaja el Interleaver, recibiendo la información procedente del codificador concatenado en vectores fila para iniciar su proceso de escritura en forma de columnas, para posteriormente entregarlos nuevamente en forma de fila pero en este caso los datos ya se encuentran entrelazados.

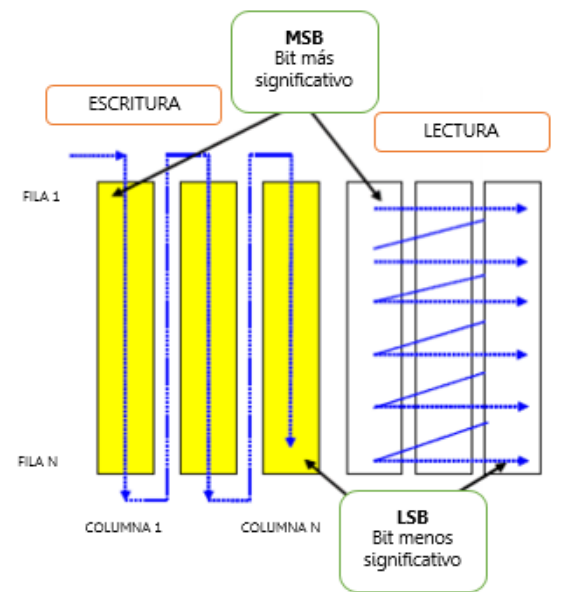

Figura 2.4. Esquematización del interleaver. Adaptada de [57].

Para este proyecto de grado el proceso de interleaver se aplica según sea el caso del esquema de modulación (BPSK, QPSK, 16-QAM, 64-QAM), basados en el estándar 802.16-2004, el cual indica la realización de dos permutaciones (2.5), (2.6) para efectuar el proceso. La primera permutación garantiza que los bits adyacentes codificados sean mapeados a subportadoras no adyacentes o continuas, mientras que la segunda permutación asegura que bits codificados adyacentes se le asignen alternativamente los bits más significativos evitando información relevante continua, es decir, se encarga de desordenar los bits para que los errores en ráfaga no afecten a bits consecutivos, (bits de un solo símbolo) y así la corrección de estos errores sea más factible (errores dispersos en varios símbolos) [58, 45].

La primera permutación, denominada  $m_k$  se define por:

$$
m_k = \left(\frac{N_{cbps}}{d}\right) mod(k, d) + floor\left(\frac{k}{d}\right)
$$
 (2.5)

La segunda permutación, denominada  $j_k$  es dada por:

$$
j_k = s.\,floor\left(\frac{m_k}{s}\right) + mod\left(m_k + N_{cbps} - floor\left(\frac{12.m_k}{N_{cbps}}\right), s\right) \tag{2.6}
$$

Para OFDM los valores típicos de  $d$  es 12 o 16,  $N_{cbps}$  es un bloque de tamaño del número de portadoras de datos (192 en este caso), el tipo de modulación  $N_{cnc}$ , así: (BPSK = 1, QPSK = 2, 16-QAM = 4, 64-QAM = 6) y  $s$  se define como el entero más alto entre  $\left(\frac{N_{cpc}}{2}\right)$ ) [59]**.**

En la etapa de recepción luego que los símbolos son demodulados o desmapeados, entran en el proceso inverso de desentrelazado o deInterleaver, el cual tiene básicamente el mismo proceso sobre los datos que se realizó en transmisión. Solo que ahora para reordenar los datos, es necesario invertir las permutaciones realizadas en transmisión.

### 2.2.5 Modulador

Un sistema de comunicación digital básico está formado por: modulación, canal, demodulación, sin embargo la terea que cumple es la de Mapear los símbolos y convertirlos en datos. Actualmente la modulación digital es la más utilizada en los sistemas de comunicación; consiste en modular una señal analógica con una secuencia digital para transportarla en un medio, en este caso por el canal PLC. El estándar 802.16-2004 especifica el uso de 4 modulaciones: BPSK, QPSK, 16-QAM y 64-QAM, a continuación se hace una descripción de cada una de ellas [60].

### **Modulación de fase (PSK, Phase Shift Keying)**

La modulación PSK se caracteriza porque la fase de la señal portadora representa cada símbolo de información de la señal moduladora, con un valor angular que el modulador elige entre un conjunto discreto de "n" valores posibles. La modulación PSK se denomina "por desplazamiento" debido a los saltos bruscos que la moduladora digital provoca en los correspondientes parámetros de la portadora. Un modulador PSK representa directamente la información mediante el valor absoluto de la fase de la señal modulada, valor que el demodulador obtiene al comparar la fase de esta con la fase de la portadora sin modular.

**BPSK**: es un sistema de modulación binaria, cada símbolo de modulación es un bit; al ser un mecanismo de modulación digital por fase, cada símbolo de modulación es equivalente a una fase, típicamente π o –π según el valor de cada bit. Se caracteriza por ser un sistema robusto. La figura 3. 1 muestra la constelación correspondiente para BPSK.

**QPSK**: sistema similar al BPSK pero con cuatro tipos diferentes de símbolos de modulación como se muestra en la tabla.

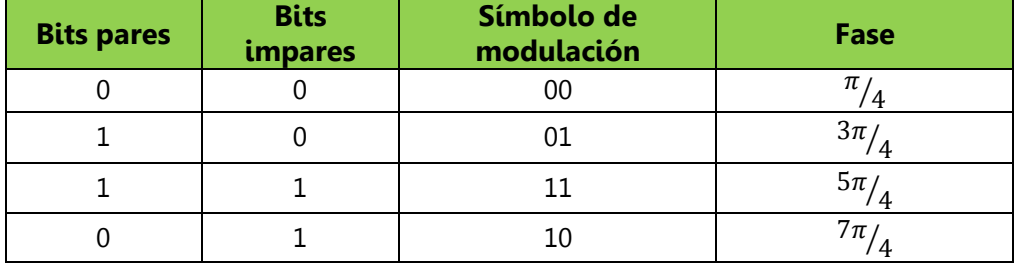

Tabla 2.6. Símbolos utilizados en modulación QPSK. Adaptada de **[60]**.

Al ser la demodulación más complicada que la distinción entre "0" y "1", esta modulación es menos resistente a ruido e interferencias. Una regla usual es que cuánto sea mayor el número de símbolos de modulación, la comunicación tiene mayor eficiencia espectral pero menos robusta.

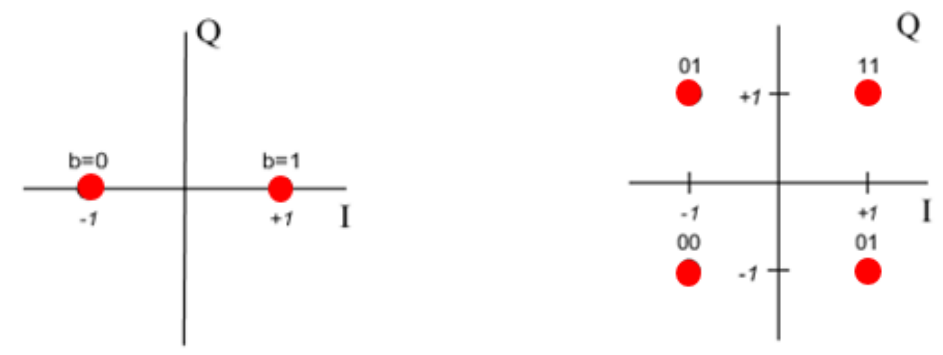

Figura 2.5. Diagrama de constelación modulación BPSK y QPSK. Adaptado de [17].

### **Modulación de Amplitud en Cuadratura (QAM, Quadrature Amplitude Modulation)**

Esta es una modulación en la que el mensaje está contenido tanto en la amplitud como en la fase de la señal transmitida, se basa en la transmisión de dos mensajes independientes por un único camino, modulando una misma portadora desfasada  $\frac{\pi}{2}$  entre uno y otro mensaje. Esto supone una mejora en eficiencia de ancho de banda, pues es necesario la formación de dos canales ortogonales en el mismo ancho de banda. Los dos mensajes pueden operar por el mismo canal sin [interferencia](http://www.ecured.cu/index.php/Interferencia_electromagn%C3%A9tica) mutua porque sus portadoras al tener tal desfase, se dice que están en cuadratura (estos dos mensajes corresponden a las señales portadora y de datos). La principal ventaja de usar QAM radica en que es una modulación de orden superior capaz de transportar más bits de información por símbolo. Al seleccionar un formato de orden superior de QAM, la velocidad de datos de un enlace se puede aumentar.

**16-QAM:** en esta modulación los datos se dividen en grupos de 4 bits. Las 16 posibles combinaciones varían la amplitud y la fase de la portadora, la cual por tal razón puede tomar 16 estados diferentes.

64-QAM: en general en la modulación N-QAM cada bit se codifica en 2<sup>n</sup> estados o niveles de amplitud y fase de las portadoras, por lo cual para los 64 estados correspondientes a la 64-QAM se tendrían 6 bits por símbolo.

En la etapa de recepción los datos son desmapeados con el fin de obtener nuevamente los bits que han sido transmitidos. Este proceso es posterior al proceso inverso de conformación de símbolos OFDM y previo al reordenamiento de los bits por parte del deinterleaver. Se usa la función de Matlab *gengamdemod*, en la etapa de recepción y la función *gengammod en transmisión* respectivamente. Estos diagramas de constelaciones son referentes para el análisis de los resultados de las modulaciones, en la forma de interpretación de los datos en recepción.

## **Conformador de símbolo OFDM**

Para la transmisión de datos es necesario construir los símbolos OFDM de tal forma que en él se puedan identificar la información útil, mediante las portadoras de datos, las portadoras piloto y las portadoras nulas o de guarda para separar e identificar los símbolos. La conformación de cada símbolo se efectúa teniendo en cuenta que las portadoras de guarda se encuentran distribuidas al inicio y al final de cada símbolo OFDM, las portadoras piloto se encuentran equidistantes cada determinado número de posiciones en todo el símbolo y que entre estas portadoras piloto se encuentra ubicadas las portadoras de datos o la información útil.

El estándar indica la asignación de 192 portadoras de datos, las cuales son mapeadas según el caso (BPSK, QPSK, 16-QAM, 64-QAM), para posteriormente ser ubicadas en los índices correspondientes; 8 portadoras piloto con un valor de 1 o (-1), para efectos de estimación y ecualización de canal, y 56 potadoras de guarda con valor de 0 [51]. Una esquematización del proceso de conformación del símbolo OFDM se observa en la figura 2.6 apoyados en la herramienta simulink [61].

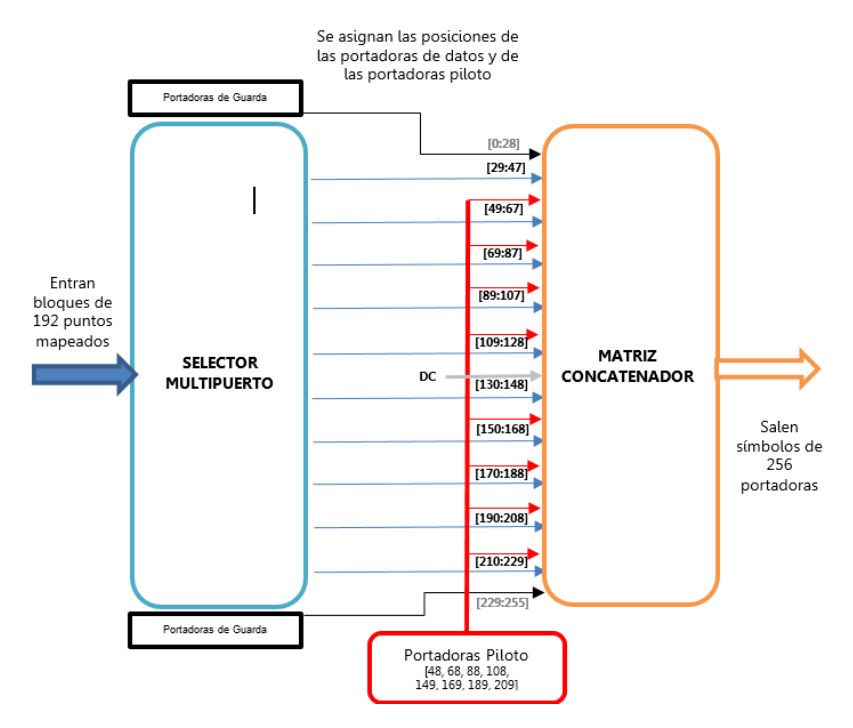

Figura 2.6. Esquematización Conformador de símbolos OFDM.

El proceso de inverso a la conformación del símbolo OFDM realizado en la etapa receptora cumple como principal función extraer exactamente las portadoras de datos, puesto que se conoce las posiciones tanto de las portadoras piloto como de las portadoras nulas. Se realiza posterior a la etapa de estimación y ecualización del canal, el cual será descrito en el literal 2.2.8.

## **Multiplexación de datos (FFT-OFDM, DWT-OFDM)**

En este proceso la función principal es lograr un flujo continuo de los símbolos sobre el canal PLC. En el enlace de comunicación diseñado dentro de este bloque también se realiza la introducción de "preámbulos", que son tenidos en cuenta para la estimación y ecualización del canal. Es de anotar que en los procesos de transmisión se encuentran los procesos inversos *ifft* e *idwt*, mientras que en recepción se hacen los procesos inversos a estos fft y dwt, respectivamente [40].

Básicamente en este bloque ingresan los símbolos OFDM previamente conformados como una matriz que contiene todos los símbolos en 256 columnas, donde cada fila representa un símbolo OFDM. A cada símbolo se le aplica la transformada inversa

de Fourier y posteriormente es transmitido en forma de columna sobre el canal PLC. La técnica FFT-OFDM con el objetivo de hacer más robusta la transmisión de datos, se encuentra ligado la agregación del prefijo cíclico con valores de  $^{1}\!/_{4}$  y  $^{1}\!/_{8}$  del tamaños del símbolo. Los procesos de multiplexación en la técnica DWT-OFDM son similares a los procesos descritos en la técnica FFT-OFDM, las variaciones se pueden presentar en el tipo y el modo de operación de la wavelet escogida.

La demultiplexación para las dos técnicas se realiza en recepción, donde se efectúan los procesos inversos tanto para la remoción del prefijo cíclico agregado a cada símbolo OFDM, esto para el caso de FFT-OFDM; extracción de los preámbulos para estimación de canal; como también el paso de los símbolos que vienen por el canal en forma continua que nuevamente se convierten en una matriz para sus posteriores tratamientos.

### **Estimación y Ecualización de canal [62, 63]**

Para recuperar los datos de información de forma adecuada, en el receptor se deben revertir los cambios introducidos por el canal en la señal transmitida. A este proceso se le denomina ecualización, para ello es necesario tener conocimiento de la respuesta del canal. Por tal motivo el proceso que permite estimar el comportamiento del canal y así realizar una correcta ecualización se conoce como estimación de canal. Este proceso se lleva a cabo entre los componentes de demultiplexión y demapeo de símbolos. La tabla 2.6 muestra la descripción, ventajas e inconvenientes de los métodos que se pueden emplear para llevar a cabo la estimación de canal. Existen variedad de técnicas que se ajustan según los métodos.

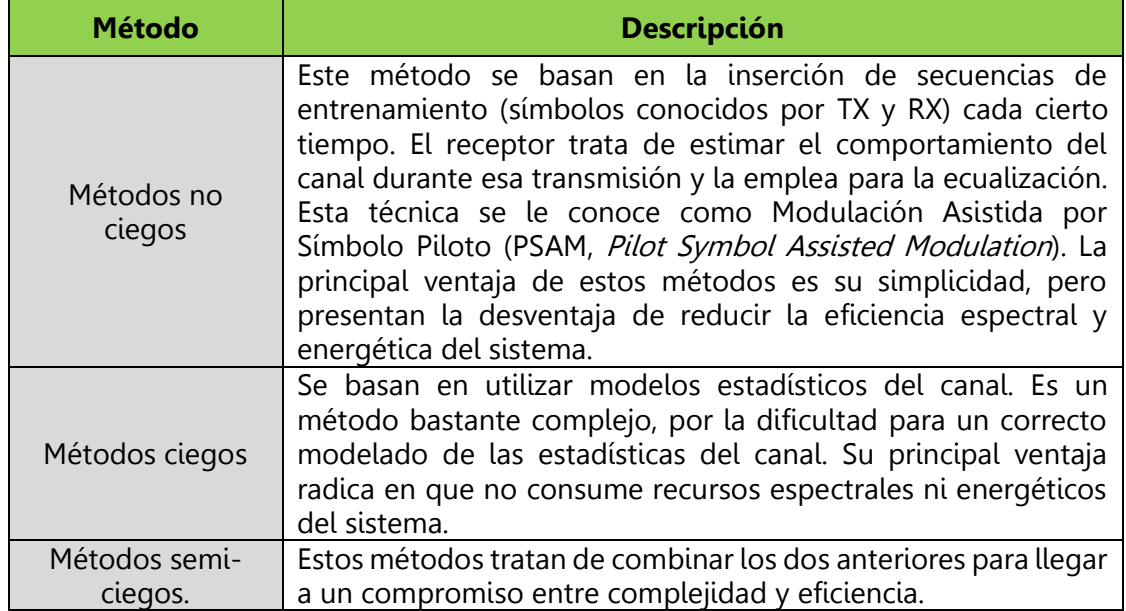

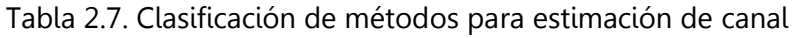

En los sistemas OFDM, la estimación de canal se realiza mediante la utilización de la técnica PSAM anteriormente mencionada en los métodos no ciegos. Estos símbolos piloto se basan en patrones de inserción, ya sea de manera dispersa o de manera continua. Para nuestro caso en particular se usa un patrón continuo denominado Block Type o Tipo Bloque, en el que cada primer símbolo OFDM corresponde a un símbolo piloto en todas sus subportadoras. Existe otro tipo denominado Comp Type o Tipo Peine, en el que se coloca una portadora piloto en cada símbolo y luego se interpolan en frecuencia para así lograr la estimación del canal.

La ecualización de canal es un proceso de compensación de la distorsión del canal antes de proceder a la decisión de los símbolos transmitidos. La modulación OFDM presenta una gran ventaja, se limita a cada subportadora y es menos compleja que en sistemas de portadora simple. En la figura 2.10 muestra el efecto de la ecualización, se aprecia la recuperación de la amplitud y fase de los símbolos, además del efecto del ruido. El ecualizador en presencia de ruido, provoca variaciones en la estimación, aún más si el canal es pequeño, amplificando la potencia de ruido, por lo tanto se opta por el método más concerniente para el proceso de estimación de canal.

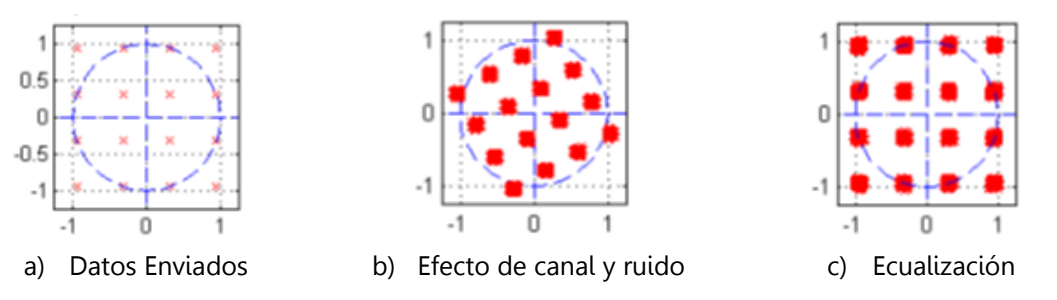

Figura 2.7. Efecto del canal sobre los símbolos enviados. Adaptado de [62].

La probabilidad de error de detección de símbolos está ligada a desvanecimientos selectivos en frecuencia del canal. De hecho, la modulación OFDM (sin codificar) presenta una mayor probabilidad de error, a esto se le conoce también como diversidad de canal y se caracteriza por un orden.

# **CAPÍTULO 3. SIMULACIÓN Y ANÁLISIS DE RESULTADOS**

El proceso de simulación es una herramienta importante en el análisis de un sistema de comunicación en general, ya que permite evaluar de manera aproximada el comportamiento y desempeño de dichos sistemas. La metodología para la simulación seleccionada para este proyecto de grado se adapta de [64, 65] como guía para simular sistemas de telecomunicaciones, documento que presenta los procesos para la realización de la simulación, aportando orden y control durante la elaboración del proyecto de grado, permitiendo mostrar con mejor detalle las pruebas de los procesos realizados y así un mejor análisis de los datos. En este capítulo se presenta los escenarios de simulación junto con el análisis de los datos obtenidos en las pruebas realizadas en cada uno por medio de la herramienta software desarrollada que permite variar los parámetros de configuración del enlace para el análisis de los resultados (ver manual de usuario de la herramienta d simulación APÉNDICE A).

El sistema a desarrollar para este proyecto de grado consiste en la simulación de un sistema OFDM, bajo el estándar WIMAX descrito en el capítulo 2, usando técnicas FFT y DWT sobre OFDM, definidas en el capítulo 1, literales 1.2.3 y 1.2.4 respectivamente; esto soportado sobre un canal de comunicaciones por línea de potencia denominado canal PLC, usando el modelo multitrayecto y demás comportamientos descritos en el capítulo 1, literales 1.1.4, 1.1.5.

El software escogido como herramienta de simulación es MATLAB® (Matrix Laboratory), software que permite simular sistemas de telecomunicaciones, del cual la Universidad de Cauca cuenta con la licencia de funcionamiento. Es ampliamente utilizado para el cálculo numérico orientado a matrices y emplea un lenguaje propio de alto nivel (lenguaje M), además en la representación de datos y funciones, implementación de algoritmos, y creación de interfaces gráficas, siendo esta última de gran aporte para el desarrollo de la herramienta software del presente proyecto de grado, puesto que permite simular el enlace OFDM-PLC de una manera más cómoda y ordenada.

# **3.1 METODOLOGÍA DE SIMULACIÓN**

Con el objetivo de realizar un análisis comparativo del desempeño de un enlace de comunicación por línea de potencia (canal PLC) basado en los esquemas de multiplexación FFT-OFDM y DWT-OFDM se adapta de una metodología de simulación que permite a través de una serie de fases alcanzar los objetivos

propuestos en el presente proyecto de grado. Los pasos definidos para desarrollar metodológicamente el proceso de simulación y análisis de resultados son:

- Fase 1 Generación de escenarios y casos de simulación.
- Fase 2 Identificación de parámetros de los escenarios de simulación y elaboración del plan de pruebas.
- Fase 3 Ejecución de las simulaciones.
- Fase 4 Análisis de resultados de las simulaciones.

### **3.1.1 Fase 1 – Generación de escenarios y casos de simulación**

Con base en el análisis realizado del modelo de enlace de comunicación definido en el capítulo 2. Se establecen los escenarios y los casos de simulación en la tabla 3.1.

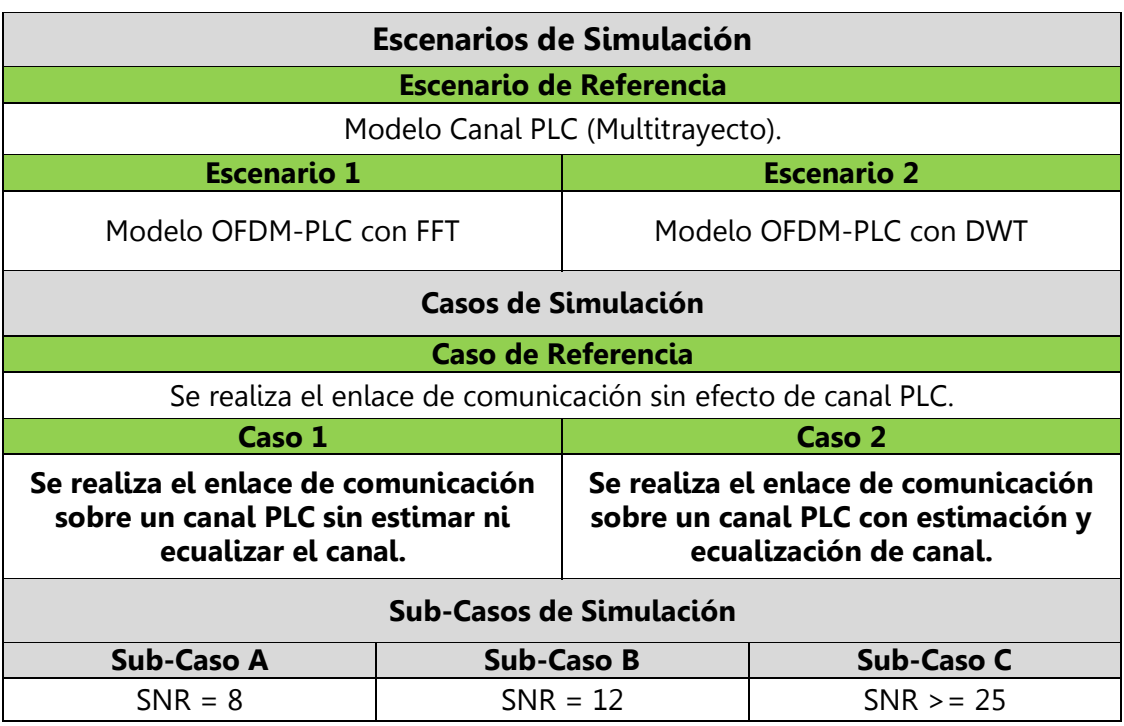

Tabla 3.1. Escenarios y casos de simulación.

Los escenarios y casos de simulación se describen a continuación:

 Escenario de Referencia: este escenario corresponde al modelo del canal de comunicaciones PLC, es una adaptación a la caracterización del canal realizada en el capítulo 1. La esquematización del canal PLC aparece en la figura 3.1, donde se identifica la conformación del canal PLC en orden de la función de transferencia, los ruidos característicos presentes en la línea de potencia (ruido blanco gaussiano AWGN, ruido de fondo o coloreado, ruido de banda angosta,

ruido impulsivo periódico asincrónico y sincrónico y el ruido impulsivo asincrónico).

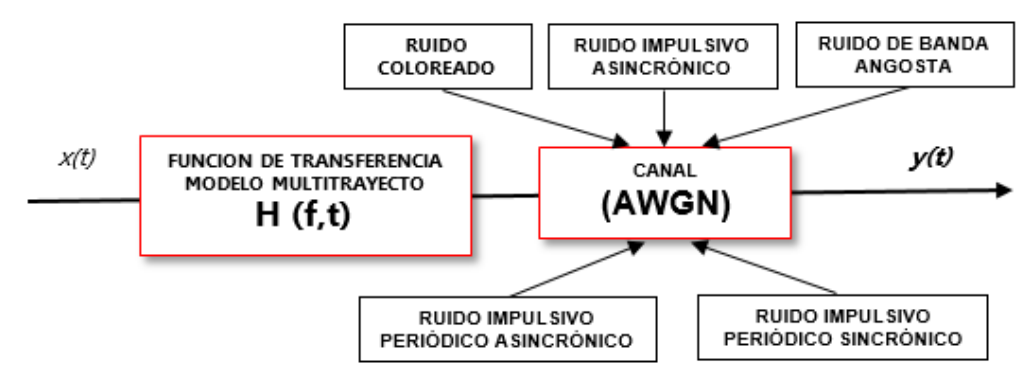

Figura 3.1. Esquematización Canal PLC, modelo multitrayecto.

- Escenario 1: corresponde al modelo del enlace OFDM-PLC con el uso de la técnica de multiplexación FFT. Este escenario cuenta con la configuración del prefijo cíclico, los tipos de modulación y tasas de codificación, sobre el escenario de referencia.
- Escenario 2: corresponde al modelo del enlace OFDM-PLC con el uso de la técnica de multiplexación DWT. Este escenario cuenta con la configuración del tipo de wavelet, los tipos de modulación y tasas de codificación, sobre el escenario de referencia.
- Casos de referencia: los casos de simulación tiene en cuenta que el canal PLC presenta la opción de ser estimado y ecualizado. El caso 1 está relacionado con la no estimación ni ecualización del canal, mientras que el caso 2 se relaciona con la realización de estos procesos.
- $\triangleright$  Sub-Casos de Simulación: son variaciones particulares de SNR, en los que los escenarios presentan cambios significativos para los casos establecidos.

### **3.1.2 Fase 2 - Identificación de parámetros de los escenarios de simulación y elaboración del plan de pruebas.**

Los parámetros o variables de configuración que se presentan en los escenarios de simulación se plasman en la tabla 3.2 en ella se identifican tanto las variables primarias, las cuales afectan directamente los resultados de simulación, así como las variables secundarias, que influyen sobre las variables primarias.

Posteriormente en la tabla 3.3 se define el plan de pruebas de simulación que corresponde a la variación de los distintos escenarios en los casos establecidos indicando el ajuste de los parámetros y/o variables.

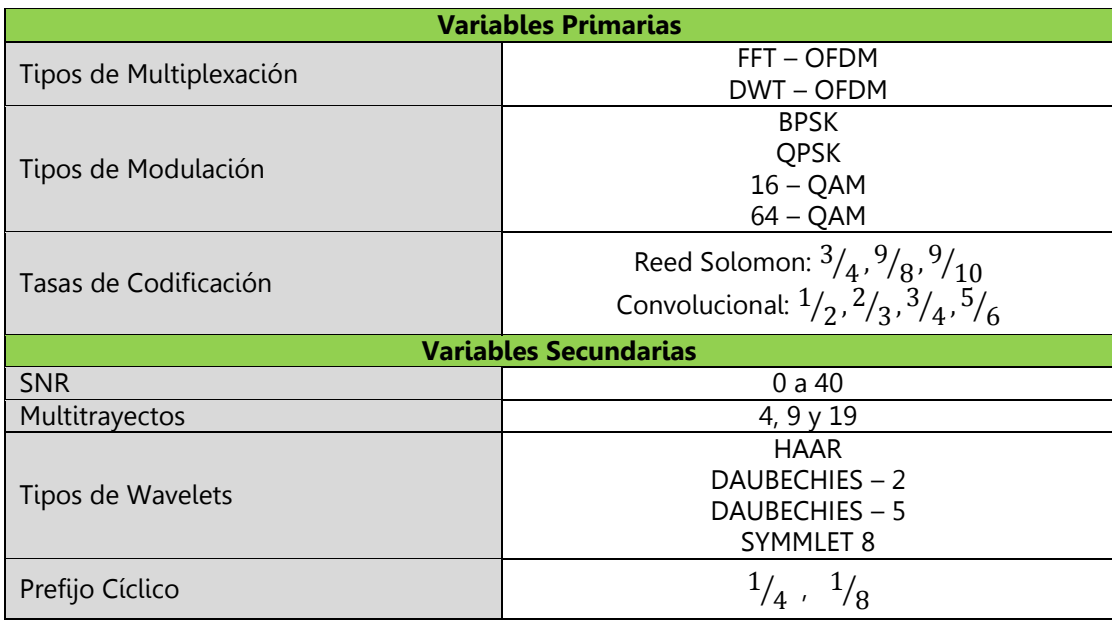

Tabla 3.2. Variables primarias y secundarias del enlace de comunicación.

Tabla 3.3. Plan de pruebas de simulación.

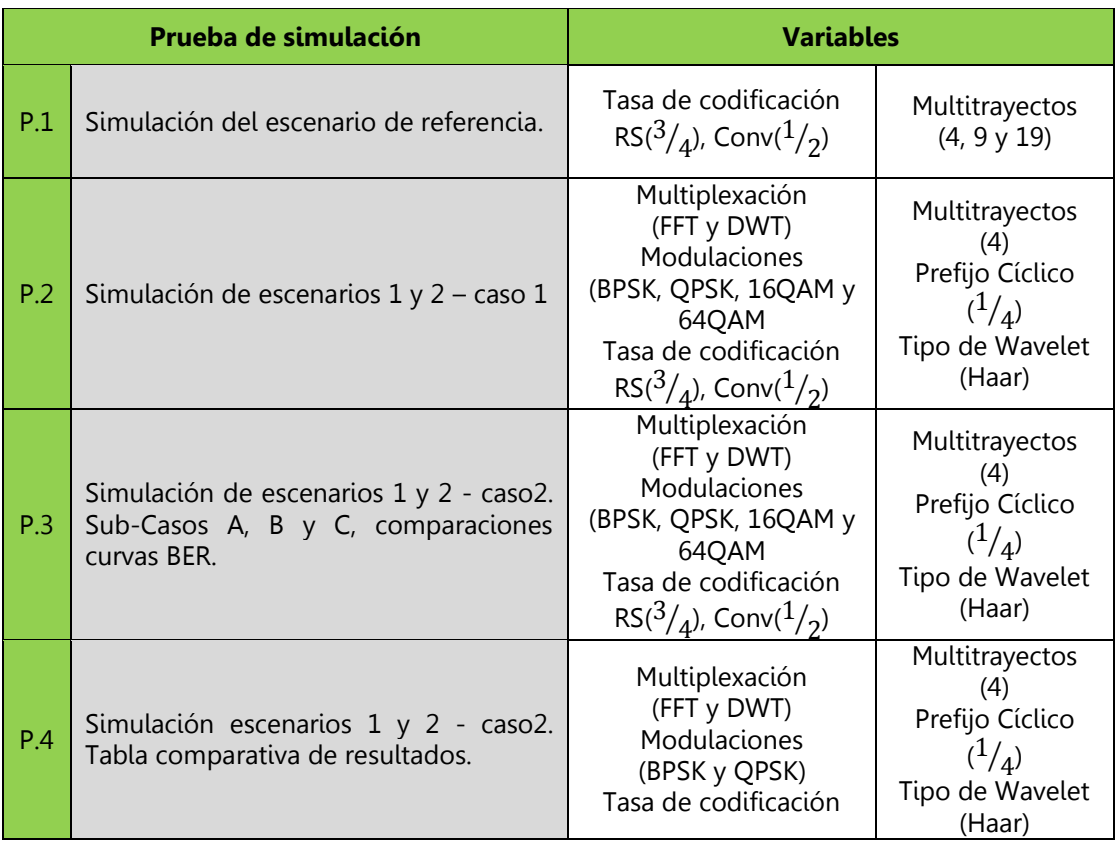

### **3.1.3 Fase 3 - Ejecución de las simulaciones.**

El plan de pruebas descrito en la tabla 3.3 se configuran en la herramienta software desarrollada, seleccionando las gráficas a generar y los parámetros de desempeño (velocidad de transmisión, número de bits transmitidos, número de bits errados y BER) que se desean analizar (ver manual herramienta simulación enlace OFDM-PLC APÉNDICE A).

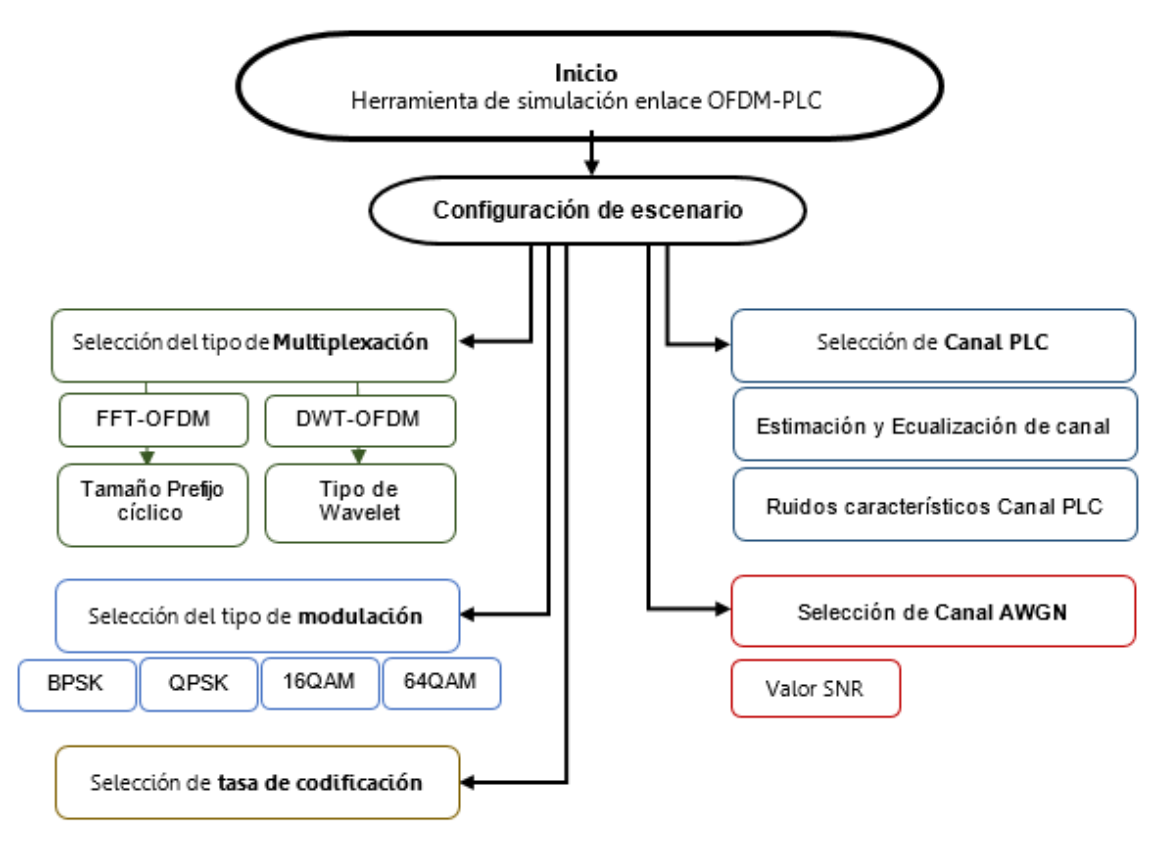

Figura 3.2. Esquema del proceso de configuración de escenarios de simulación.

### **3.1.4 Fase 4 - Análisis de resultados del plan de pruebas**

A continuación se detalla el análisis de resultados obtenidos de las pruebas de simulación desarrolladas.

### **P1. Simulación escenario de referencia**

 $\triangleright$  Se configuró el canal PLC con tres multitrayectorias: leve (4 trayectorias), moderado (9 trayectorias) y alto (19 trayectorias) [66, 67]. Las figuras 3.3 a 3.5 representan la respuesta en frecuencia de cada configuración del canal PLC. Estas multitrayectorias se realizan de acuerdo a la ecuación de la función de transferencia del modelo del canal PLC.

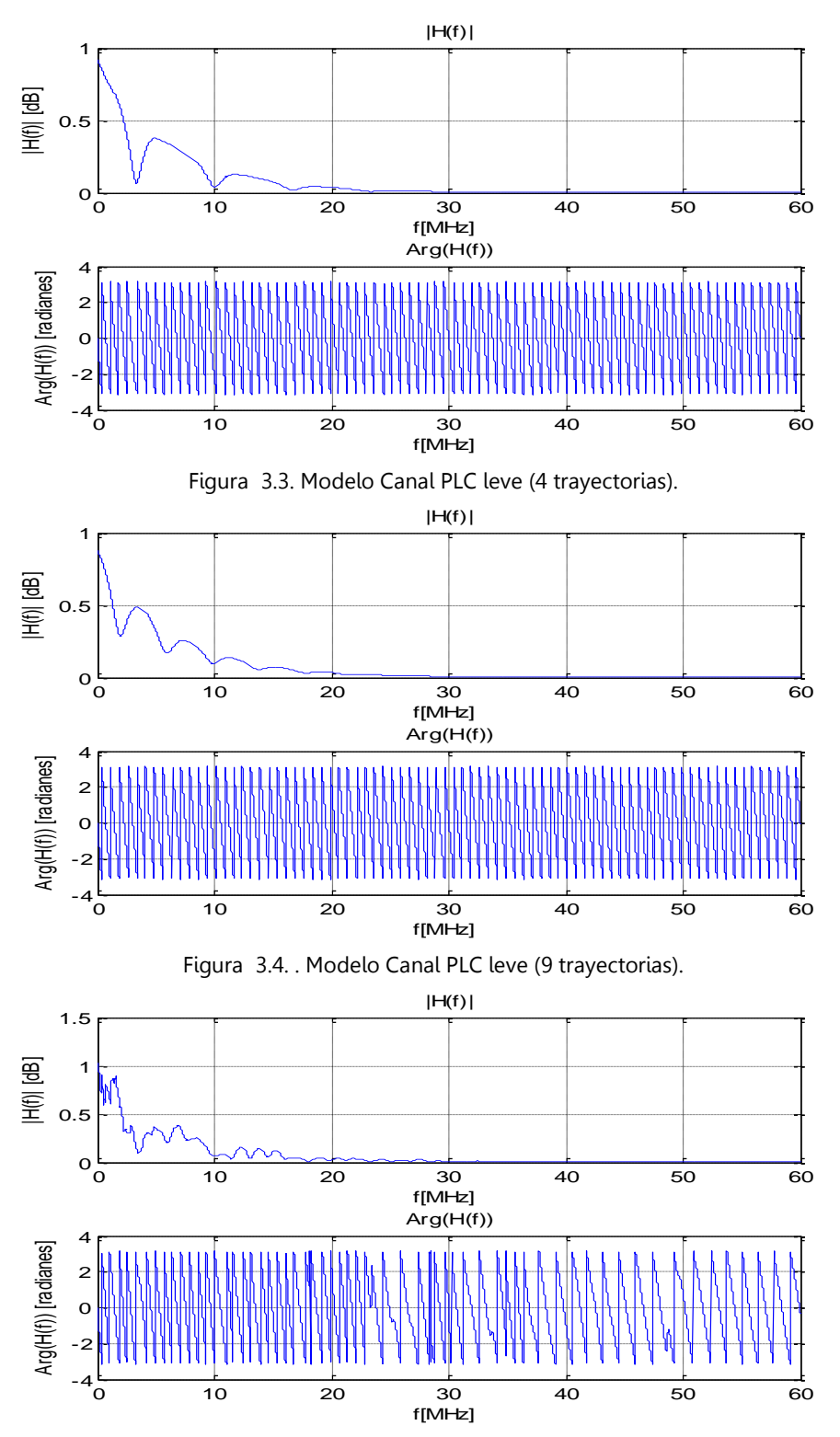

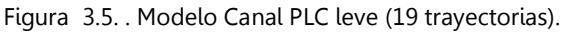

 La caracterización de los ruidos presentes en el canal PLC, esquematizados en la figura 3.1, se fundamentan en la definición aportada en el capítulo 1. Es de anotar que estos ruidos fueron generados de tal forma que presentan una aleatoriedad particular (cada uno).

El canal PLC es configurable desde la interfaz de la herramienta software y permite seleccionar o no la estimación y ecualización del mismo, además de poder seleccionar cada uno de los ruidos caracterizados en la línea de potencia (ver figura 3.7). La configuración de estos ruidos se llevó a cabo teniendo en cuenta: el ruido blanco gaussiano (AWGN) presente en todas las componentes frecuenciales, este permite variar la SNR, el ruido de fondo (coloreado) se crea a partir del ruido blanco por medio de un filtraje con el fin de limitar su banda de operación sobre los efectos del canal PLC, el ruido de banda angosta que corresponde a señales sinusoidales modulados AM que se infiltran en el sistema, los ruidos periódicos sincrónicos y asincrónicos, el primero se encuentra entre 50 a 120 KHz, en este caso 120 KHz por su proximidad al comportamiento PLC, el segundo sincronizado a la frecuencia de la red eléctrica (60 o 120 Hz); ambos modelados en intervalos de tiempo que corresponden a su frecuencia de operación con la aleatoriedad de su posición, anchura y altura. El ruido impulsivo asincrónico y no por último el menos importante, se diferencia de sus antecesores porque no presenta periodicidad, sus instantes de aparición son arbitrarios al igual que su anchura y altura, es el ruido "más agresivo" en el canal PLC, afecta un mayor número de bits.

Algunos ruidos se grafican sobre la totalidad de símbolos que se transmiten en el enlace, otros se representan sobre una cantidad particular de símbolos para apreciar su efecto. En la figura 3.6 se aprecia el comportamiento del ruido total sobre el canal PLC. La función de transferencia actuara como filtro y este ruido se adicionará a la señal.

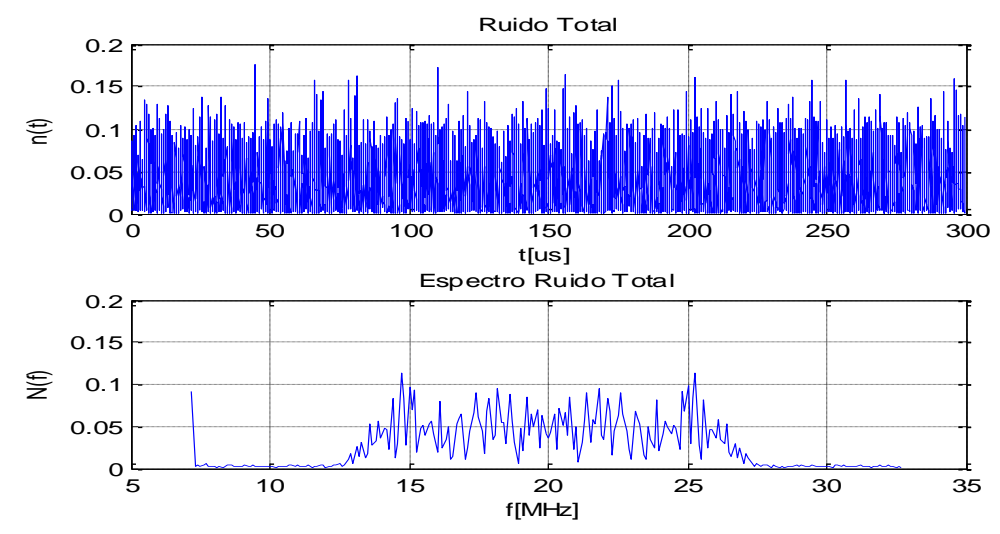

Figura 3.6. Ruido Total del canal de comunicaciones PLC.

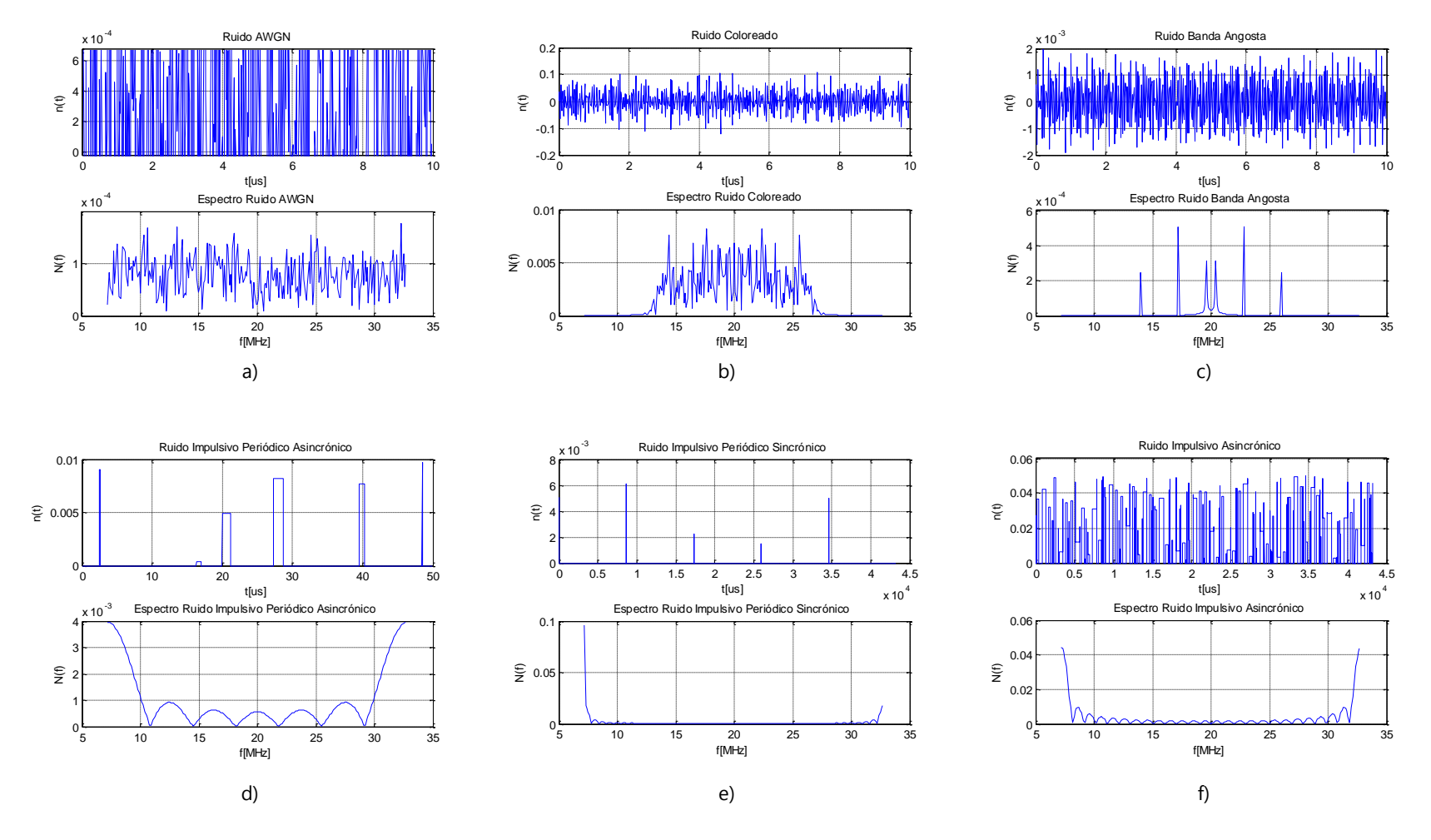

Figura 3.7. Ruidos característicos del canal de comunicaciones PLC.

## **P.2. Simulación de los escenarios 1 y 2 - caso1.**

En esta prueba se tiene en cuenta el caso de referencia sin efecto del canal PLC, para comparar los resultados obtenidos en el enlace de comunicación sobre un canal PLC sin estimación ni ecualización, con el fin de tener un referente del comportamiento del sistema en condiciones adversas como lo es canal PLC. Se realiza un análisis comparativo teniendo en cuenta los diagramas de constelación en recepción para (caso de referencia, escenario 1 y 2) según caso 1.

- Caso de referencia sistema OFDM sin efecto de canal PLC, variación de SNR (8, 12 y 30), empleando los tipos de modulación: BPSK, QPSK, 16-QAM y 64-QAM. Tasa de codificación RS  $^{3}\!/_{4}$  , Convolucional  $^{1}\!/_{2}$
- Escenario de simulación 1. Sistema OFDM-PLC con la técnica FFT sobre canal PLC sin estimación ni ecualización de canal. Variando la SNR (10, 18 y 30) y prefijo cíclico ( $^{1}\!/_{4}$  ,  $^{-1}\!/_{8}$ ). Tasa de codificación RS  $^{3}\!/_{4}$  , Convolucional  $^{1}\!/_{2}$
- Escenario de simulación 2. Sistema OFDM-PLC con la técnica DWT sobre canal PLC sin estimación ni ecualización de canal. Variando la SNR (10, 18 y 30). Un solo tipo de wavelet (Haar). Tasa de codificación RS  $^3\!/_4$ , Convolucional  $^1\!/_2$ .

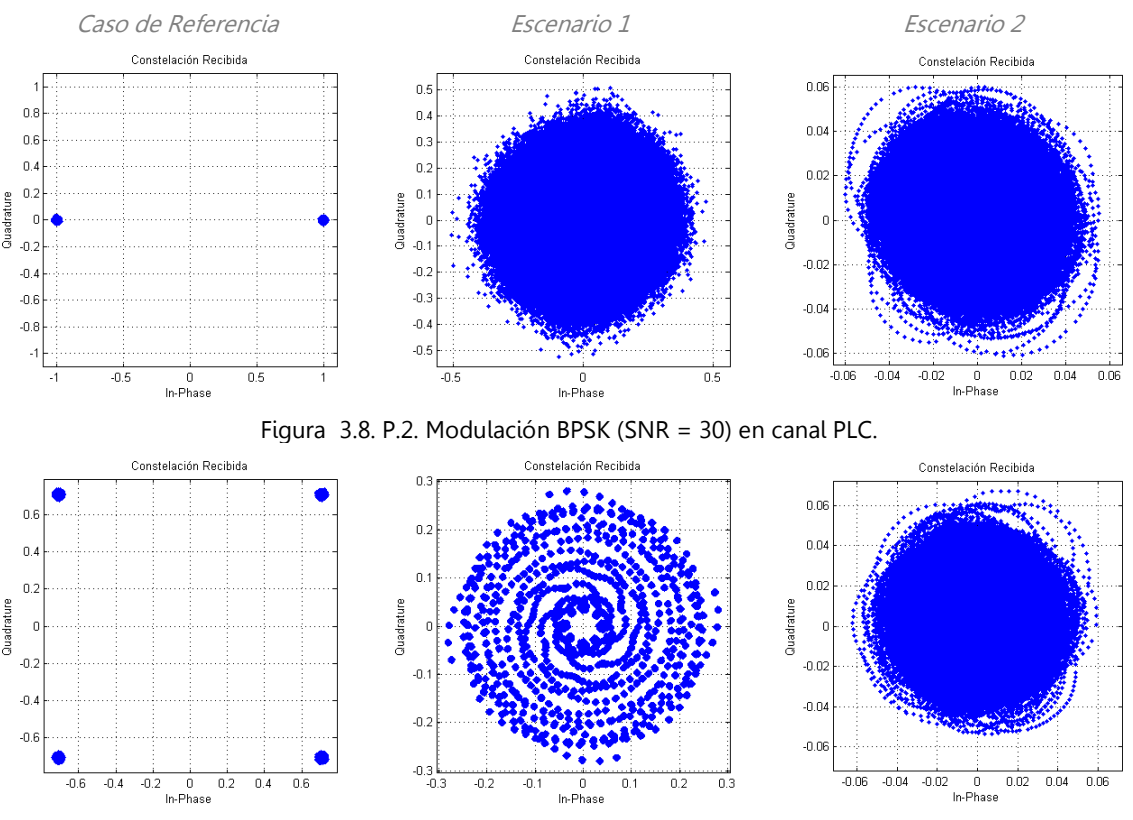

Figura 3.9. P.2. Modulación QPSK (SNR = 30) en canal PLC..

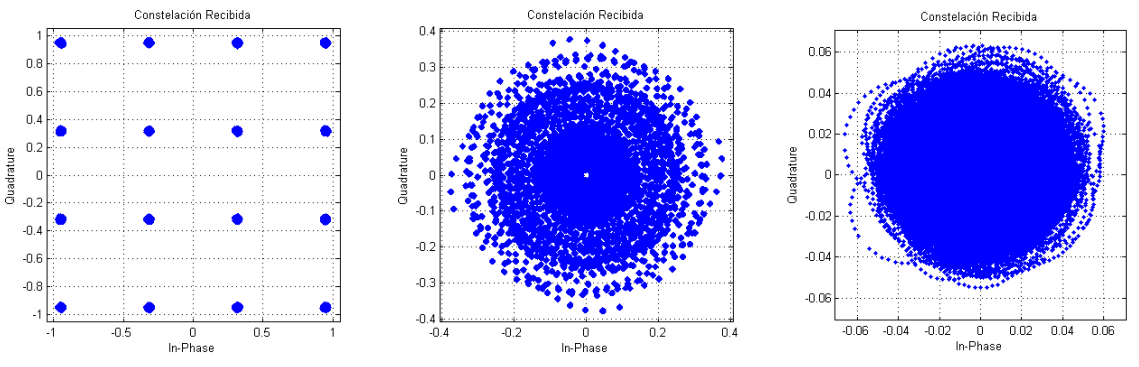

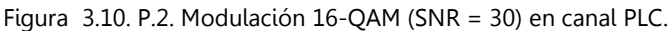

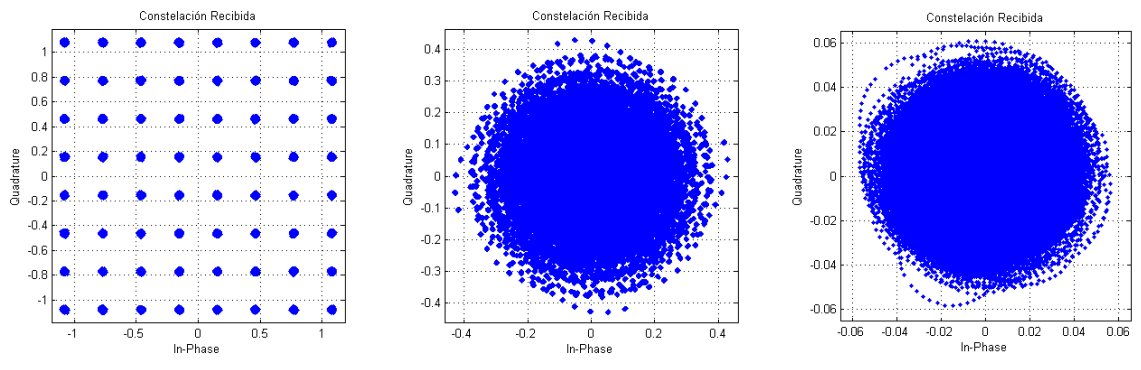

Figura 3.11. P.2. Modulación 64-QAM (SNR = 30) en canal PLC.

Sobre los diagramas de constelación son herramientas que facilitan la apreciación de decisión del receptor, en este caso es notorio que el canal PLC es altamente agresivo, los resultados de los bits errados en el enlace y de la BER se plasman en la tabla 3.4. Aunque las configuraciones se realizan bajo los parámetros ideales el sistema presenta un desempeño no aceptable, a pesar de que se ajuste una SRN elevada el sistema tiene siempre BER máxima.

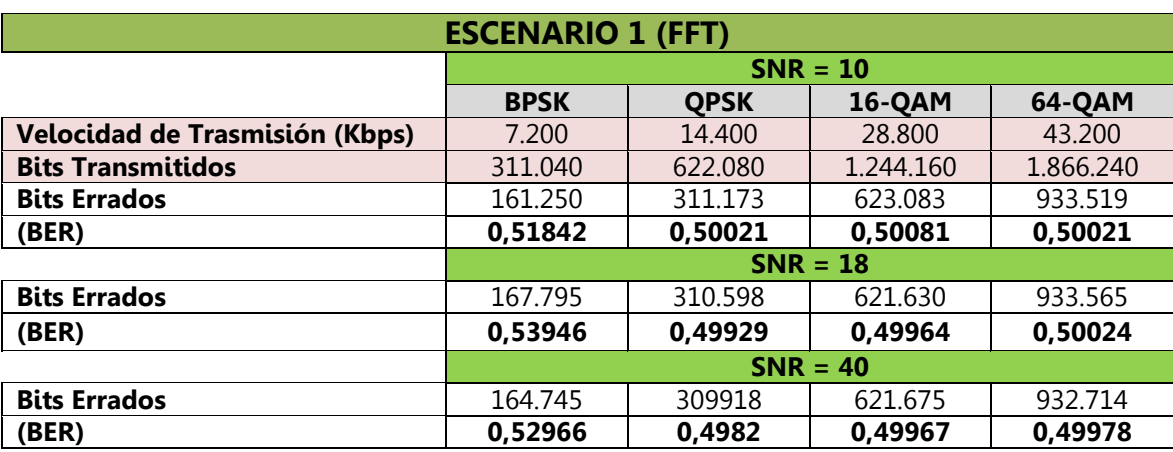

Tabla 3.4. Resultados BER y bits errados P.2 de simulación.

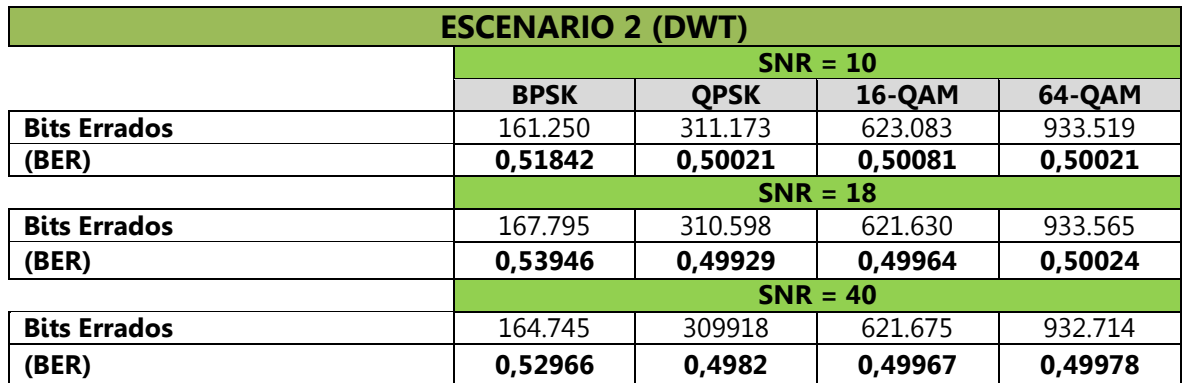

De los resultados obtenidos en (P.2) se destaca que a pesar que se trabaja con el prefijo cíclico más alto para el caso de FFT, en un canal leve y en una tasa de transmisión baja, los resultados indican que es un enlace ineficiente tanto para ambos escenarios; por lo tanto no se justifica variar el prefijo cíclico, trayectorias ni tasas de codificación, puesto que esta situación ideal ya indica que el sistema no tiene recuperación. Estos resultados son para realizar un comparativo con los resultados de (P.3), ya que con el comportamiento del enlace simulado se hace necesario tomar medidas para mitigar esta situación.

### **P.3. Simulación de los escenarios 1 y 2 - caso2, sub-casos A, B y C, comparaciones curvas BER.**

En esta prueba de simulación se tienen en cuenta nuevamente los escenarios 1 y 2 con las configuraciones que se realizaron en (P.2) con el objetivo de comparar los resultados. El proceso en consideración (caso 2) hace alusión a la de estimación y ecualización de canal, tema que se describió en el capítulo 2 literal 2.3.8.

 Escenario 1: en las figuras 3.12 a 3.15 representa los tipos de modulación empleada, con la variación de SNR para cada uno de los subcasos establecidos. El prefijo cíclico es  $^{1}\!/_{4}$ , la tasa de codificación RS  $^{3}\!/_{4}$ , Convolucional  $^{1}\!/_{2}$ .

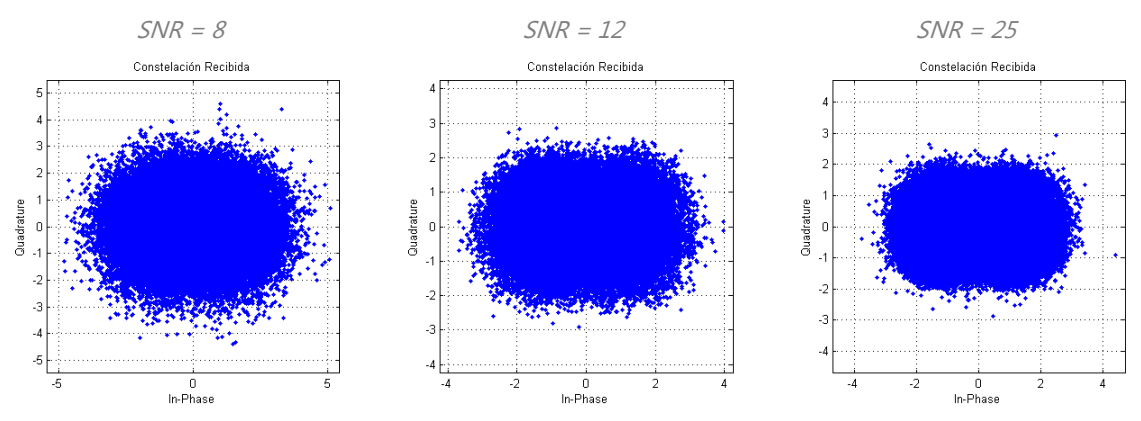

Figura 3.12. P.3. Escenario 1, modulación BPSK, canal con estimación y ecualización del canal PLC.

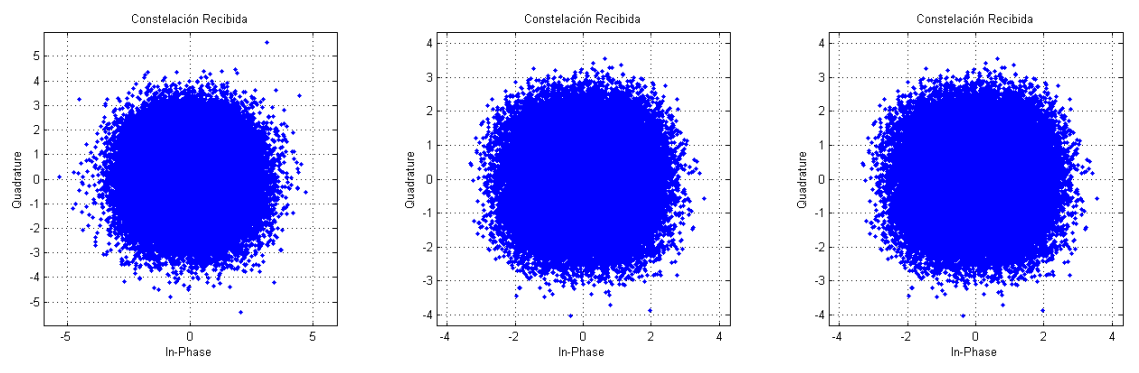

Figura 3.13. P.3. Escenario 1, modulación QPSK, canal con estimación y ecualización del canal PLC.

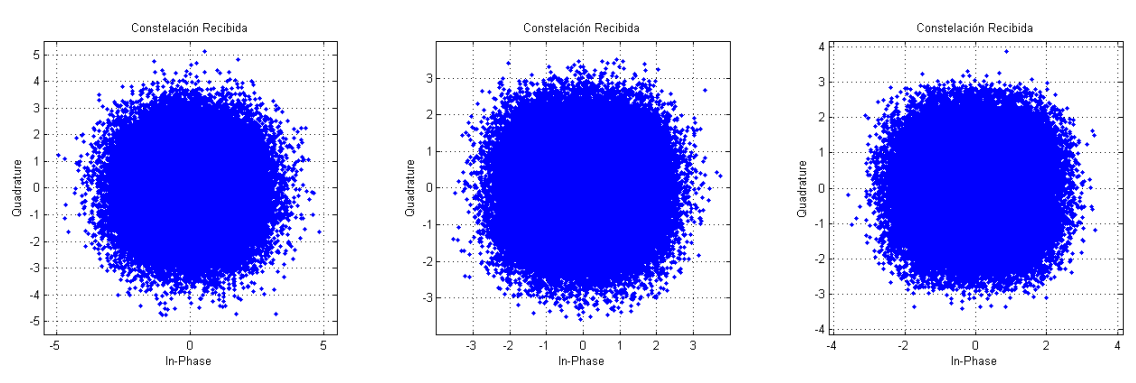

Figura 3.14. P.3. Escenario 1, modulación 16-QAM, canal con estimación y ecualización del canal PLC.

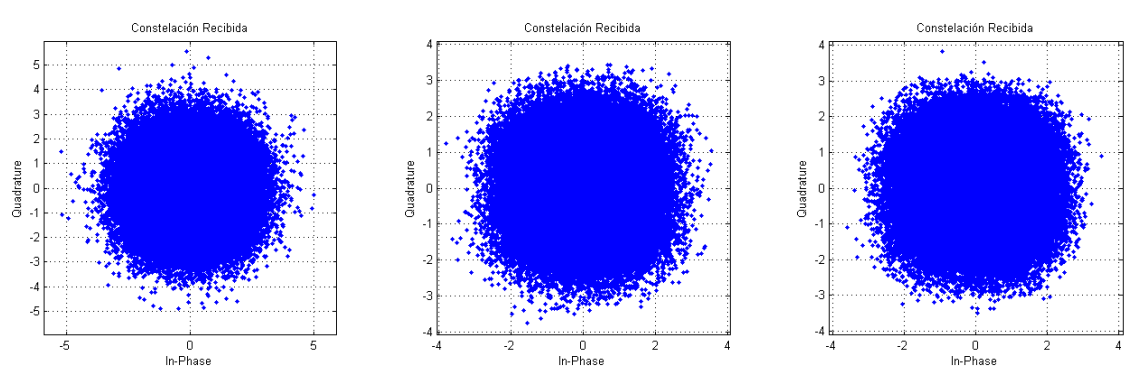

Figura 3.15. P.3. Escenario 1, modulación 64-QAM, canal con estimación y ecualización del canal PLC.

El análisis de los diagramas de constelaciones denota un poco más de orden que los de las pruebas realizadas en (P.2), esto se corrobora en los resultados arrojados por las simulaciones donde se tiene en algunos casos la recuperación óptima de los bits errados (ver tabla 3.5).

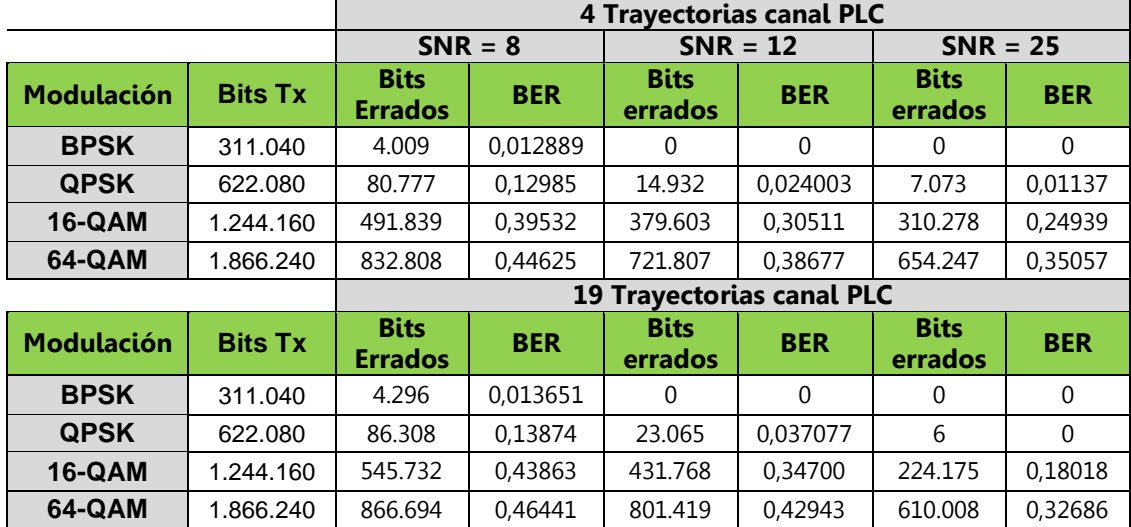

Tabla 3.5. Resultados BER y cantidad de bits errados. P.3 de simulación. Escenario 1.

Modulaciones como BPSK y QPSK, muestran mejor desempeño que las modulaciones 16-QAM y 64-QAM (respaldadas por los datos de la tabla 3.5; lo que indica que no es aconsejable utilizar las modulaciones superiores). Aunque para ambos casos depende del valor de relación SNR, la modulación BPSK presenta mejor desempeño en valores superiores de relación SNR = 15, mientras que QPSK en valores superiores de relación SNR = 25.

 Escenario 2: en las figuras 3.16 a 3.19 representa los tipos de modulación empleada usando wavelet Haar, con la variación de relación SNR para cada uno de los subcasos establecidos, la tasa de codificación RS  $^3\!/_4$ , Convolucional  $^1\!/_2$ .

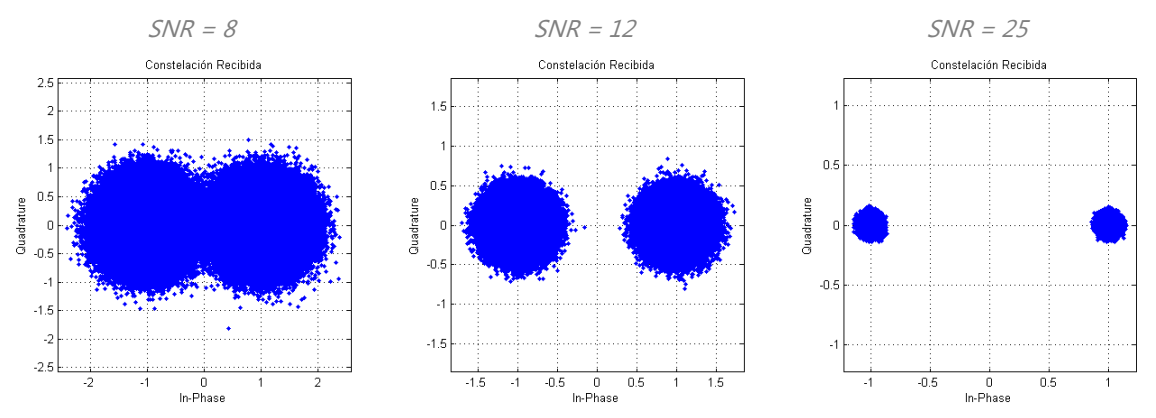

Figura 3.16. P.3. Escenario 2, wavelet Haar, Modulación BPSK, canal con estimación y ecualización.

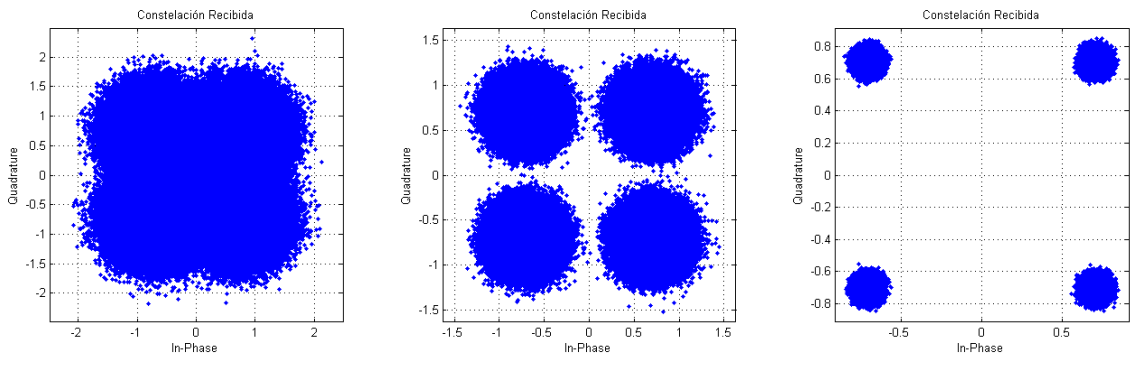

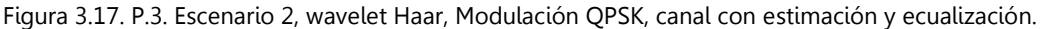

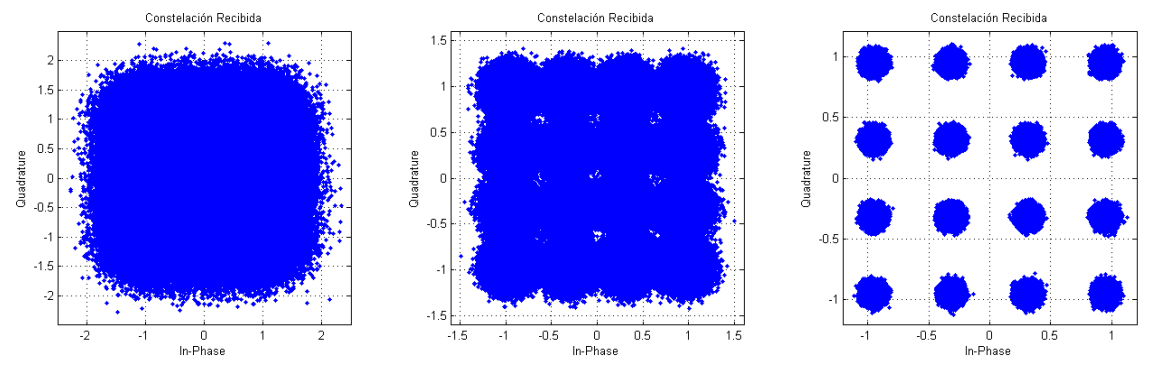

Figura 3.18. P.3. Escenario 2, wavelet Haar, Modulación 16-QAM, canal con estimación y ecualización.

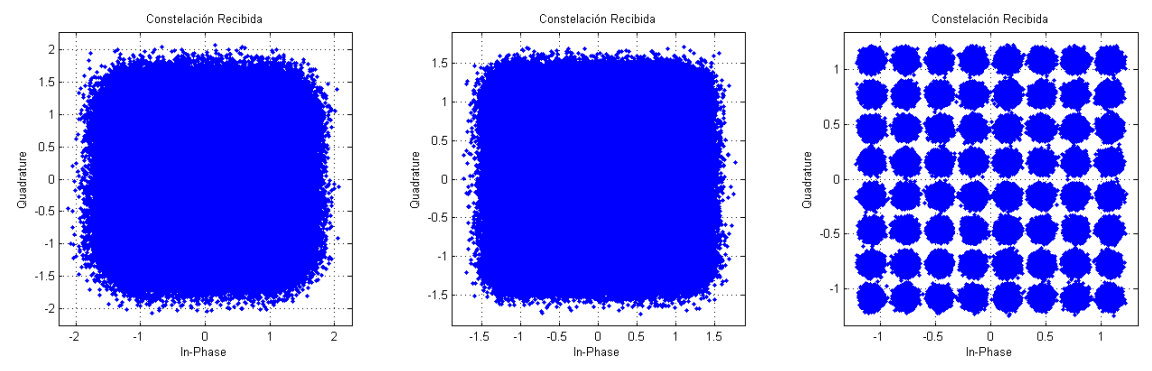

Figura 3.19. P.3. Escenario 2, wavelet Haar, Modulación 64-QAM, canal con estimación y ecualización.

De la apreciación de los diagramas de constelación obtenidos en la simulación (P.3 escenario 2) de cada una de la wavelets configuradas en las respectivas modulaciones, junto a los datos registrados en la tabla 3.6, se extrae que la variación entre una wavelet a otra es mínimo y su efecto se aprecia sobre todo en los diagramas de espectro de los símbolos transmitidos que adoptan la forma de cada una de ellas. El dato más relevante hace referencia al comportamiento de la técnica DWT sobre el canal PLC con el uso de la estimación y ecualización, mostrando un gran desempeño en modulaciones como BPSK y QPSK, un desempeño moderado en 16-QAM.

La figura 3.20 muestra la comparación sobre las curvas de BER de los datos obtenidos en (P.3), tanto para el escenario 1 como para el escenario 2. En las cuales se puede observar como las modulaciones de orden inferior tienen un mejor comportamiento en cuanto a la obtención de un BER menor a medida que el valor de relación SNR aumenta en comparación con las modulaciones de orden superior; independiente de la técnica de multiplexación que se utilice en un canal PLC con estimación y ecualización. Cabe resaltar que el esquema de multiplexación DWT-OFDM proporciona un desempeño mucho mejor que el que proporciona FFT-OFDM, para cada tipo de modulación analizada, ya que la reducción del valor de la relación SNR para cada caso es significativa cuando se alcanza una BER de cero.

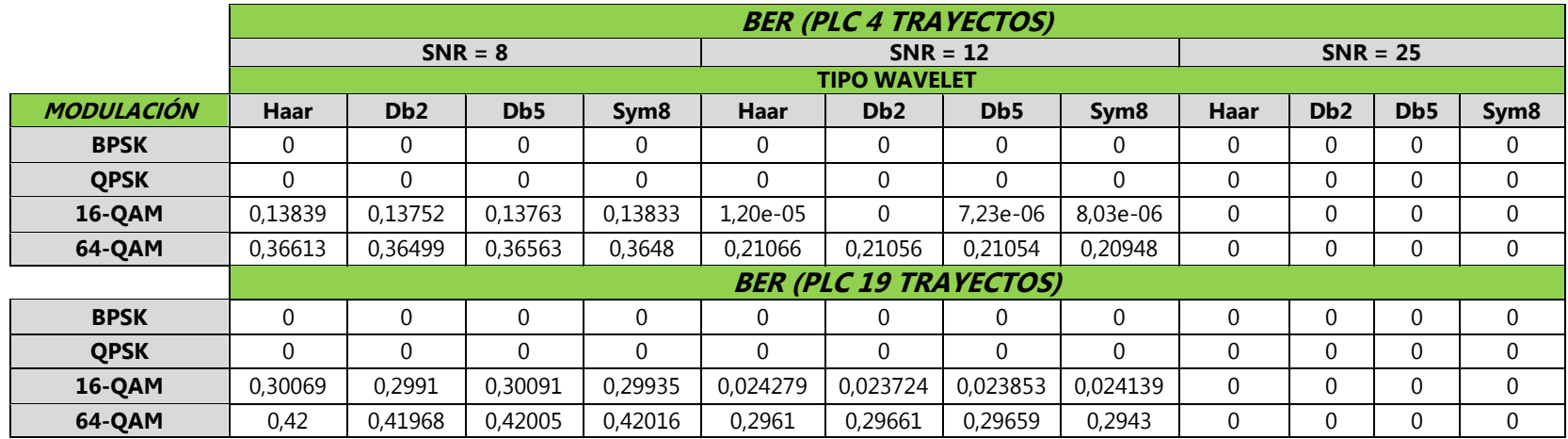

Tabla 3.6. Resultados BER y cantidad de bits errados. P.4 de simulación. Escenario 2.

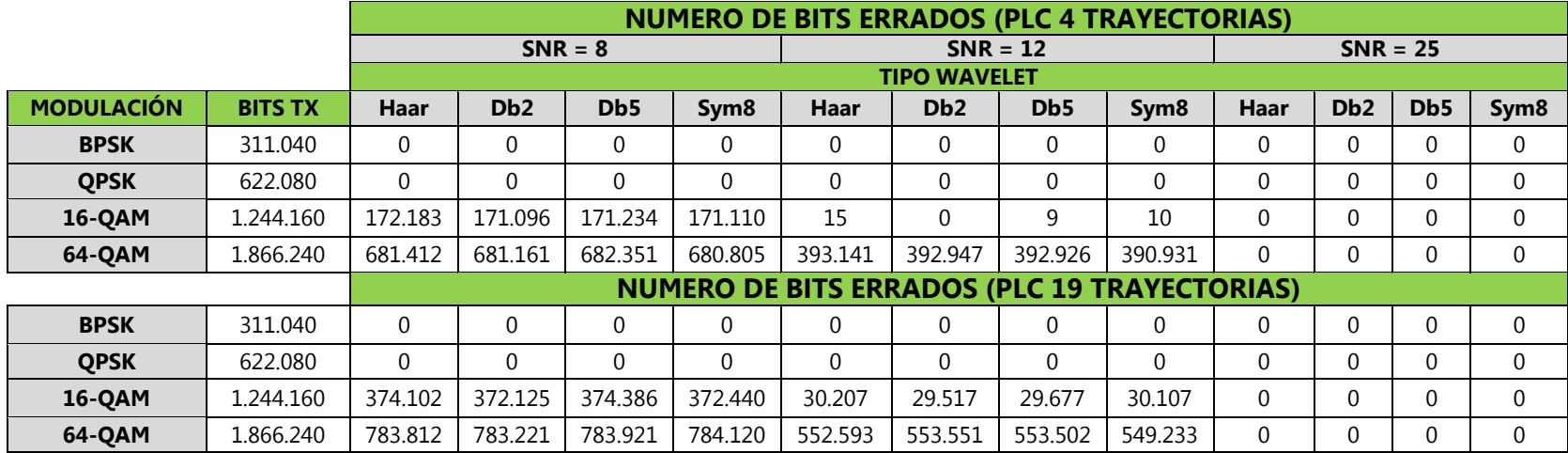

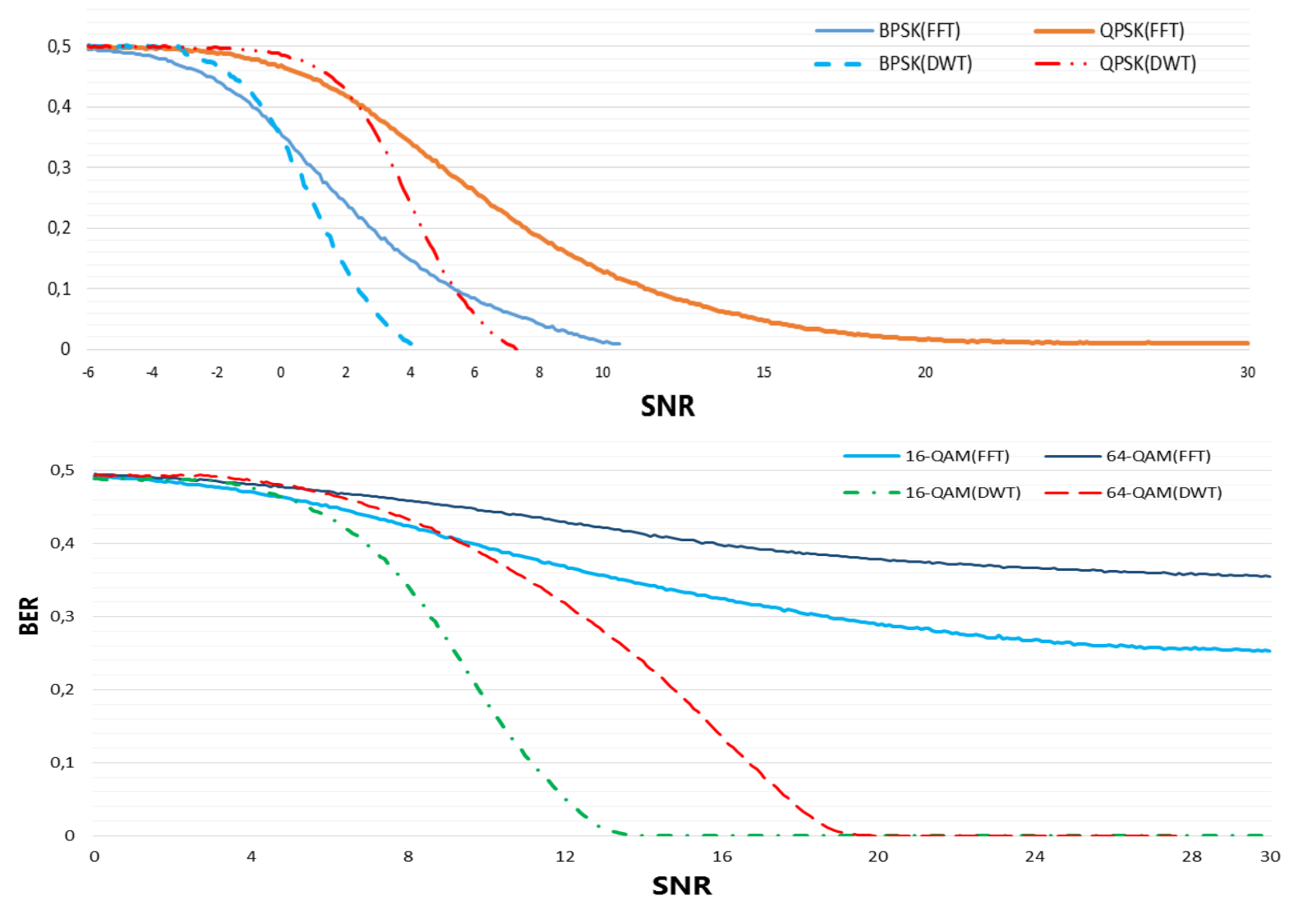

Figura 3.20. Comparación curvas BER, modulaciones BPSK, QPSK, 16QAM y 64 QAM para FFT-OFDM y DWT-OFDM

### **P.4. Simulación escenarios 1 y 2 - caso2. Tabla comparativa de resultados variación de tasas de codificación**

Esta prueba consiste en consignar los datos de simulación para cada variación del parámetro de tasa de codificación de canal sobre los escenarios 1 y 2 con el fin de apreciar de una forma más específica sobre qué tipo de modulaciones el sistema presenta un mejor desempeño (aceptable relación de BER, velocidad y tasa de transmisión).

En las tablas 3.7 y 3.8 se presentan la consolidación de los datos de simulación de las que se extrae el siguiente análisis.

- Para el escenario 1 (enlace OFDM-PLC con FFT) los tipos de modulaciones que presentan mejor desempeño son BPSK y QPSK, con valores de SNR diferentes para cada uno. Para la BPSK, el enlace OFDM-PLC propuesto arroja resultados de BER aceptables para una SNR mayor a 12, con tasas de codificación de  $\frac{1}{2}$  para la convolucional y de  $\frac{3}{4}$ , $\frac{9}{8}$ , $\frac{9}{10}$  para la Reed-Solomon. Resultados de BER inferiores al 1.59% para una SNR mayor a 12, con tasas de codificación convolucional de  $\frac{2}{3}$ , las tasas de codificación convolucional de  $\frac{3}{4}$  y  $\frac{5}{6}$  para la modulación BPSK, no se tuvieron en cuenta debido a que presentan una BER mayor al 3%, lo que degradaría el desempeño del enlace propuesto. Respecto a la modulación QPSK, se registraron resultados de BER que no son de interés para estudiar más a fondo. Cabe mencionar que las modulaciones de mayor orden (16-QAM y 64-QAM) presentan valores de BER muy altos para FFT con cualquier tipo de combinación de las tasas de codificación convolucional y Reed-Solomon.
- Para el escenario 2 (enlace OFDM-PLC con DWT) todos los tipos de modulaciones consideradas presentan desempeño aceptable a valores de SNR específicos para cada uno. Para la modulación BPSK para todas las SNR estimadas (8, 12 y 25), teniendo en cuenta que según la figura 3.20 la curva de BER para BPSK alcanza su valor mínimo con valores de SNR menores a 5 para cualquier combinación de las tasas de codificación convolucional y Reed-Solomon. Por otra parte, la modulación QPSK presenta buen desempeño para las tasas de codificación convolucional de  $\frac{1}{2}$  y  $\frac{2}{3}$  SNR estimadas. Respecto a las modulaciones de orden mayor en la tabla 3.8 se consignaron valores aceptables de BER a una SNR de 25, aunque para la modulación 16-QAM el enlace de comunicación propuesto presenta buen desempeño para una SNR de 12 con tasas de codificación convolucional de  $\frac{1}{2}$ , pues la BER no supera el 0.06%. En cuanto a la modulación 64-QAM se alcanza una BER mínima con una SNR muy alta, por lo que no supone un caso de estudio de interés.

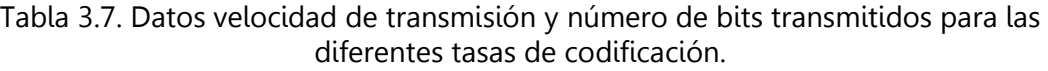

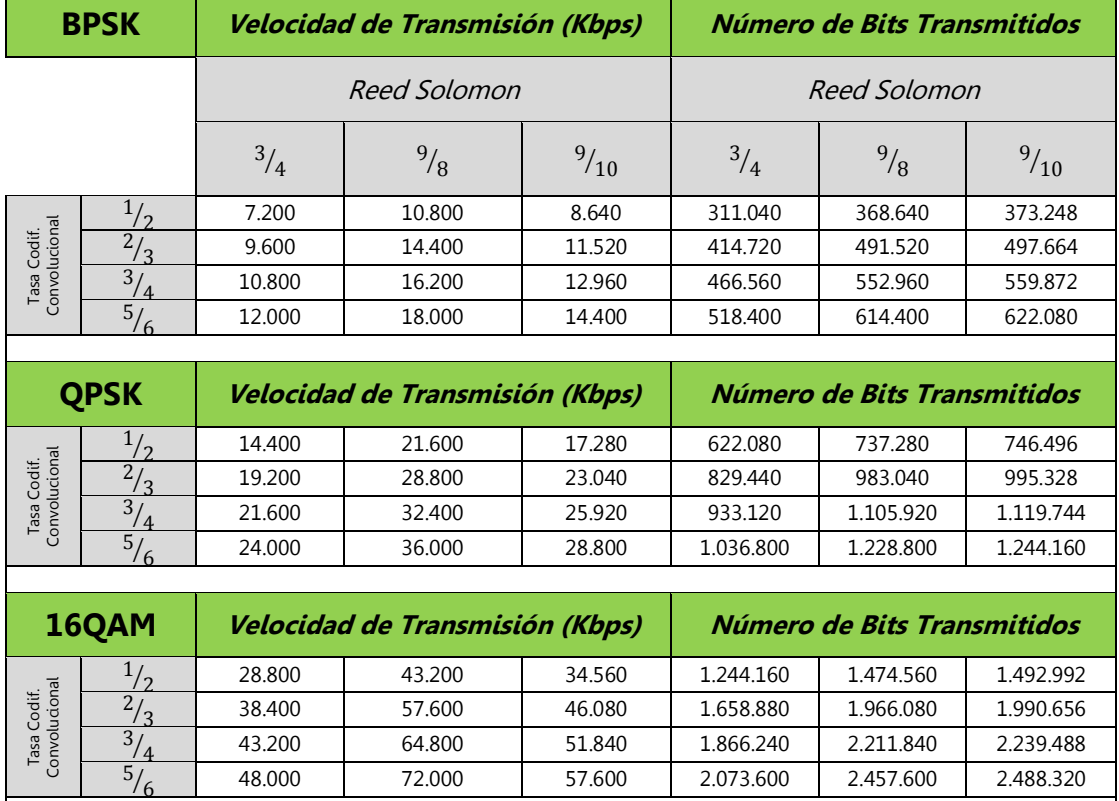

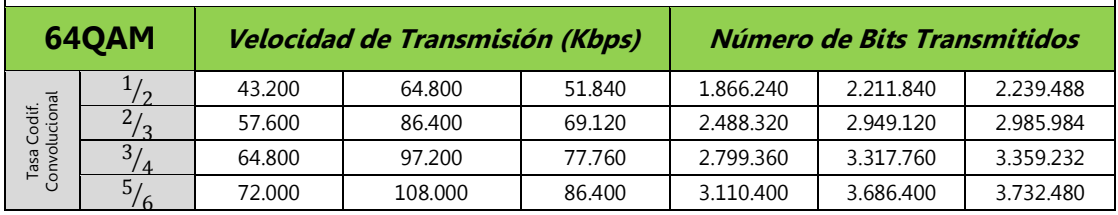

⁄ 48.000 72.000 57.600 2.073.600 2.457.600 2.488.320

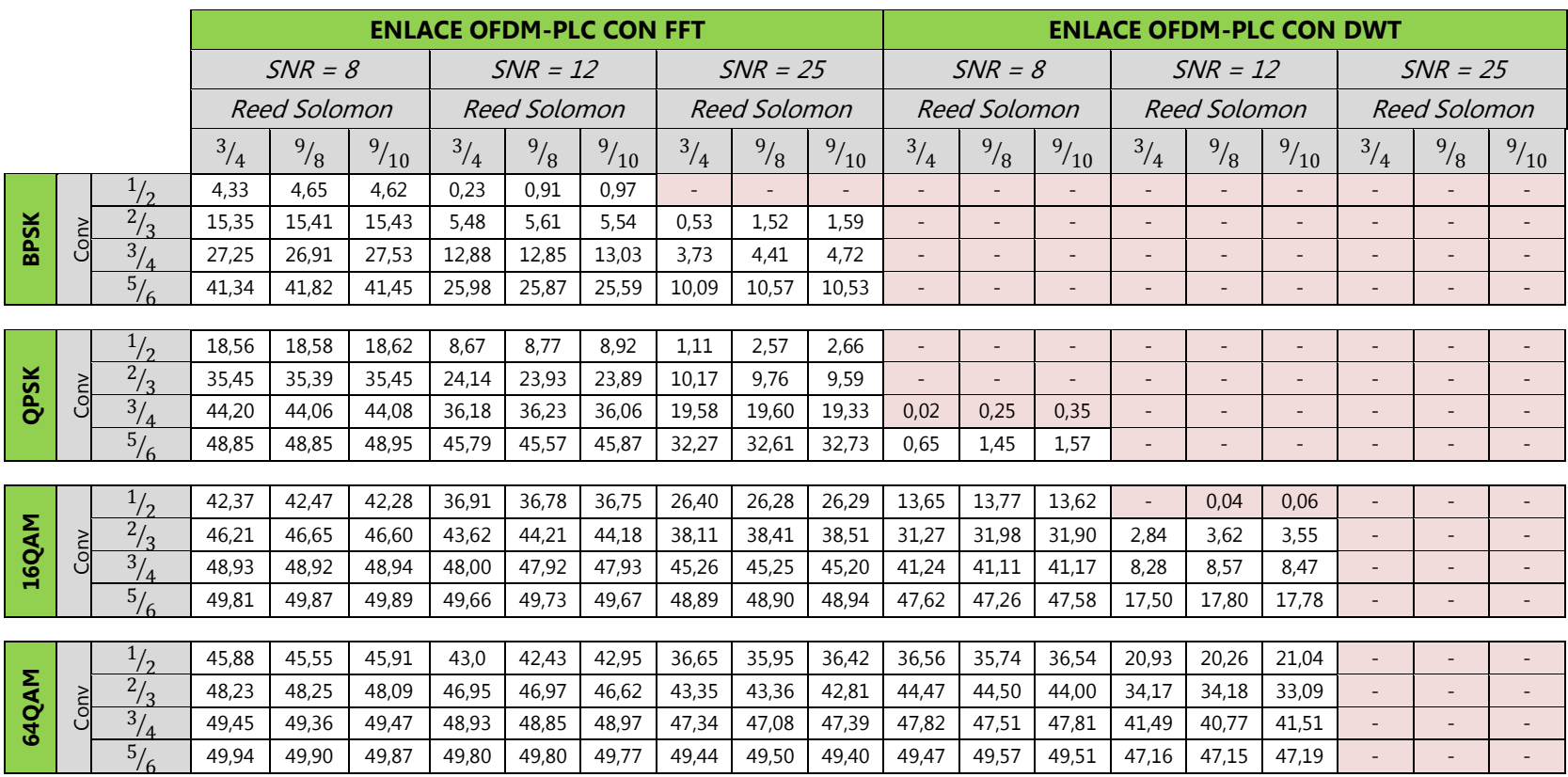

Tabla 3.8. Porcentajes de error de bit para las diferentes tasas de codificación, modulaciones (BPSK, QPSK, 16QAM y 64QAM), técnicas de multiplexación FFT y DWT sobre un canal PLC estimado y ecualizado.

\* Parámetros para obtener un buen desempeño en el enlace de comunicación OFDM-PLC propuesto.

# **CAPÍTULO 4. CONCLUSIONES Y TRABAJOS FUTUROS**

En este capítulo se presentan las conclusiones y trabajos futuros que se consideran relevantes según la experiencia adquirida durante el desarrollo del presente proyecto de grado.

### **5.1 CONCLUSIONES**

- El esquema de multiplexación DWT-OFDM presenta un mejor desempeño en comparación con del esquema FFT-OFDM sobre un canal PLC; puesto que para alcanzar un cierto nivel de tasa de error (BER), la relación SNR para DWT-OFDM es inferior a la requerida por FFT-OFDM.
- Los efectos degenerativos del canal PLC sobre la señal, hacen necesaria la implementación de técnicas como la codificación de canal concatenada, así como la estimación y ecualización de canal, lo que hace posible la detección y recuperación eficientemente la información transmitida.
- El uso del método no ciego junto con la técnica de Modulación Asistida por Símbolo Piloto (PSAM) para estimar y ecualizar el canal de comunicaciones PLC sobre el enlace de comunicación diseñado muestra una mejoría notable en el desempeño del enlace tanto para el escenario 1 como para el escenario 2. (datos registrados tabla 3.8).
- Con las familias wavelets consideradas en el proyecto de grado no se evidencia un impacto significativo en el desempeño del enlace, debido a que las características tiempo espectrales de estas familias son similares (datos registrados tabla 3.6).
- La adaptación del estándar 802.16.2004 en el enlace de comunicación OFDM-PLC permite conseguir tasas de transmisión de datos hasta de 10 Mbps para el escenario 1, y de 28 Mbps para el escenario 2 (datos registrados en tabla 3.7 y tabla 3.8).
- El número de trayectorias consideradas en el modelamiento del canal PLC incide en el desempeño del enlace, de tal manera que a mayor número de trayectorias, menor su desempeño.

### **5.2 TRABAJOS FUTUROS**

En el proceso de cumplimiento de los objetivos del proyecto de grado, fue posible identificar nuevas investigaciones concernientes a la exploración de técnicas de comunicación sobre el canal de comunicaciones PLC. Estas son:

- **Explorar otros métodos de estimación de canal como los ciegos y semiciegos.** El método de estimación y ecualización de canal usado en este proyecto de grado se basa en métodos no ciegos (envío de secuencias conocidas *Block Type*, junto con la técnica PSAM).
- **Modelar el canal de comunicación PLC como un canal variante en el tiempo.** Modelado del canal PLC mediante procesos estocásticos.
- **Experimentar con la herramienta de simulación desarrollada para análisis espectral.** El aporte del proyecto de grado se constituye en esta herramienta, la cual permite retroalimentar configuraciones para diversidad de análisis.
# **APÉNDICE A. MANUAL DE USUARIO DE LA HERRAMIENTA DE SIMULACIÓN**

### **A.1. INTRODUCCIÓN**

En este apéndice se presenta el manual de usuario para la herramienta de simulación realizada para un enlace de comunicación OFDM-PLC, como una guía detallada para que el interesado sea capaz de configurar los escenarios según las características que requiera. El simulador fue desarrollado en el software Matlab® de Mathworks y puede ejecutarse en la versión 7.10.0 (R2010a) y sus compatibles.

### **A.2. ARCHIVOS DEL SIMULADOR**

La carpeta "SIMULACIÓN OFDM-PLC" contiene los archivos desarrollados para la simulación del enlace de comunicación OFDM-PLC, como se muestra en la figura.

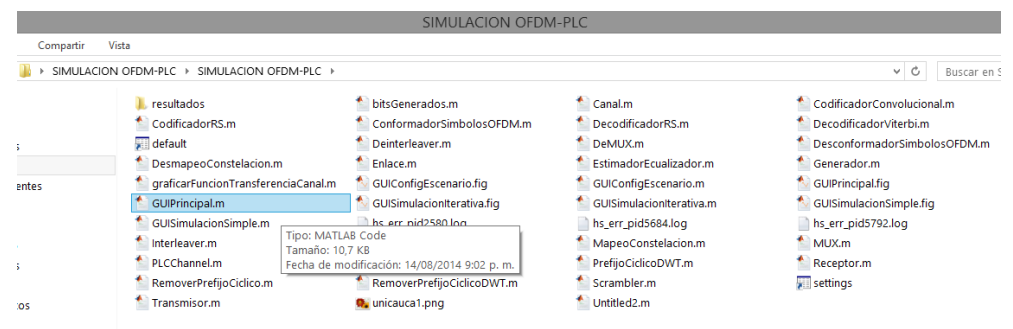

Figura A.1. Archivos de simulación.

### **A.3. INTERFAZ DEL SIMULADOR**

Para acceder al simulador del enlace de comunicación OFDM-PLC se debe ejecutar el archivo *GUIPrincipal.m*, que se encuentra en la lista de archivos mencionados anteriormente (figura A.2).

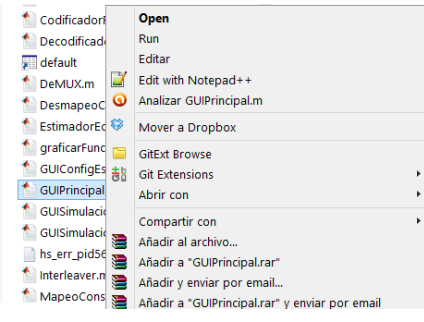

Figura A.2. Ejecutar archivo GUIPrincipal.m.

Una vez ejecutado dicho archivo, aparece la interfaz gráfica del simulador que se muestra en la figura A.3. A esta interfaz se le llamará Interfaz Principal durante el resto de este documento.

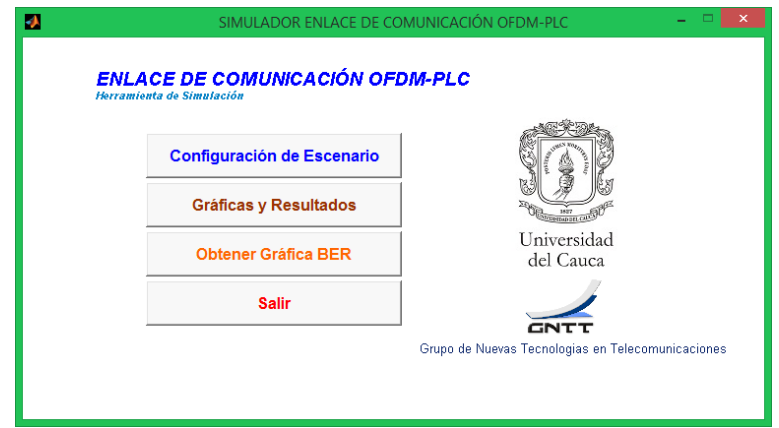

Figura A.3. Interfaz principal de la herramienta de simulación.

En la figura A.3 se observa la interfaz del simulador con 4 botones que indican las acciones que se pueden realizar, a continuación se describirá cada opción de la interfaz principal.

#### **A.1.1. Configuración de Escenario**

Al pulsar el botón "Configuración de Escenario" se accede a una interfaz secundaria (figura A.4) que permite configurar un escenario específico para el enlace de comunicación OFDM-PLC.

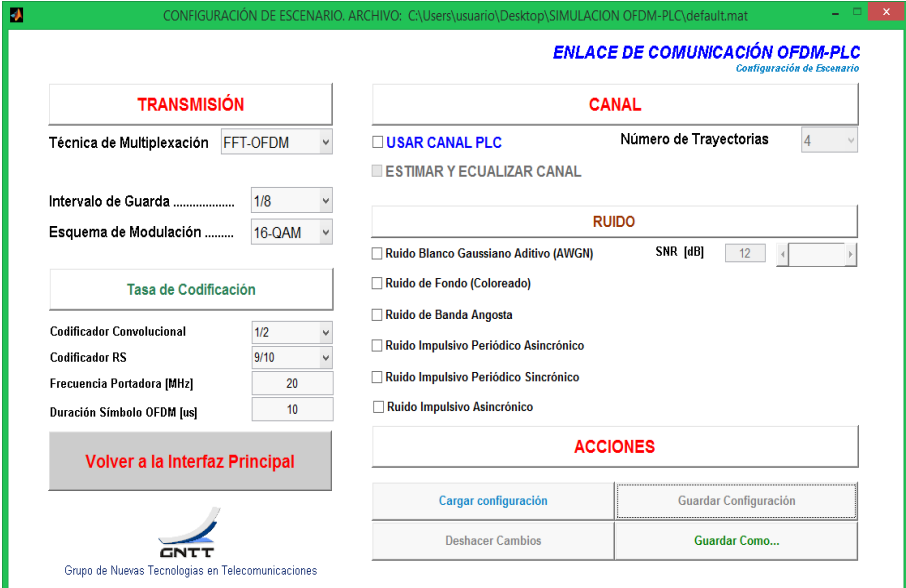

Figura A.4. Configuración de Escenario.

Esta interfaz secundaria, se divide en 3 partes que son: TRANSMISIÓN, CANAL y ACCIONES. En la parte de TRANSMISIÓN, se configuran los parámetros correspondientes al técnica de multiplexación, intervalo de guarda (para el caso de FFT-OFDM) y tipo de wavelet (para el caso de DWT-OFDM), esquema de modulación y las tasas de codificación. Además, se muestra el valor de la frecuencia portadora en MHz y de la duración del símbolo OFDM en µs. La tabla A.1 muestra los valores posibles para la configuración del escenario en la parte de transmisión.

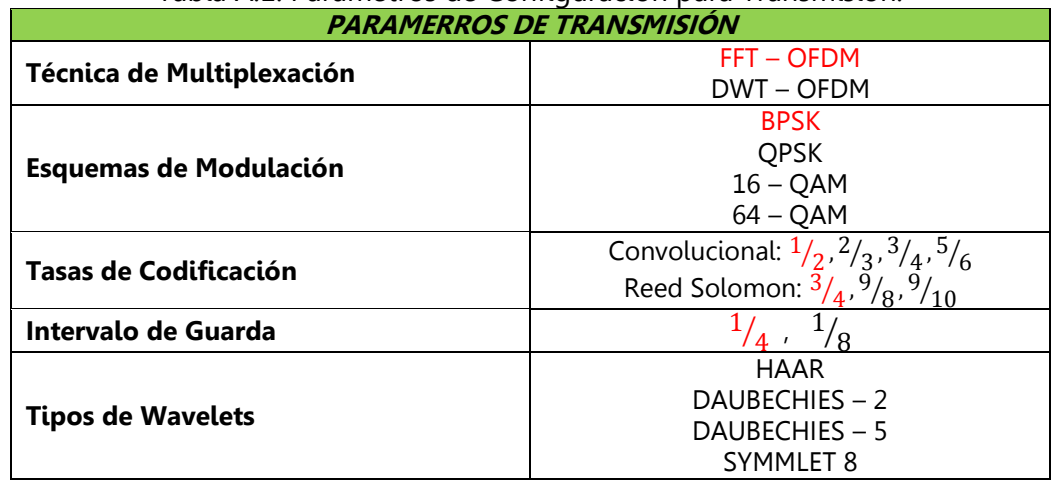

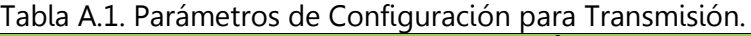

La segunda parte de la opción "Configuración de Escenario" corresponde al CANAL, se escoge el uso o no del canal PLC con un número de trayectorias, activar la estimación y ecualización del canal, los ruidos que se deseen incluir en la simulación. La tabla A.2 muestra los valores que se pueden incluir en el canal.

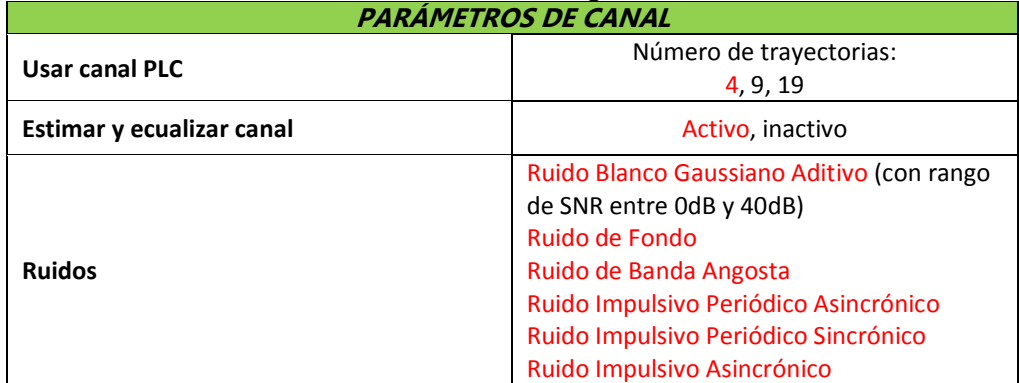

#### Tabla A.2. Parámetros de Configuración del Canal.

Definiendo un escenario de prueba para poder observar el uso de la herramienta de simulación desarrollada con los valores de los parámetros identificados con color rojo en las tablas A.1 y A.2, se obtiene la siguiente configuración para la interfaz secundaria correspondiente a la "Configuración de Escenario" (figura A.5).

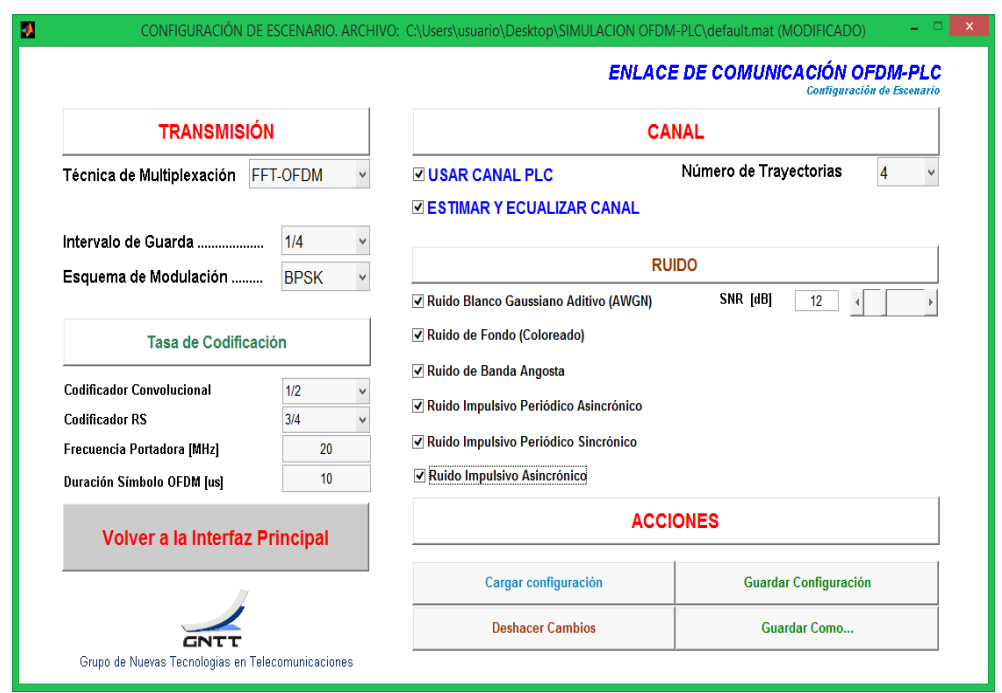

Figura A.5. Configuración del Escenario de prueba.

La última parte de la configuración de escenario permite realizar 4 tipos de ACCIONES una vez establecidos los valores de los parámetros nombrados anteriormente:

 El botón "Guardar Configuración" guarda los cambios realizados en el simulador en el archivo *default.mat*. Al pulsar este botón se debe observar el cambio que se representa con círculos rojos en la figura A.6. Cabe anotar que una vez guardada la configuración mediante esta opción, se desactivarán los botones "Guardar Configuración" y "Deshacer Cambios", para volverlos a activar, se debe realizar cualquier tipo de cambio en la configuración.

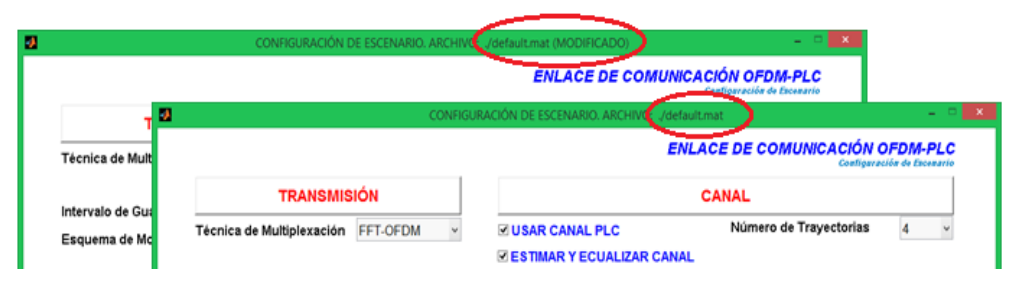

Figura A.6. Guardar Configuración. Acciones de la Configuración de Escenario.

 El botón "Deshacer Cambios" elimina cualquier tipo de cambio realizado y vuelve a la configuración guardada en el archivo *default.mat.* 

 El botón "Guardar Como" permite guardar una configuración generando un archivo .mat (figura A.7) en la ruta que el usuario desee y con la posibilidad de cambiar el nombre del archivo generado (*prueba1.mat* para el ejemplo).

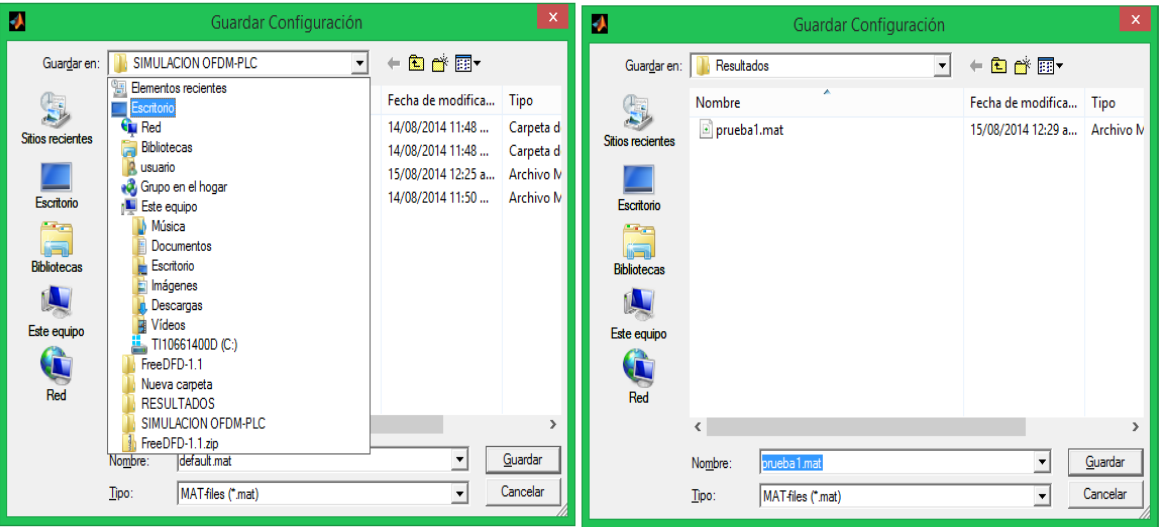

Figura A.7. Guardar Como. Acciones de la Configuración de Escenario.

Una vez guardado la configuración del escenario, deberá aparecer la ruta y el nombre elegido por el usuario en la interfaz secundaria del simulador correspondiente a la configuración de escenario (figura A.8).

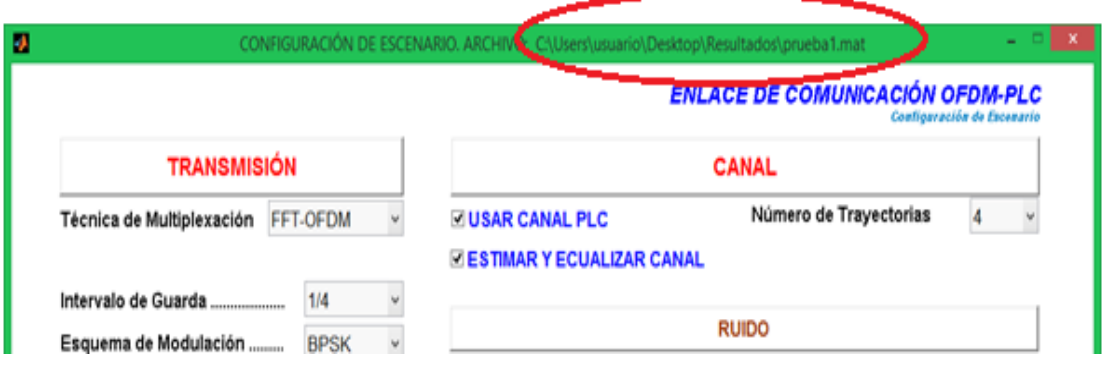

Figura A.8. Cambio nombre de archivo. Acciones de la Configuración de Escenario.

 El botón "Cargar Configuración" permite acceder a configuraciones previamente guardadas por el usuario (figura A.9).

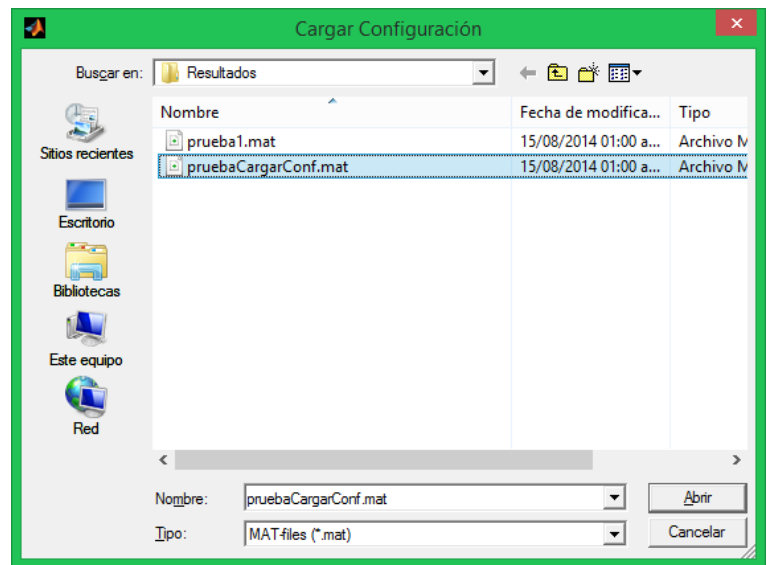

Figura A.9. Cargar Configuración. Acciones de la Configuración de Escenario.

Por último, en la interfaz correspondiente a "Configurar Escenario", se visualiza el botón "Volver a la Interfaz Principal" (figura A.10) que permite retornar a la interfaz anterior o interfaz principal que se muestra en la figura A.3, con la configuración previamente establecida.

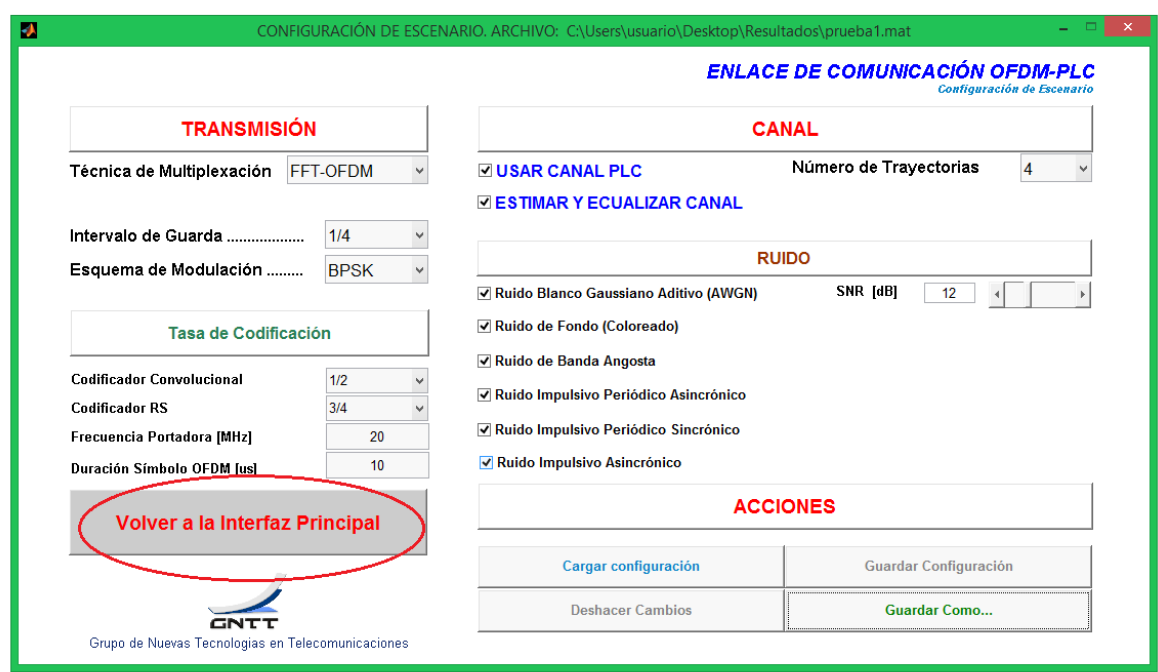

Figura A.10. Volver a la Interfaz Principal. Configurar Escenario.

### **A.1.2. Gráficas y Resultados**

Corresponde a la segunda opción de la interfaz principal del simulador y se trata de una simulación simple, en la cual es posible generar varios tipos de gráficas, así como también visualizar y guardar resultados (figura A.11).

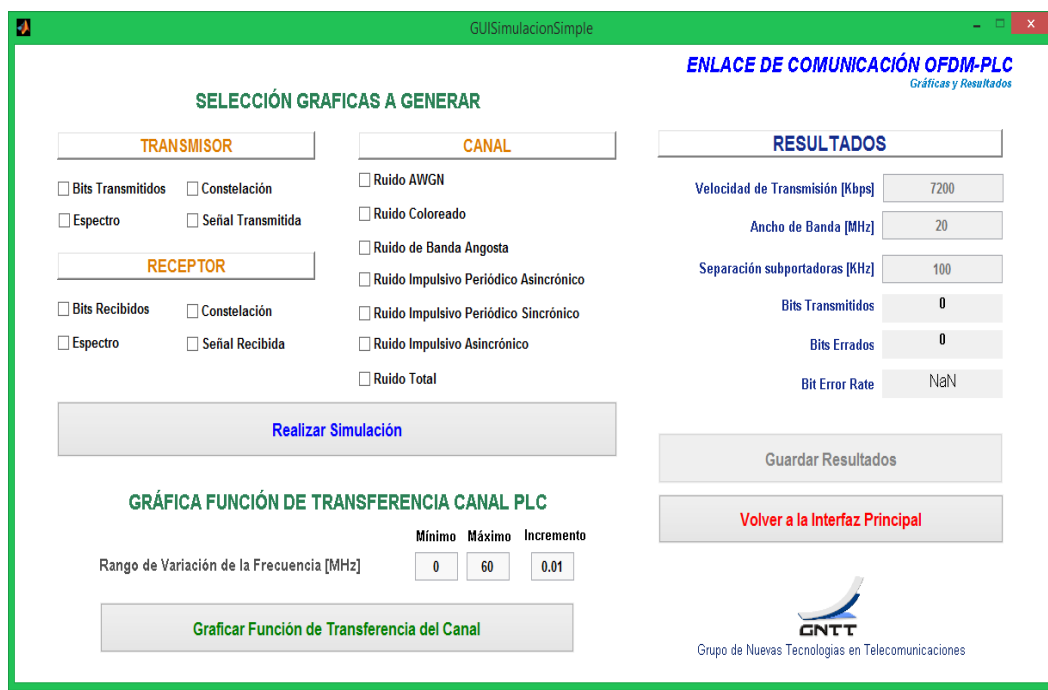

Figura A.11. Gráficas y Resultados.

Para el escenario de prueba, se activará la generación de todas las gráficas posibles tanto de la parte del TRANSMISOR, como las del CANAL y las del RECEPTOR (figura A.12).

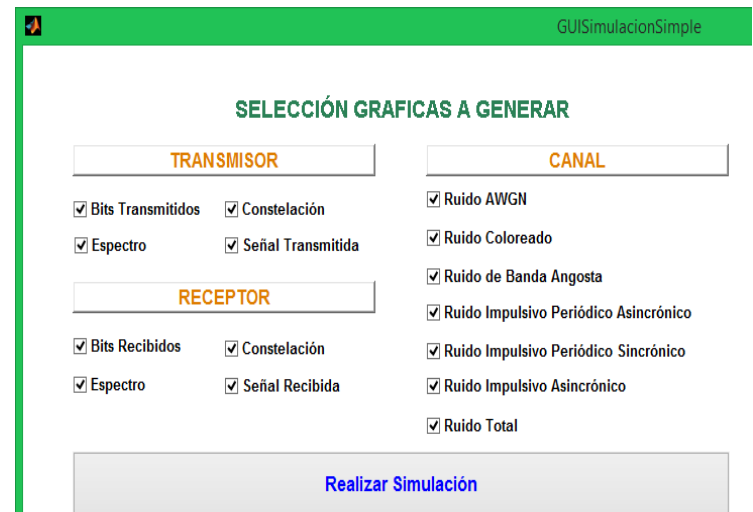

Figura A.12. Configuración del Escenario de prueba. Gráficas y Resultados.

A continuación, se pulsa el botón "Realizar Simulación" por lo cual se desactivan los demás botones y se obtienen las figuras que corresponden a las gráficas seleccionadas (cada grafica se genera en una nueva ventana, con su respectiva identificación).

Es posible también, generar una gráfica para la función de transferencia del canal, la cual depende del número de trayectorias especificado en la primera opción de la interfaz principal "Configuración de Escenarios". Para obtener esta gráfica, es necesario definir el rango de variación de la frecuencia en MHz correspondiente al eje horizontal de la gráfica (valores mínimo y máximo) y el incremento para dicho rango; se pulsa el botón "Graficar Función de Transferencia del Canal" acto seguido, se visualizará la gráfica deseada.

Los resultados de la simulación simple se pueden observar al lado derecho de la figura A.19. Esta parte muestra valores de velocidad de transmisión en Kbps, ancho de banda en MHz, separación de subportadoras en KHz, el número de bits transmitidos y errados, y por último el valor calculado para la BER.

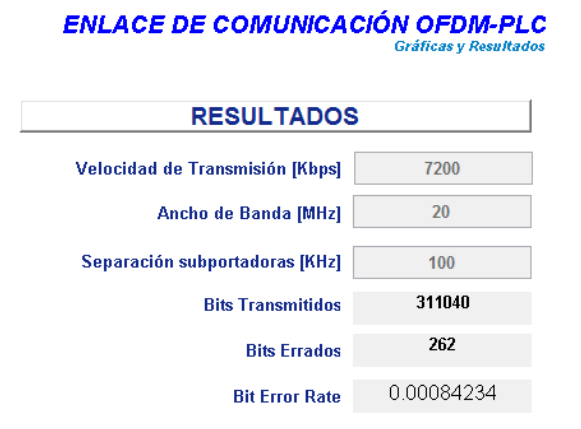

Figura A.13. Resultados de la simulación del escenario de prueba.

Es posible guardar los valores de los resultados para el escenario configurado pulsando el botón "Guardar Resultados" y escogiendo la carpeta o ruta donde se desea almacenarlos. El proceso se realiza de manera similar al descrito en la configuración de escenario.

#### **A.1.3. Obtener Gráfica BER**

Corresponde al tercer botón de la interfaz principal y se trata de una simulación iterativa, su función primordial es permitir la obtención de la gráfica del BER a partir de una configuración de escenario específica guardada con anterioridad. Esta interfaz secundaria permite además, variar el rango de la SNR identificando su valor mínimo, máximo y su incremento. La figura A.14 muestra tres botones al lado derecho que corresponden a las acciones que se pueden realizar en esta interfaz.

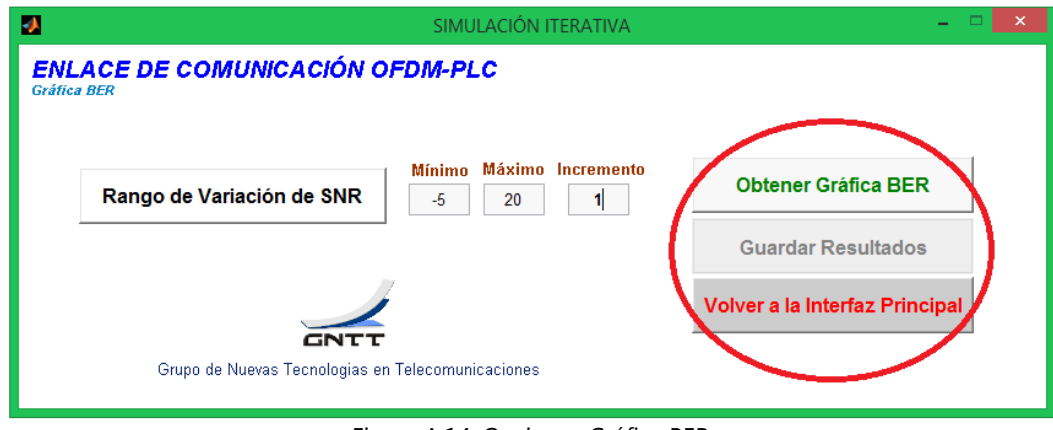

Figura A.14. Opciones Gráfica BER.

El botón "Obtener Gráfica BER" permite graficar valores correspondientes a la BER para un rango determinado de valores de SNR definidos previamente. Los ejes de la gráfica resultante son SNR para el eje x y BER para el eje y, las unidades tanto para la SNR como para la BER están definidas en veces. Para el escenario de prueba propuesto, el rango de SNR escogido fue: -5 para el valor mínimo, 20 para el máximo y un incremento de 1 como se muestra en la figura A.15.

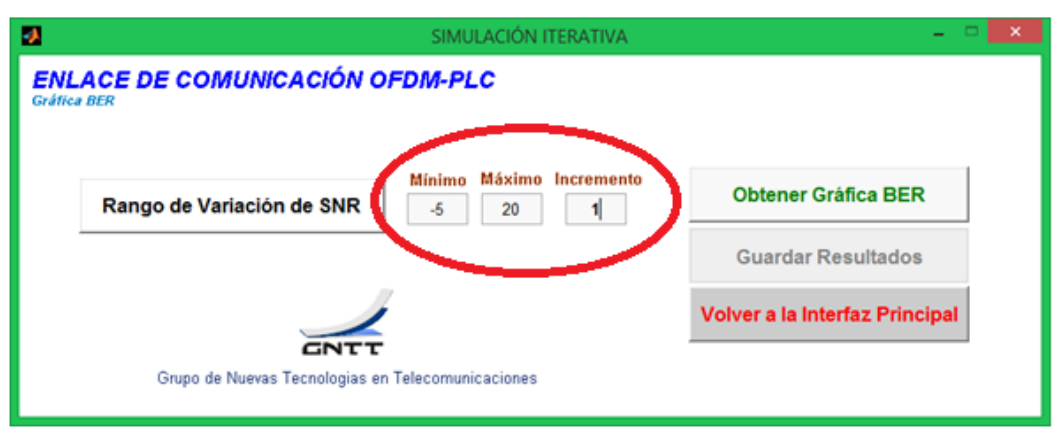

Figura A.15. Rango de Variación de SNR para la gráfica de BER del escenario de prueba.

Al pulsar el boton "Obtener Gráfica BER" se desplegará en pantalla un cuadro de dialogo que indica el estado de progreso de la realización de la gráfica en porcentaje (figura A.16).

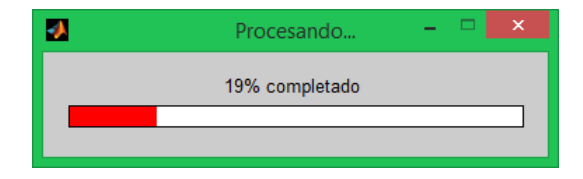

Figura A.16. Cuadro de progreso para la obtención de la gráfica de BER.

Al completar el 100%, se visualiza la gráfica correspondiente a la BER vs SNR para el rango de SNR escogido. De acuerdo con la configuración del escenario de prueba, se generó la gráfica de BER que se observa en la figura A.17.

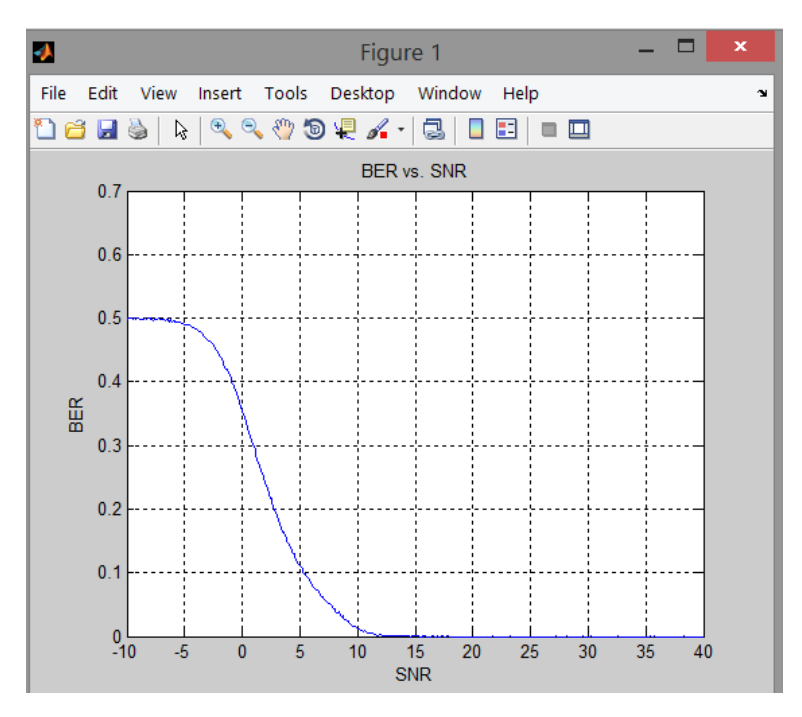

Figura A.17. Gráfica de BER para el escenario de prueba.

Una vez obtenida la gráfica de BER, es posible guardarla pulsando el botón "Guardar Resultados". Para guardar la gráfica se escoge una carpeta existente en la ruta que se desee o se puede crear una carpeta nueva (figura A.18).

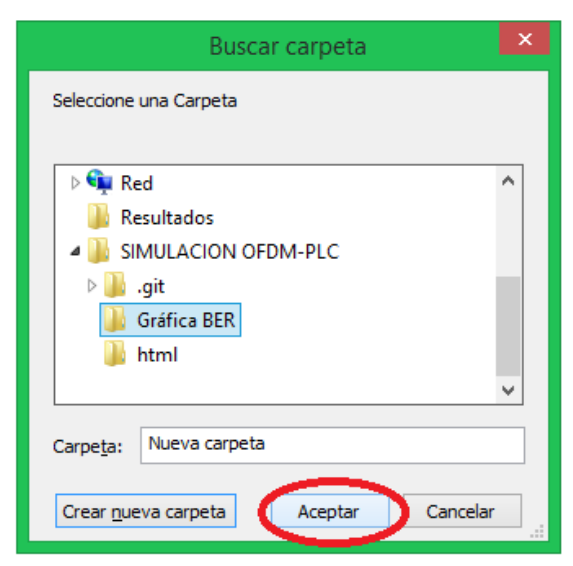

Figura A.18. Guardar Resultados. Gráfica BER.

Al hacer click en el botón "Aceptar" del cuadro de la figura, se generan dos archivos: un archivo .mat en los cuales se almacenan los datos obtenidos para dicha gráfica y un archivo .fig que contiene la gráfica reproducida (figura A.26).

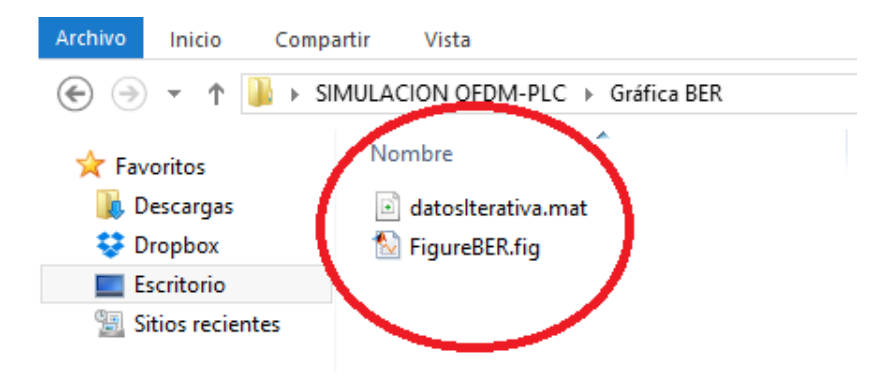

Figura A.19. Archivos .mat y .fig generados para la Gráfica de BER.

El tercer botón "Volver a la Interfaz Principal" retorna a la interfaz primaria del simulador. Cuando se pulsa este botón el simulador cierra automáticamente la gráfica de BER obtenida.

### **A.1.4. Salir**

Es la cuarta y última opción de la interfaz principal del simulador del enlace de comunicación OFDM-PLC, no genera ningún tipo de interfaz secundaria y se encarga de finalizar los procesos de la simulación.

## **Referencias**

- [1] G. Narvaez Chiliguano, «Análisis de Eficiencia y Rendimiento de la implementación de Servicios Triple-Play sobre Tecnología PLC (Power Line Communications),» Sangolquí, Ecuador, 2013.
- [2] J. Alvarez Valle, V. Garcia Gonzalez, D. Gonzalez Fernandez, G. Gonzalez Moriyón, D. Rodríguez Fernández, M. Rubio Gutiérrez y D. Valencia Moragón, «Transmisión de Datos por la Red Eléctrica,» Abril 2013. [En línea]. Available: http://www.victorgarcia.org/files/PLC-v2.0RC.pdf. [Último acceso: 28 Abril 2013].
- [3] J. R. González Puyol y F. J. García Vieira, «La tecnología PLC en los Programas de Fomento de la Sociedad de la Información de Redes,» Boletín de RedIRIS, nº 68, pp. 54-64, Septiembre 2009.
- [4] Spectrum Planning Team; Radiofrequency Planning Group; Australian Communications Authority, «Broadband Powerline Communications System,» ACMA, 2013. [En línea]. Available: http://www.acma.gov.au/.
- [5] S. M. Singh, Broadband Over Power Lines a White Paper, Division of the Ratapayer Advocate Protecting all Utility Consumers, New Jersey.
- [6] V. E. Barajas Santos, «Estado del arte BPL (Broadband Over Power Line),» Bucaramanga, 2010.
- [7] F. Catoira, P. Fullana y M. Maidana, «[Power Line Communication] Descripción, características y funcionamiento,» Bahía Blanca, Argentina, Febrero, 2010.
- [8] A. Akinnikawe, «Investigation of Broadband Over Power Line Channel Capacity of Shipboard Power System Cables for Ship Communications Networks,» Texas A&M University, Tesis de Maestria, 2008.
- [9] W. Zhu, X. Zhu, E. Lim y Y. Huang, «State of art Power Line Communications Channel Modelling,» Procedia Computer Science, nº 17, pp. 563-570, 2013.
- [10] M. R. Llamas Arteaga, «BPL y PLC: Tecnologías de Comunicación e Información,» Diversidades, vol. 30, pp. 35-36, Diciembre 2011.
- [11] A. Porras Zúñiga, «Análisis de viabilidad para brindar servicios de Internet en RACSA a través de las redes eléctricas de Costa Rica utilizando la tecnología PLC,» San José, Costa Rica, 2008.
- [12] C. Pérez Vega, J. M. Zamanillo Sains de la Maza y A. Casanueva López, «Capítulo 9. Lineas de Transmisión,» de Compilación Sistemas de Telecomunicaciones, Santander, España, Universidad de Cantabria, 2007, pp. 279-319.
- [13] P. Mlynek, M. Koutny y J. Misurec, «Multipath Channel Model of Power Lines,» electrorevue, vol. 1, nº 2, pp. 48-53, junio 2010.
- [14] A. Ionut Chiuta y N. Secareanu Doriana, «Theoretical postulation of PLC channel model,» Journal of Electrical & Electronics Engineering, vol. 2, nº 1, pp. 129-134, 2009.
- [15] B. Tan y J. S. Thompson, «Powerline Communications Channel Modelling Methodology Based on Statistical Features,» [En línea]. Available: http://arxiv.org/abs/1203.3879v1. [Último acceso: 12 Mayo 2014].
- [16] H. Philipps, «Modelling of Powerline Communication Channels,» IEEE ISPLC, pp. 14-21, 1999.
- [17] M. Zimmermann y K. Dostert, «A Multipath Model for the Powerline Channel,» IEEE Transactions on Communications, vol. 50, nº 4, pp. 553-559, abril 2002.
- [18] P. Mlynek, M. Koutny y J. Misurec, «Modelling and Evaluation of Power Line for Smart Grid Communication,» Przeglad Elektrotechniczny (Electrical Review), nº 87, pp. 228-232, agosto 2011.
- [19] N. Matsunaga, «Diseño e implementación de un emulador de canal BPL en FPGA,» Buenos Aires, Argentina, 2012.
- [20] V. H. Serna, «Comunicaciones a través de la red eléctrica PLC,» Revista Española de Electrónica, nº 676, pp. 62-65, Marzo 2011.
- [21] ETSI, European Telecommunications Standards Institute, «Powerline Telecommunications (PLT); Co-existence of Access and In-House Powerline Systems,» 2011. [En línea]. Available: http://archive.org/details/etsi\_ts\_101\_867\_v01.01.01. [Último acceso: 23 Septiembre 2013].
- [22] HomePlug Powerline Alliance, 2011. [En línea]. Available: http://www.homeplug.org/tech/Netricity. [Último acceso: Octubre 2013].
- [23] H. Latchman, S. Katar, L. Yonge y S. Gavette, «Homeplug AV and IEEE 1901: A Handbook for PLC Designers and Users,» WILEY, 2013. [En línea]. Available: http://books.google.com.co/books?id=2F5bw9\_pVzkC&pg=PT245&lpg=PT 245&dq=1901+ofdm&source=bl&ots=RZv8CQUs\_Q&sig=uC459Y3MDsiRB b1\_cxjMymwqtPc&hl=es&sa=X&ei=1K3NU8GKI6fesATo3oGICg&ved=0CE4 Q6AEwBg#v=onepage&q=1901%20ofdm&f=false. [Último acceso: Mayo 2014].
- [24] D. M. Echeverri Riqueth y V. H. Madera Martinez, «PLC (Power Line Communication), Universidad de Antioquia,» 2008. [En línea]. Available: http://microe.udea.edu.co/~alince/recursos/lineas/PLC.pdf.
- [25] J. P. Gallardo Moreno, «Estudio de un Sistema OFDM-CDMA,» Sevilla, España, 2006.
- [26] J. M. Steller Solórzano, «WiMAX Móvil,» Octubre, 2006.
- [27] D. Castaño del Castillo, «Estudio de la Modulación OFDM y de los Efectos No Lineales mediante Simulación en Matlab,» Sevilla, España, 2008.
- [28] C. Valverde Muñoz, «Implementación de un Sistema OFDM en un dispositivo SFF SDR,» Leganés, 2010.
- [29] C. Batllés Ferrer, «Estudio y Simulación de la Capa Física de la Norma 802.16d (WiMAX),» Sevilla, España, 2007.
- [30] X. A. Bibiana, «Design of an OFDM-DQPSK Simulation Model,» Technische Universiteit Eindhoven, Países Bajos, 2003.
- [31] V. González y M. Mezoa, «Connexions,,» 8 Febrero 2011. [En línea]. Available: http://cnx.org/content/m36885/1.1/. [Último acceso: Abril 2013].
- [32] G. Orozco Morales y J. Rosero Delgado, «Simulación y Análisis de la Interferencia ICI en OFDM sobre un Enlace Punto a Punto,» Popayán, Colombia, 2010.
- [33] J. M. V. González, «Simulación de un Esquema de Modulación/Demodulación OFDM utilizando un Modelo de Canal Multitrayectoria,» Guayaquil, Ecuador, 2008.
- [34] H. G. Stark, Wavelets and Signal Processing: An Application-Based Introducion, Aschaffenburg, Alemania: Springer, 2010.
- [35] R. Polikar, «The Wavelet Tutorial, Fundamental Concepts & an Overview of the Wavelet Theory,» Rowan University, 1996.
- [36] J. M. Ramírez Viáfara y J. A. Moreno Peña, «Análisis del Desempeño de la Modulación WAVELET,» Popayán , Colombia, 2009.
- [37] S. Mallat, A Wavelet Tour of Signal Processing, new York: Segunda Edición, 1999.
- [38] R. Pastor N, «Introducción a la Teoría de Wavelets,» Universidad de Barcelona, España, 2005.
- [39] S. Kouro R. y R. Musalem M., «Tutorial Introductorio a la Teoría de Wavelet,» Artículo presentado como trabajo de la asignatura Técnicas Modernas en Automática.
- [40] R. Bodhe, S. Joshi y S. Narkhede, «Performance Comparison of FFT and DWT based OFDM and Selection of Mother Wavelet for OFDM,» International Journal of Computer Science and Information Technologies (IJCSIT), vol. 3, n<sup>o</sup> 3, pp. 3993-3997, 2012.
- [41] G. Henríquez C., «Análisis del Desempeño de la Capa Física basada en OFDM para las Redes Inalámbricas de Banda Ancha, basadas en el Estándar IEEE 802.16-2004,» México, DF, 2009.
- [42] A. L. Intini, «Orthogonal Frequency Division Multiplexing for Wireless Networks,» Diciembre, 2000.
- [43] L. Jiménez, J. Parrado, C. Quiza y C. Suárez, «Modulación Multipotadora OFDM,» Ingeniería, vol. 6, nº 2, pp. 30-34, 2001.
- [44] HD-PLC Alliance Office, «IEEE 1901 HD-PLC Complete technical over view for full spec design for AV and PC Equipment,» [En línea]. Available: http://www.hdplc.org/modules/newsroom/index.php?page=article&storyid=13. [Último acceso: Mayo 2014].
- [45] M. Weiss, «WIMAX Genral information about the standard 802.16,» ROHDE & SCHWARZ, Munich, Alemania, 2006.
- [46] E. De la Hoz Franco y E. De la Hoz Correa, «Caracterización de los estandares IEEE 802.16e – IEEE 802.20,» Revista Inge-CUC, vol. 5, nº 5, pp. 219-227, 2009.
- [47] O. A. Soto Sánchez, «Comparación de la eficiencia volumétrica entre redes inalambricas Wifi y WiMAX,» [En línea]. Available: http://132.248.9.195/ptb2011/noviembre/0674882/0674882\_A1.pdf, Ciudad Universitaria, Mexico D. F., 2011.
- [48] R. Sánchez, «La norma IEEE 802.16e y WiMAX,» Noviembre 2013. [En línea]. Available: http://images.telequismo.com/IMG/IEEE 802 16 (Wimax).pdf. [Último acceso: Febrero 2014].
- [49] O. Solis y D. Zavadszky, Comunicación de datos y redes de PC´s, Montevideo, Uruguay: Universidad Nacional de Montevideo, 2009.
- [50] C. Walck, «Hand-book on STATISTICAL DISTRIBUTIONS for experimentalists,» Septiembre 2008. [En línea]. Available: http://www.fysik.su.se/~walck/suf9601.pdf. [Último acceso: Agosto 2013].
- [51] ETSI, European Telecommunications Standards Institute, «Digital Video Broadcasting (DVB); Interaction channel for Digital Terrestrial Television (RCT) incorporating Multiple Access OFDM,» 2003. [En línea]. Available: http://www.etsi.org/deliver/etsi\_en/301900\_301999/301958/01.01.01\_60/en\_ 301958v010101p.pdf. [Último acceso: Abril 2013].
- [52] J. Espitia Juarez, «Cofificador Reed-Solomon en software,» Mexico D. F , 2012.
- [53] R. Alvarado Escamilla, «Códigos para detección y corrección de errores en comunicaciones digitales,» *Ingenierias*, vol. VII, nº 25, pp. 51-60, 2004.
- [54] J. A. Marzo Icaza, «Simulación e Implementación en FPGA de un Esquema de Codificación del Canal sujeto al Estándar de Wimax,» Escuela Superior Politécnica del Litoral, Ecuador, 2009. [En línea]. Available: http://www.dspace.espol.edu.ec/bitstream/123456789/17166/1/D-43422.pdf.
- [55] P. Telagarapu, G. Naidu y K. Chiranjeevi, «Analysis of Coding Techniques in WiMAX,» International Journal of Computer Applications, vol. 22, nº 3, pp. 19-26, 2011.
- [56] C. Pérez Vega y J. M. Zamanillo Sainz de la Maza, «Codificación de canal y modulación,» de Fundamentos de televisión analógica y digital, Santander, España, Universidad de Cantabria, 2003, pp. 313-339.
- [57] Agilent Technologies, «SystemVue DVB-x2 Baseband Verification Library,» 2011. [En línea]. Available: http://edownload.soco.agilent.com/eedl/systemvue/2011\_03/pdf/dvb2ver.p df.
- [58] R. Asghar y D. Liu, «2-D Realization of WiMAX Channel Interleaver for Efficient Hardware Implementation,» World Academy of Science, Engineering and Technology, vol. 3, pp. 25-29, 2009.
- [59] P. Telagarapu, G. Naidu y K. Chiranjeevi, «Analysis of Coding Techniques in WiMAX,» International Journal of Computer Applications, vol. 22, n<sup>o</sup> 2, pp. 19-26, Mayo 2011.
- [60] E. Hernandez, «Tema 5. Modulación digital,» Sistemas de Telecomunicaciones, [En línea]. Available: http://www.uv.es/~hertz/hertz/Docencia/teoria/Trasmdigital.pdf.
- [61] MathWorks, «Documentation Center,» [En línea]. Available: http://www.mathworks.com/help/wavelet/ref/idwt.html.
- [62] A. Polbach i Vinadé, «Estimación ciega de canal en sistemas OFDM,» Universidad Politécnica de Cataluña, Barcelona, 2011.
- [63] M. Alsinela Fernández, «Implementación de técnicas de estimación y sincronización para sistemas OFDM,» Universidad Autónoma de Barcelona, Bellaterra, 2008.
- [64] O. M. Ulgen, «Simulation Methodology A Practitioner's Perspective,» University of Michigan, Michigan, 2000.
- [65] O. M. Ulgen, A. Gunal y J. Shore, «Pitfalls of simulation modeling and how to avoid them by using a robust simulation methodology,» de *AutoSimulations'* Symposium '96 Proceedings, 96.
- [66] V. Pal Sing, «Analysis of Power Line Communication Channel Model Using Communication Techniques,» Fargo, North Dakota, Mayo, 2012.
- [67] P. J. Langfeld, «The Capacity of Typical Powerline Reference Channels ans Strategies for System Design,» Institute of Industrial Information Systems, University of Karlsruhe, pp 271-278.
- [68] R. W. Chang, «Synthesis of Band-Limited Orthogonal Signals for Multichannel Data Transmission,» Bell System Technical Journal, vol. 45, nº 10, p. 1673– 1854.
- [69] S. B. Weinstein y P. M. Ebert, «Data Transmission by Frequency-Division Multiplexing Using the Discrete Fourier Transform,» Communication Technology, IEEE Transactions, vol. 19, nº 5, pp. 628 - 634.
- [70] A. Peled y A. Ruiz, «Frequency domain data transmission using reduced computational complexity algorithms,» Acoustics, Speech, and Signal Processing, IEEE International Conference on ICASSP '80, vol. 5, pp. 964-967, 1980.
- [71] A. Goldsmith, Wireless Communications, Cambridge University Press, 2005.
- [72] S. Mallat G., «A Theory for Multiresolution Signal Descomposition: The Wavelet Representacion,» 1988.
- [73] S. Sharma y S. Kumar, «Error Probability of Different Modulation Schemes for OFDM based WLAN standard IEEE 802.11a,» International Journal of Engineering (IJE), vol. 4, nº 4, pp. 262-267, Mayo 2011.
- [74] J. Granado Romero, A. J. Torralba Silgado, V. Baena Lecuyer y J. Chávez Orzáez, «Estimadores de Desviación de Frecuencia y Tiempo en OFDM,» Universidad de Sevilla, 2003.